### **MASARYKOVA UNIVERZITA Přírodovědecká fakulta**

**Ústav teoretické fyziky a astrofyziky**

# **Diplomová práce**

**Brno 2024 Matěj Bárta**

### MASARYKOVA UNIVERZITA Přírodovědecká fakulta Ústav teoretické fyziky a astrofyziky

# **Studium výtrysků molekulárního plynu v blízkých galaxiích**

Diplomová práce **Matěj Bárta**

**Vedoucí práce: Mgr. Pavel Jáchym Ph.D. Brno 2024**

## Bibliografický záznam

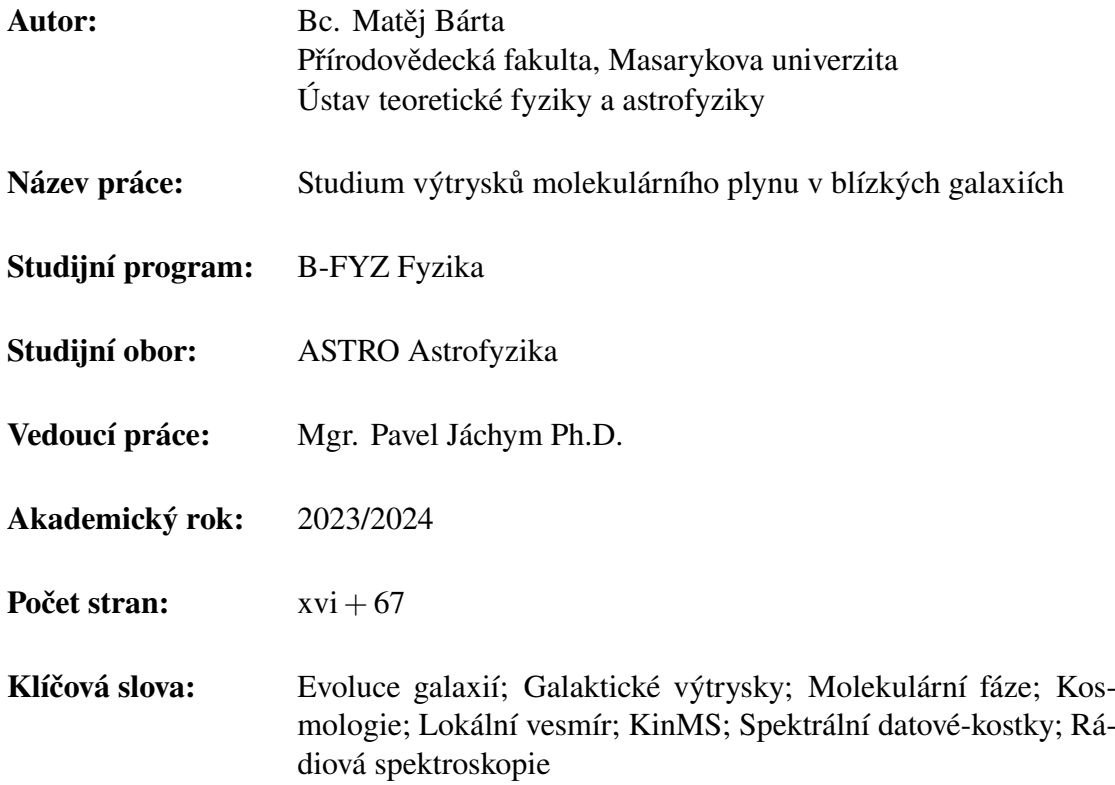

# Bibliographic Entry

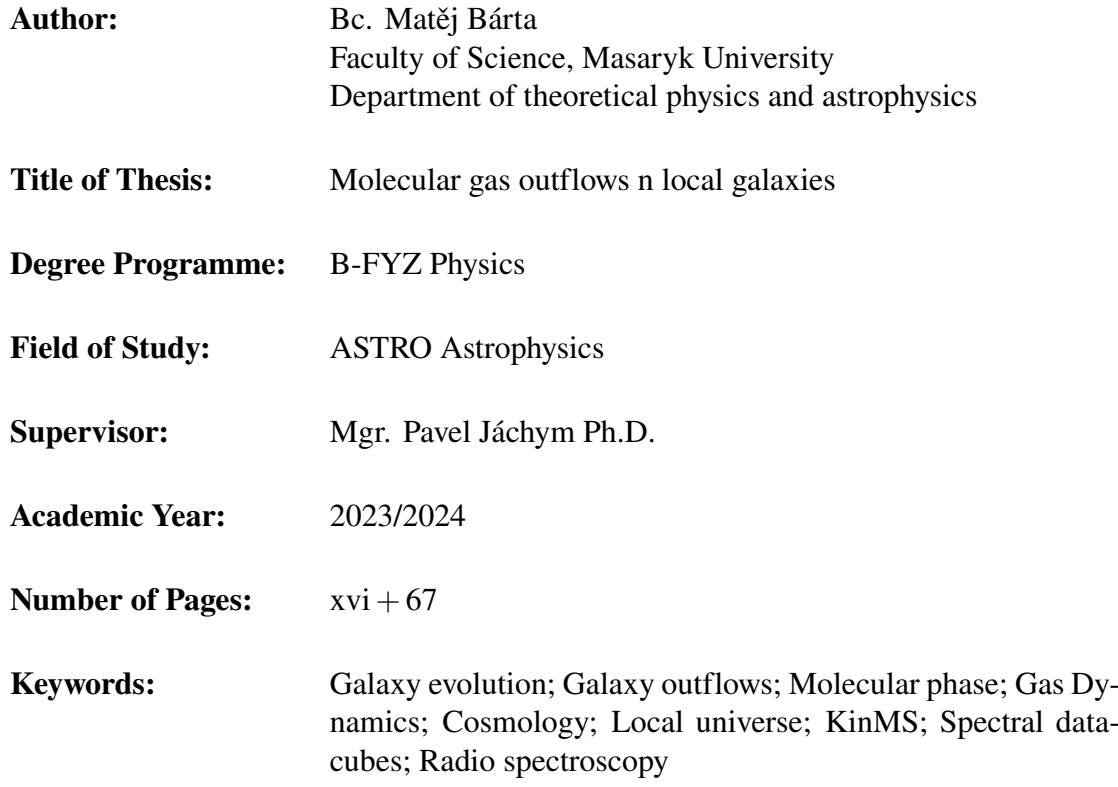

### Abstrakt

Galaktické výtrysky hnané aktivními galaktickými jádry a/nebo tvorbou hvězd jsou základní složkou nejmodernějších modelů vývoje galaxií založených na kosmologii Lambda CDM. Předpokládá se, že hrají klíčovou roli v regulaci efektivity tvorby hvězd v galaxiích, tvarují funkci hvězdné hmotnosti galaxie, chemické obohacování jejího prostředí a distribuci temné hmoty v galaxiích. Navzdory jejich klíčovému významu v evoluci galaxií stále chybí kompletní observační pohled. Není například jasné, která plynná fáze (ionizovaná, molekulární nebo atomová) dominuje v odtékajícím hmotnostním rozpočtu.

Hlavním cílem této práce je statisticky prozkoumat přítomnost a vlastnosti výtoků molekulárního plynu v galaktickém měřítku v lokálních galaxiích (*z* ∼ 0), s cílem doplnit současný observační pohled. K dosažení tohoto cíle budou studována submilimetrová spektroskopická pozorování místních galaxií z přehlídky xCOLD GASS, s čarou CO(1-0) jako běžným indikátorem molekulární fáze. Tato pozorování budou analyzována začleněním kombinované techniky kombinování spekter a modelování čar emitovaných rotujícím diskem za účelem hledání důkazů nekruhových pohybů v galaxiích, jak je navrženo v Concas et al. [2022.](#page-52-0)

Pochopení přítomnosti a množství molekulárního plynu ve výtryskách napříč různými hvězdnými hmotnostmi jejich hostitelů je klíčovou informací pro naladění modelů vývoje galaxií a kosmologických modelů, aby lépe reprezentovaly náš vesmír.

### Abstract

Galactic outflows driven by active galactic nuclei and/or star formation are a fundamental ingredient of the state-of-the-art galaxy evolution models based on the Lambda CDM cosmology. They are thought to play a key role in regulating galaxy star formation efficiency, shaping the galaxy's stellar mass function, the chemical enrichment of its environment and the dark matter distribution in galaxies. Despite their pivotal importance in galaxy evolution, a complete observational picture is still missing. For example, it is not clear which gas phase (ionized, molecular or atomic) dominates the outflow mass budget.

The main goal of this thesis is to statistically investigate the presence and properties of galactic-scale molecular gas outflows in local galaxies (*z* ∼ 0), filling in the current observational picture. To achieve this goal, sub-millimeter spectroscopic observations of the xCOLD GASS sample of local galaxies will be studied, CO (1-0) line being a common tracer of the molecular phase. These observations will be analyzed by incorporating a combined stacking technique and disc-decomposition line modeling to search for evidence of non-circular motions in galaxies, as proposed in Concas et al. [2022.](#page-52-0)

Understanding the presence and amount of molecular gas in outflows across different stellar masses of their hosts is key information for constraining galaxy evolution and cosmological models to better represent our universe.

## **Zadání diplomové práce**

Akademický rok: 2023/2024

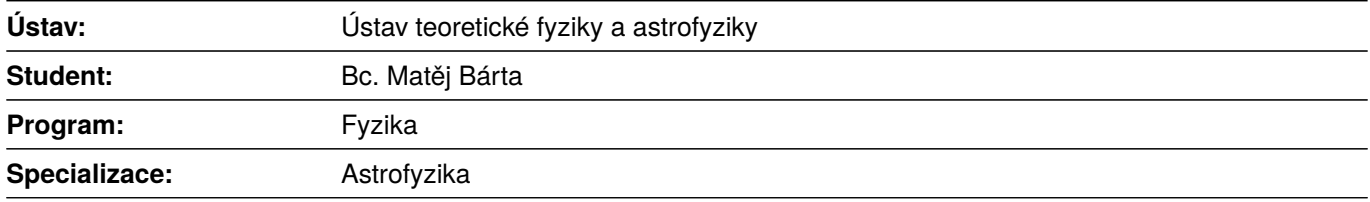

Ředitel *ústavu* PřF MU Vám ve smyslu Studijního a zkušebního řádu MU určuje diplomovou práci s názvem:

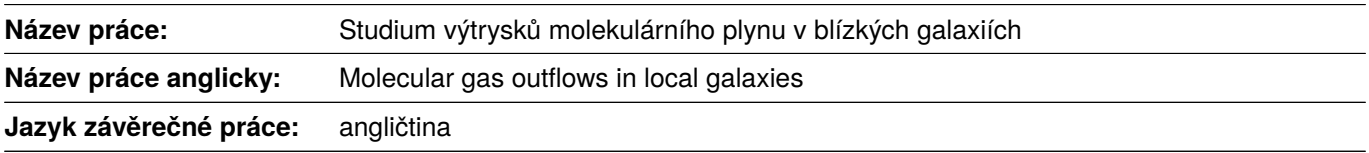

#### **Oficiální zadání:**

Galactic outflows driven by active galactic nuclei and/or star formation are a fundamental ingredient of the state-of-theart galaxy evolution models based on the Lambda CDM cosmology. They are thought to play a key role in regulating galaxy star formation efficiency, shaping the galaxy stellar mass function, chemical enrichment of environment and dark matter distribution in galaxies. Despite their pivotal importance in galaxy evolution, a complete observational picture is still missing. For example, it is not clear which gas phase (ionized, molecular or atomic) dominates the outflows mass budget. The main goal of this project is to statistically investigate the presence and properties of galacticscale molecular gas outflows in local galaxies (z~0), filling in the current observational picture. To achieve this goal, sub-millimeter spectroscopic observations of the xCOLD GASS sample of local galaxies will be studied, CO (1-0) line being a common tracer of molecular phase. These observations will be analyzed by incorporating stacking technique and disc-decomposition line modelling to search for evidence of non-circular motions in galaxies, as proposed in Concas et al. 2022. Understanding of the presence and amount of molecular gas in outflows across different stellar masses of their hosts is a key information for constraining galaxy evolution and cosmological models to better represent our universe.

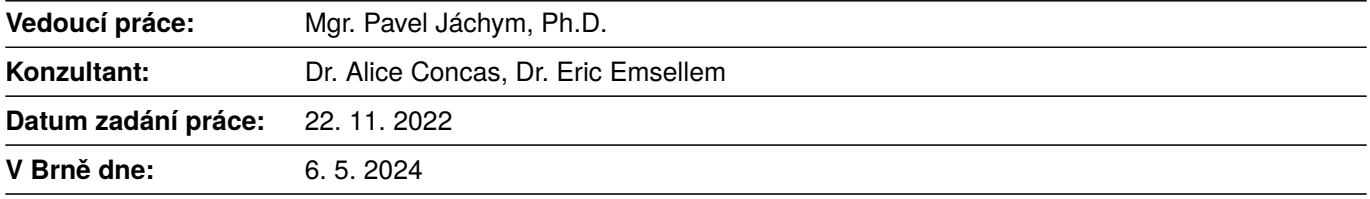

Zadání bylo schváleno prostřednictvím IS MU.

Bc. Matěj Bárta, 3. 5. 2024 Mgr. Pavel Jáchym, Ph.D., 3. 5. 2024 Mgr. Dušan Hemzal, Ph.D., 3. 5. 2024

### Acknowledgements

I would like to thank my supervisor, Mgr. Pavel Jáchym Ph.D, together with my co-supervisors, Dr. Alice Concas and Dr. Eric Emsellem from European Southern Observatory, for allowing me to work on this project with their full support, guidance and neverending discussions about the topic.

I would also like to express my gratitude to the MEYS CR and the European Southern Observatory (ESO) for allowing me to spend 6 months at ESO headquarters under the joined internship program, which produced the project described in this Thesis and many potential collaborations.

Last but not least, finishing this thesis would not have been possible without support from my family, girlfriend and friends, being there for me on my way up to this point.

### Declaration

Hereby I declare that I have prepared my Master's thesis independently under the guidance of the supervisor with the use of cited works.

Brno 6. května 2024 . . . . . . . . . . . . . . . . . . . . . . . . . .

Matěj Bárta

## **Contents**

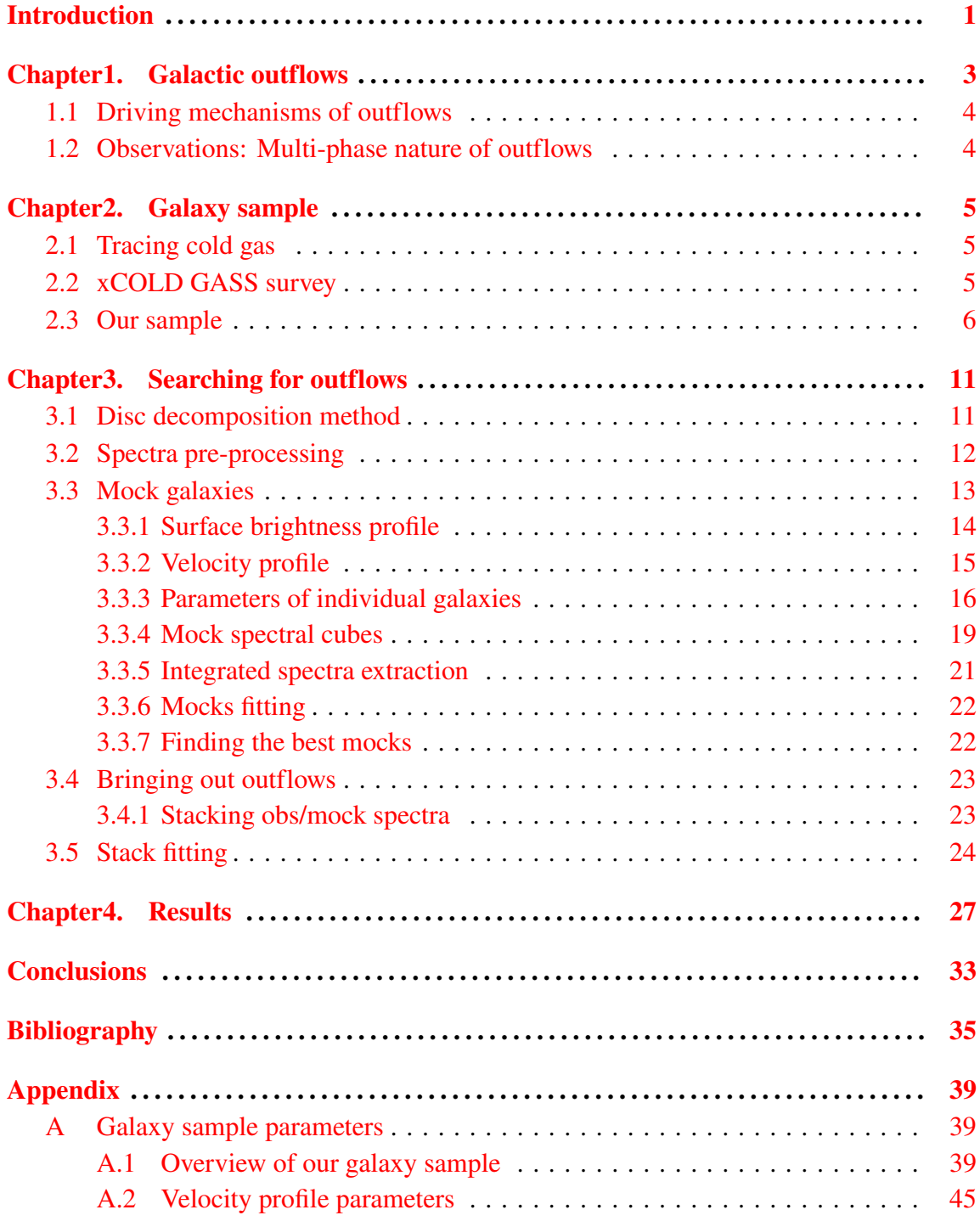

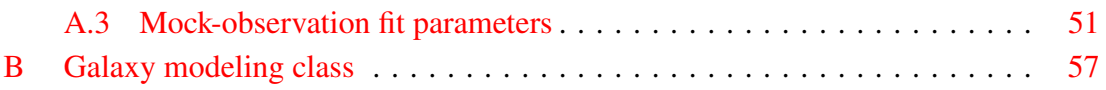

### <span id="page-18-0"></span>Introduction

Galaxies can have galaxy-scale winds, driving inter-stellar medium out of the galaxy, enriching the circum-galactic medium with heavy elements (e.g. Heckman et al. [2017\)](#page-53-0). They are thought to be driven by stellar winds and supernovae explosions together with active galactic nuclei. The outflow of material also serves as a feedback mechanism, thought to regulate the formation of stars in galaxies by removing or preventing the collapse of dense clouds.

Feedback recipes are pivotal components of current state-of-the-art galaxy evolution models and cosmological simulations (e.g. Nelson et al. [2019\)](#page-53-1). Their presence helps the results of such simulations to match the observed structures of the universe and observational parameters of galaxies, e.g. the stellar mass function, together with predicting the ubiquitous presence of outflows in local galaxies. This poses a tension between simulations and observations since such outflows are observed only in special types of galaxies, exhibiting above-average activity of star formation (e.g. McQuinn et al. [2019\)](#page-53-2) and/or activity of the central black holes (e.g. King et al.  $2015$ ), while for most of the population they remain without direct proof of existence. The main reason for this may connect with the fact, that due to the small scales at which the driving mechanisms operate, they cannot be easily implemented in the simulations without significant shortcuts and simplifications.

Many studies focused on tracing the warm ionized gas in the outflows (e.g. Concas et al. [2017\)](#page-52-1). Due to the multi-phase nature of the gas in the outflows, these results do not represent a complete picture of the process. In this thesis, we study the statistical characteristics of the molecular gas phase of outflows in a sample of local galaxies. The main goals are to investigate if the outflows are ubiquitous as simulations predict, and their properties.

To achieve this, we have combined stacking and disc decomposition techniques, as proposed in Concas et al. [2022,](#page-52-0) and applied them to a sample of nearby galaxies. This allows us to more reliably distinguish between the emission originating from the gaseous disc of the galaxy and that of the outflow, in contrast with other widely used techniques. Individual galaxies are modeled using physically derived models and their spectra are then extracted, mocking observation. Observations and models are compared and the mock best representing the observation is used for stacking of the spectra. The stacking step is applied to create a spectrum representing a given group of galaxies. Finally, fitting that spectrum using disc-only and disc+Gaussian models helps us assess the potential presence of perturbed motions (e.g. outflows).

### <span id="page-20-0"></span>Chapter 1

### Galactic outflows

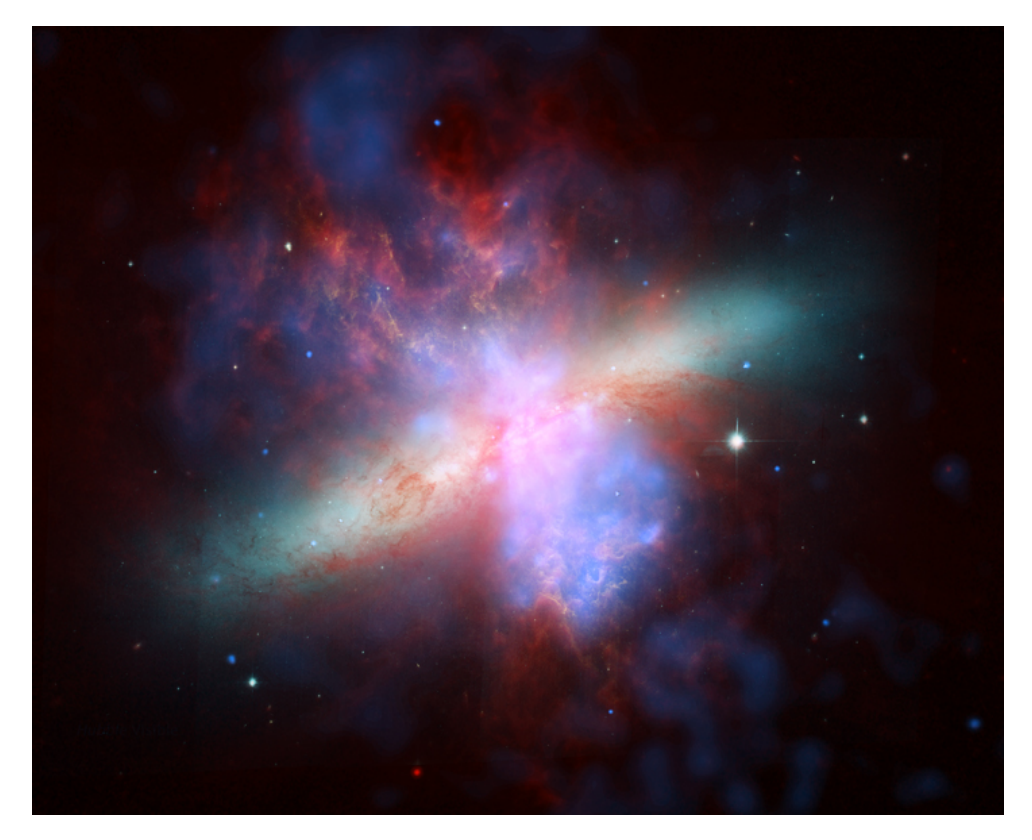

Figure 1.1: Composite image of galaxy M82, presenting multi-wavelength view using data from three of NASA's Great Observatories: Hubble Space Telescope (optical represented by yellow-green color and hydrogen in orange), Spitzer Space Telescope (cool gas and dust in red) and Chandra (X-rax in blue). What in optical looks like a normal galaxy is, in reality, a star-burst galaxy, creating stars around 10 times faster than our Galaxy. The rapid star formation drives massive outflows, driving gas and dust out of the galaxy. Due to its proximity, it is the best-studied example of such phenomena, serving us as a lab for testing our theories.

*Credit: X-ray: NASA/CXC/JHU/D.Strickland; Optical: NASA/ESA/STScI/AURA/The Hubble Heritage Team; IR: NASA/JPL-Caltech/Univ. of AZ/C. Engelbracht*

Current state-of-the-art galaxy evolution models and cosmological simulations based on ΛCDM cosmology can very closely reproduce observed large-scale structures in the universe (e.g. Springel et al. [2006\)](#page-54-0). To reproduce the evolution and dynamics of individual galaxies, a feedback mechanism that can regulate star formation, either by preventing the gas from forming stars or removing it from star formation regions, is needed. Galactic outflows can represent this mechanism based on both theoretical predictions (Tomisaka et al. [1988\)](#page-54-1) and actual observations (Heckman et al. [1990\)](#page-53-4).

#### <span id="page-21-0"></span>1.1 Driving mechanisms of outflows

Two main mechanisms can drive galactic-scale outflows: star-formation activity (SF feedback) and active galactic nuclei (AGNs). These two processes can inject enough energy into the interstellar medium (ISM) to allow it to escape the disc of the galaxy and create outflows.

Star formation activity plays a major role in dwarf galaxies with  $log(M_{*}/M_{\odot}) \lesssim 10.5$ (e.g. Hopkins et al. [2014\)](#page-53-5), where the energy injected into the interstellar medium by stellar winds and supernovae overcomes the shallow potential well of the galaxy and allows the gas to escape.

In higher mass systems, the accretion of matter in the vicinity of the central supermassive black hole (SMBH) can result in an active galactic nuclei (AGN), releasing large quantities of energy and sometimes driving jets. This powerful mechanism can drive gas out of larger and heavier systems and is usually invoked when shaping the high mass end of the galaxy mass function (King et al. [2015\)](#page-53-3).

#### <span id="page-21-1"></span>1.2 Observations: Multi-phase nature of outflows

The interstellar medium (ISM) involves different gas phases (neutral atomic, molecular and ionized) of different temperatures and densities and dust, and they all can get expelled in the form of galactic winds.

Many existing studies are carried out with optical observations, which allow one to trace primarily the ionised phase of the gas (Hα, Hβ) together with some lines probing the neutral phase (e.g. NaD). When the results of these studies were compared with cosmological observations, it was found that only a small fraction of the mass predicted by simulations is carried in the ionized phase (e.g. Concas et al. [2022\)](#page-52-0). While optical observations can provide valuable information about galactic outflows, to get a comprehensive understanding of their multiphase nature, multiwavelength studies are necessary. Only a few studies were carried out probing all the possible phases.

The relative mass contributions of the different phases in the outflows are still an open question. Some studies suggest that the majority of the gas in outflows is carried in the molecular phase, e.g. Fluetsch et al. [2021.](#page-52-2) This study was conducted using local ultraluminous infrared galaxies, galaxies undergoing starburst events, limiting the possibility of generalizing the findings for the bulk of the local population.

# <span id="page-22-0"></span>Chapter 2 Galaxy sample

#### <span id="page-22-1"></span>2.1 Tracing cold gas

The most abundant molecule in the universe is the  $H_2$  molecule. It is unfortunately challenging to directly observe since it is a highly symmetric molecule that lacks a permanent electric dipole moment. This makes it a weak rotational emitter. The lowest permitted rotational transition is  $\sim$  510K above the ground state, which is too high for the bulk of cold molecular interstellar medium, making its intensity relatively low.

The second most abundant molecule is CO. Its excitation temperature for its lowest rotational line is  $\sim$  5K, typical for molecular clouds. This results in strong millimeter rotational lines, making it an ideal tracer of the molecular gas. The most common line CO(1-0) has frequency of  $f_{CO_{10}} = 115.3$  GHz and rest wavelength of  $\lambda_{CO_{10}} = 2.6$  mm.

To convert the observed flux of the  $CO(1-0)$  line to the equivalent mass of  $H_2$ , the understanding of the CO-to-H<sub>2</sub> conversion factor, usually denoted  $\alpha_{CO}$ , is an important part of interpreting the results of observations. Thanks to modern instruments like e.g. ALMA, we get robust estimates of this conversion factor together with its dependence on the environment (see Chiang et al. [2024](#page-52-3) for a comprehensive overview of the derivation of  $\alpha_{CO}$  from a sample of local galaxies).

### <span id="page-22-2"></span>2.2 xCOLD GASS survey

The xCOLD GASS ("eXtended COLD GASS") survey is a combination of two large programs carried out at the IRAM 30m telescope, providing measurements of CO (1-0) line emission for 532 galaxies in the local universe (see Saintonge et al. [2017\)](#page-54-2). The main goal of these surveys was to collect a statistically significant sample of local galaxies chosen homogeneously across a given mass range, making it well-suitable for characterizing different scaling relations and their scatter. It also serves as a great reference point for studies of molecular gas content of  $z \approx 0$  galaxies.

The initial program is called COLD GASS (CO Legacy Database for GASS), covering galaxies with  $M_* > 10^{10} M_{\odot}$  and  $0.025 < z < 0.050$ . 366 galaxies were chosen at random from the complete parent sample of SDSS galaxies lying in the ALFALFA survey footprint.

<span id="page-23-1"></span>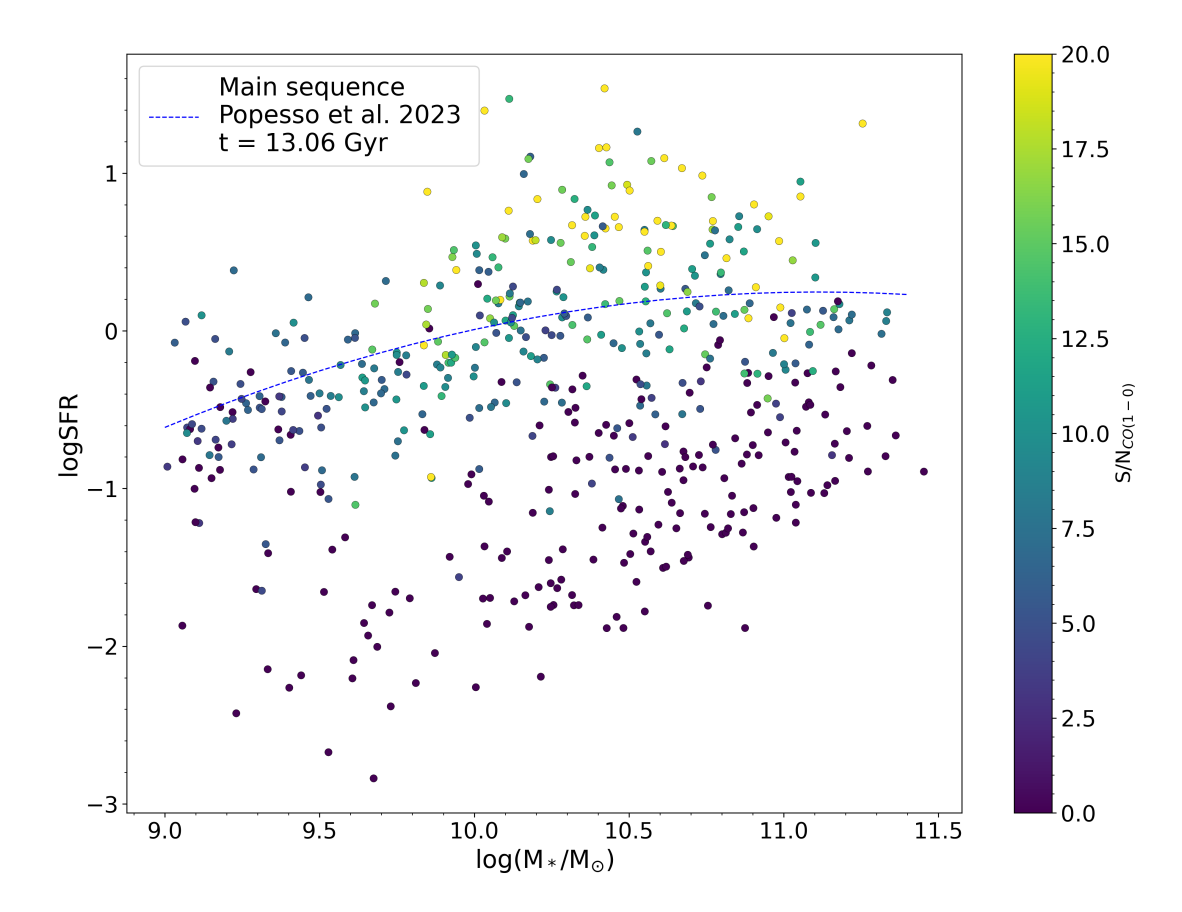

Figure 2.1: xCOLD GASS galaxies sample in  $M_{*}$ -SFR plot, color-coded by the signal-tonoise ratio (S/N), galaxy parameters from Saintonge et al. [2017,](#page-54-2) main sequence (MS) from Popesso et al. [2023](#page-53-6)

This makes this sample of galaxies unbiased and representative of the local population of galaxies.

The follow-up program COLD GASS-low targeted galaxies with  $M_* > 10^8 M_{\odot}$  and  $0.01 < z < 0.02$ , accounting for a lower expected CO luminosity of such galaxies. This program observed 166 galaxies randomly chosen from the SDSS parent sample containing 764 galaxies fulfilling the aforementioned criteria.

The combination of these two programs provides measurements of CO (1-0) emission for 532 local galaxies (overview of the sample is available in [Figure 2.1\)](#page-23-1). The CO measurements together with global galaxy properties derived from photometry were compiled in a catalog and were used in a scaling relations study by Saintonge et al. [2017.](#page-54-2) Catalog, together with spectra for individual galaxies, is available from the surveys website <http://www.star.ucl.ac.uk/xCOLDGASS/>.

### <span id="page-23-0"></span>2.3 Our sample

We base our study on a set of local galaxies observed by the xCOLD GASS survey. The study by Saintonge et al. [2017](#page-54-2) provides observed sub-mm spectra of CO(1-0) line for 532

galaxies with 333 detections, serving as a great sample of local galaxies for statistical studies.

Because our method is based on the assumption of non-interacting galaxies, we flagged (based on visual inspection) all galaxies with deformed morphology and with close companions (e.g. [Figure 2.2\)](#page-24-0), to avoid observed spectra that are a combination of emission from two galaxies. After we removed these galaxies, we identified spectra with a signal that was strong enough for our study: more specifically, we required the spectra to have the mean flux within the W50 range (specified in the Saintonge et al. [2017](#page-54-2) catalog) above a certain value, specifically with:

$$
\text{mean}(f_{\text{W50}}) \ge 1.5
$$

This value ensures that the mean flux of the line lies above most of the surrounding noise, increasing confidence in model fitting.

Our final sample contains 226 galaxies, with  $9.0 \le M_* \le 11.5$ . The sample is visualized in [Figure 2.4,](#page-26-0) while an example of the included galaxies is in [Figure 2.3,](#page-25-0) containing the SDSS image and spectrum from xCOLD GASS survey, all taken from Saintonge et al. [2017.](#page-54-2) A list of all included galaxies together with model parameters are in Appendix [section A.](#page-56-1)

<span id="page-24-0"></span>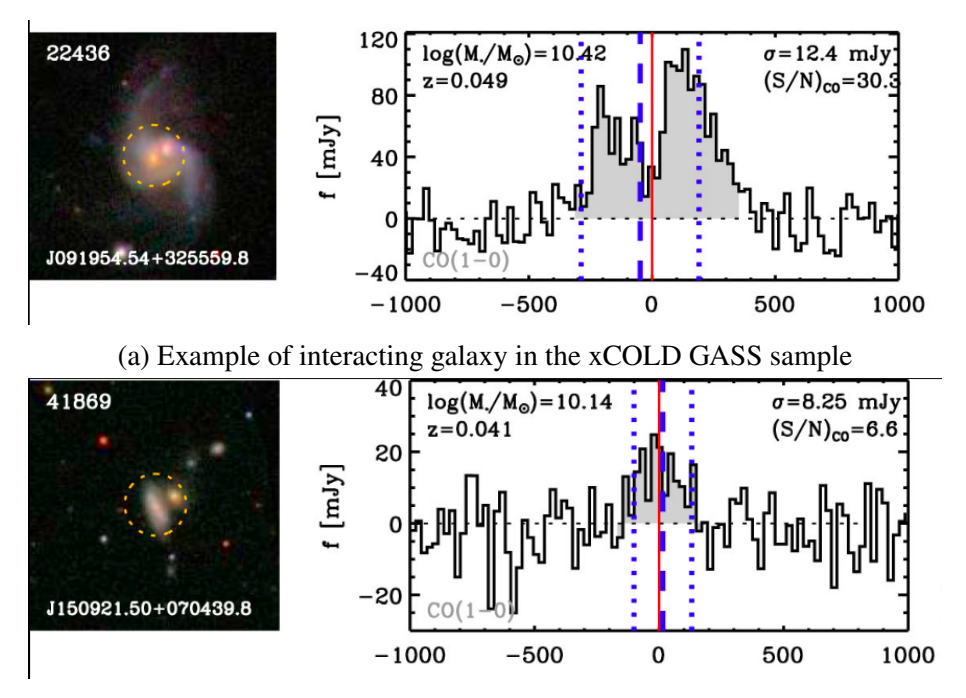

(b) Example of the galaxy with a close companion in the xCOLD GASS sample

Figure 2.2: Example of galaxies flagged due to the merger/companion criterium. Each figure shows SDSS image and CO(1-0) spectrum from xCOLD GASS survey corrected for SDSS redshift. The blue dashed line corresponds to the redshift of CO(1-0) line, the blue dotted line shows the  $W_{50}$  range. Similar figures for all the galaxies in xCOLD GASS sample are available from Saintonge et al. [2017](#page-54-2)

<span id="page-25-0"></span>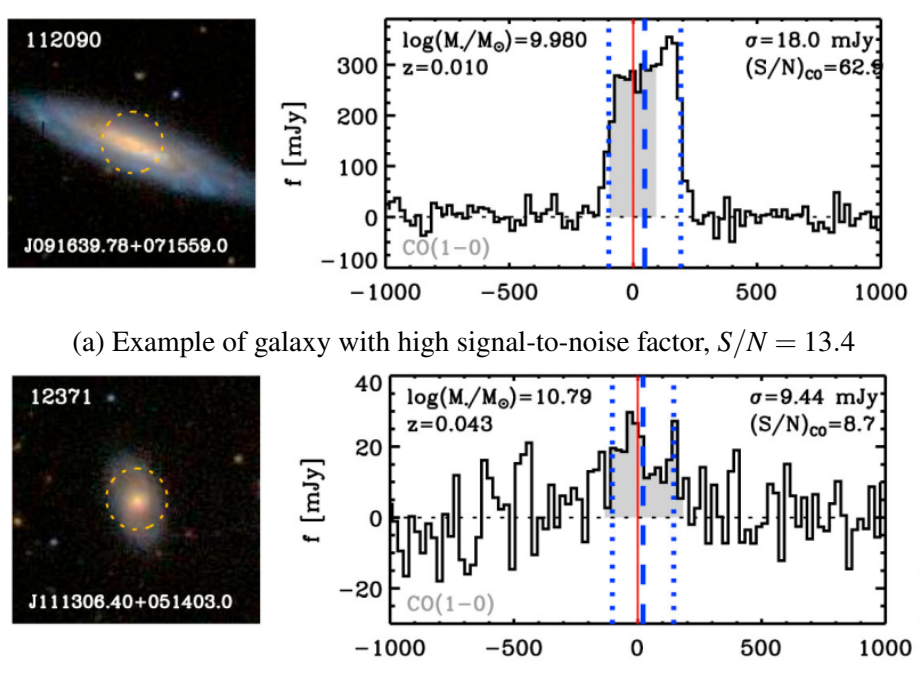

(b) Example of galaxy with low signal-to-noise factor,  $S/N = 1.6$ 

Figure 2.3: Example of galaxies included in our study. Each figure shows SDSS image and CO(1-0) spectrum from xCOLD GASS survey corrected for SDSS redshift. The blue dashed line corresponds to the redshift of CO(1-0) line, the blue dotted line shows the  $W_{50}$ range. Similar figures for all the galaxies in our sample are available from Saintonge et al. [2017](#page-54-2)

<span id="page-26-0"></span>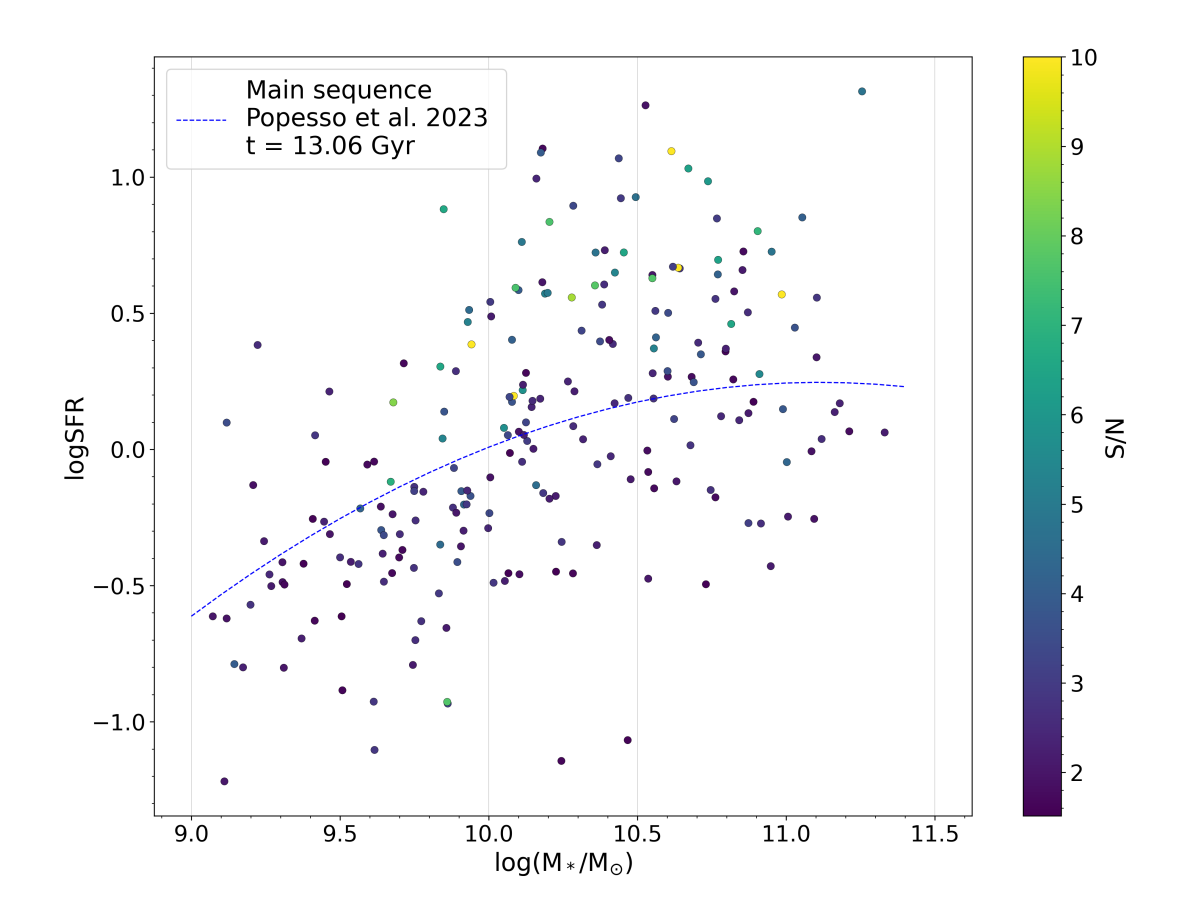

Figure 2.4: SFR-M∗ diagram of our final sample, color-coded by the S/N as described in [section 2.3,](#page-23-0) limited to the maximum of 10 (only a few galaxies lie above this threshold). Vertical grey lines are dividing the mass range into 3 bins, later used for the stacking of spectra.

# <span id="page-28-0"></span>Chapter 3 Searching for outflows

Depending on the type of observed data, different methods are commonly used to search for galactic outflows. With spatially resolved observations, individual deviating flux sources can be identified, while in the case of integrated (e.g., aperture) spectroscopy, we only have the integrated kinematic properties of the galactic target. In the latter case, which is used in our study, we have to define a way how to separate the emission of the ISM that is bound to the galaxy from the potential outflow.

A widely used method (as found in e.g. Genzel et al. [2014\)](#page-53-7) is based on the assumption that the spectral line of the galaxy can be divided into two distinguishable components - a narrow Gaussian component, tracing the rotation and turbulent motion inside the galaxy, and a broad Gaussian component, representing the non-circular motion. The main advantage of this method is its simplicity and quick applicability, the fitting is not constrained by any physical parameters of the observed galaxy but depends only on the assumption made for the limits of FWHM of the individual components. This also presents one of the main disadvantages of the method: since there is no straightforward way how to select the width criteria, it varies in different studies, which brings inconsistency in the process and leads to possible misinterpretation of the results.

A closer look at the spectra of individual galaxies reveals that the assumption of a strictly Gaussian-like shape of the line is not applicable in general. In [Figure 3.1,](#page-29-1) it can be seen that the shape of the line is dependent on the inclination and stellar mass of the galaxy. In case of a high inclination and high stellar mass, the single Gaussian-like shape splits into two distinct peaks connected by a 'valley', creating the so-called double horn profile, unobtainable by the simple Gaussian model. Moreover, when spectral lines with different widths and shapes are stacked, the resulting shapes may look like being composed of two Gaussian-like profiles, suggesting falsely the presence of an outflow.

#### <span id="page-28-1"></span>3.1 Disc decomposition method

To overcome the difficulties connected to the use of double Gaussian decomposition when searching for outflows in galaxy-integrated spectra, we use the physically motivated disc decomposition technique combined with spectral stacking recently proposed by Concas et al. [2022.](#page-52-0) The basis of the method is to create a model of the emission of a rotating disc component, make mock observations of the simulated emission line, and compare

<span id="page-29-1"></span>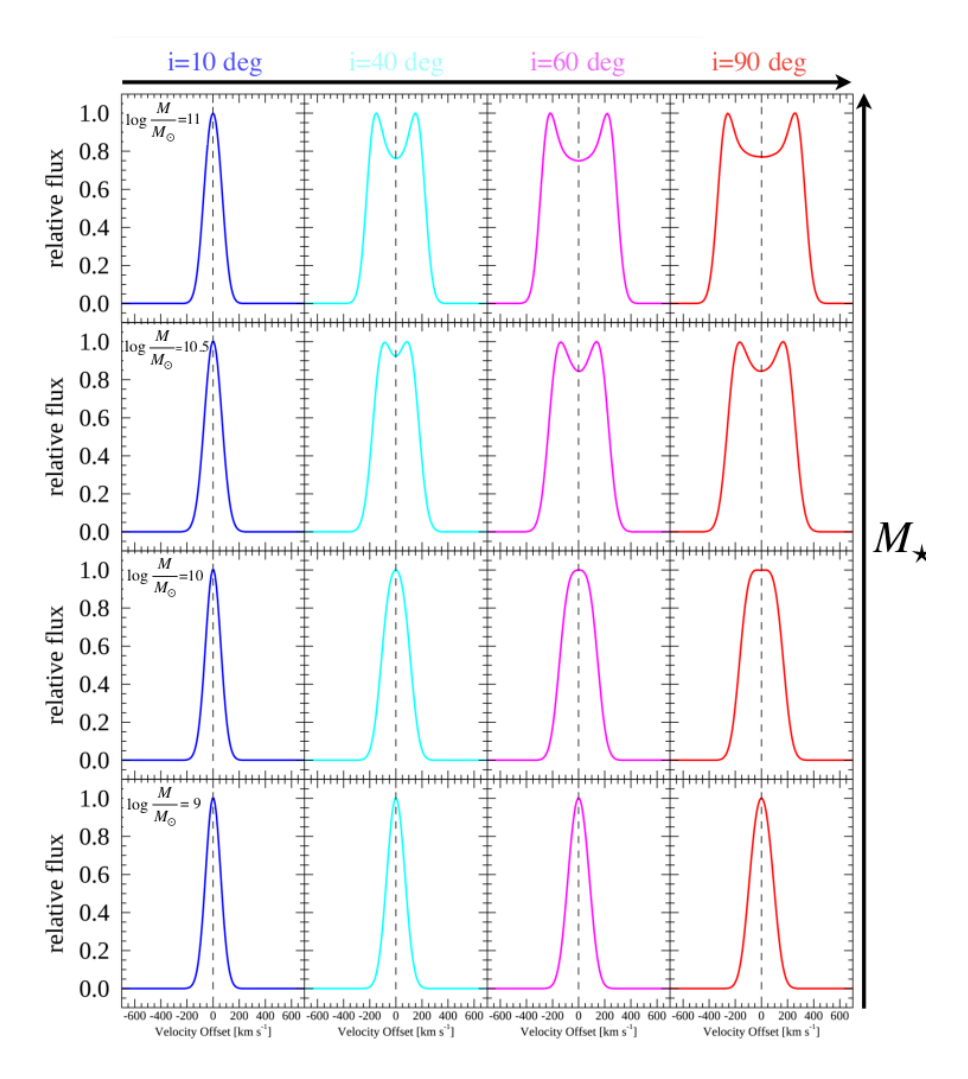

Figure 3.1: Examples of spectral profile shapes corresponding to different inclinations and masses of the galaxy. Going to higher inclination (right) and higher masses (up) reveals a double-horn profile, clearly not representable by the simple double-Gaussian method. Taken from Concas et al. [2022.](#page-52-0)

it with the observed spectrum. To produce statistical results, as well as to improve the signal-to-noise ratio (S/N) in the wings of the line, stacking multiple spectra is incorporated.

We employ this method in our study, with minor changes to the individual steps, to adapt it to our dataset. The description of the precise methodology follows in this chapter.

### <span id="page-29-0"></span>3.2 Spectra pre-processing

Before the spectra from the xCOLD GASS survey can be used in our method, we have to carry out two important steps.

First, we have to correct the spectra for redshift, so that we can directly stack them without introducing any systematic shifts that could be mistaken for outflows. The Saintonge et al. [2017](#page-54-2) catalog contains redshift values from the SDSS survey (optical), as well as the redshifts derived from fitting the observed CO lines. We used the latter for the redshift correction of the observations, as Saintonge et al. [2017](#page-54-2) showed a minor discrepancy between the two redshifts.

The shift to the rest frame was achieved through two steps. First, we used the relation connecting the observed and rest frequency

$$
f_{\text{rest}} = (1+z)f_{\text{obs}} \tag{3.1}
$$

where *z* is the redshift of the CO line determined by Saintonge et al. [2017](#page-54-2) and  $c =$  $299792458 \text{ m s}^{-1}$  is the speed of light. Then we calculated the corresponding velocities of observation, using the 'radio' Doppler shift convention

$$
v_{\rm obs} = c \left( 1 - \frac{f_{\rm obs}}{f_{\rm rest}} \right) \,, \tag{3.2}
$$

where  $f_{\text{rest}} = 115.27 \text{ GHz}$  is the rest frame frequency of the CO (1-0) transition.

For easier stacking of the spectra and creation of the models, we also resampled all spectra to a common velocity grid. The sampling was selected to be  $\Delta v = 11 \text{ km s}^{-1}$ , which corresponds to the mean sampling found across the raw data. The resampling was done using linear interpolation, assuming a linear change of flux between the neighboring points. An example of the resampling can be seen in [Figure 3.2,](#page-31-1) which shows that this resampling method may create slight systematic errors within the spectrum. These errors however lie within the noise of the original spectrum and given the statistical nature of our approach, their effect on the results is negligible.

As part of the processing of all the spectra we also quantified the RMS of the measured fluxes (=noise) in close vicinity of the line, in regions  $v \in [-900, -600]$  km s<sup>-1</sup> and  $v \in$ [600,900] km s<sup>-1</sup>, and the S/N of the line as the mean flux inside the W50 range from xCOLD GASS catalog divided by the RMS noise for each galaxy. These values were saved for later use alongside the values from Saintonge et al. [2017](#page-54-2) catalog.

All pre-processed spectra were saved in a machine-readable format, containing a brief description of the data and velocity and flux values, limited to  $v \in [-2200, 2200]$  km s<sup>-1</sup>, centered on  $v = 0 \text{km s}^{-1}$ .

### <span id="page-30-0"></span>3.3 Mock galaxies

The principal step of our method is the creation of mock  $CO(1-0)$  galaxy-integrated spectral lines. To obtain these models, we need to first create a spectral cube representing the CO (1-0) emission of a rotating molecular disc, and then extract an integrated spectrum from the cube.

Before we can start creating the mock spectral cubes, two profiles characterizing rotating discs need to be defined – the surface-brightness profile (= radial distribution of the emitting material) and the velocity profile. The next two subsections present the specific profiles used for our modeling, while the third describes the values used in the calculations for individual galaxies.

<span id="page-31-1"></span>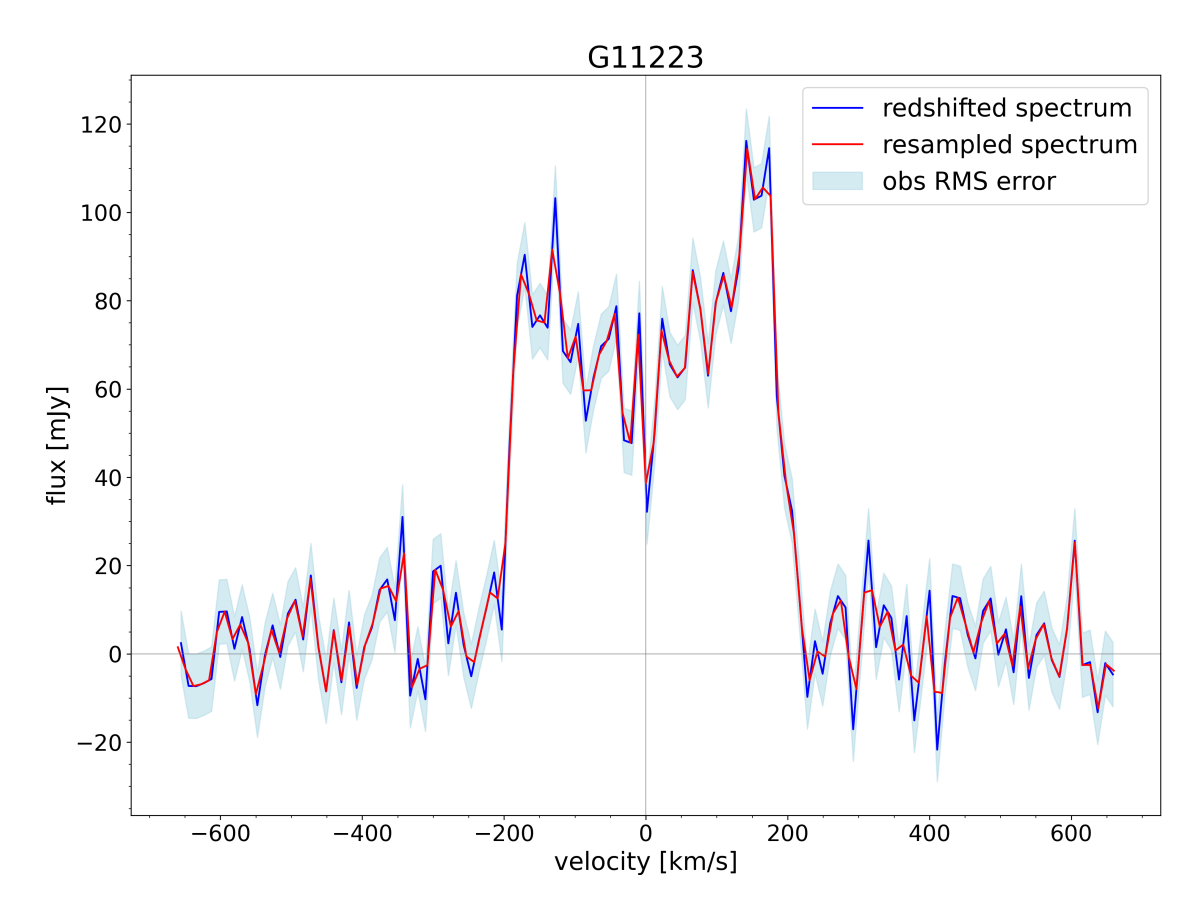

Figure 3.2: Comparison of the observed spectra before (blue line) and after (green line) resampling. It can be seen that the error induced by the used interpolation lies within the noise, creating negligible differences in the line shape.

#### <span id="page-31-0"></span>3.3.1 Surface brightness profile

The surface brightness profile describes the distribution of intensity as a function of distance from the galaxy center. The most widely used profile is the Sérsic profile (Sérsic [1963\)](#page-54-3), a result of the generalization of profiles used to approximate the surface brightness profile of galaxies. The Sérsic profile is typically used in the following form:

$$
I(R) = I_e \exp\left\{-b_n \left[ \left(\frac{R}{R_e}\right)^{1/n} - 1 \right] \right\},\qquad(3.3)
$$

where  $R_e$  is the so-called 'half-light radius', containing 50% of the total luminosity;  $I_e$  is the intensity achieved at *Re*, *n* the Sérsic index controlling the slope of the distribution; and the coefficient  $b_n$ , normalizing the exponential, can be found as  $\gamma(2n; b_n) = \frac{1}{2}\Gamma(2n)$ .

The most widely used Sérsic indexes are  $n = 1$ , corresponding to exponential profile, used to approximate spiral galaxies, and  $n = 4$ , also known as de Vaucouleurs profile (de Vaucouleurs [1948\)](#page-52-4), used to approximate typical elliptical galaxies. In our case, the distribution of the CO emission can be approximated by a thin exponential disc (see Bolatto et al. [2017\)](#page-52-5), corresponding to  $n = 1$ .

#### <span id="page-32-0"></span>3.3.2 Velocity profile

Velocity profiles were calculated by considering the gravitational potentials of individual components of the galaxy: stellar, gaseous and Dark Matter Halo (DMH). The stellar component is composed of two parts - a bulge and a disc. An example of this approach can be seen in Di Cintio et al. [2016.](#page-52-6)

For the stellar bulge, we use Hernquist potential (Hernquist [1990\)](#page-53-8). The radial density distribution  $\rho(r)$  is described as

$$
\rho(r) = \frac{A}{4\pi a^3} \frac{1}{(r/a)(1+r/a)^3} ,\qquad (3.4)
$$

where *A* is the amplitude of the potential, in our case  $2M_{bulge}$  and *a* is the scale radius of the bulge  $(r_{1/4})$ . We calculated the circular velocity of the bulge by using the galpy package (Bovy [2015,](#page-52-7) <http://github.com/jobovy/galpy>), first initializing the potential by defining the amplitude  $A = 2M_{bulge}$  and scaling radius  $r_{1/4}$  and then utilizing the calcRotcurve method (see [section B\)](#page-74-0).

The stellar disc is well described by a thin exponential disc potential (Freeman [1970\)](#page-52-8). The circular velocity of this potential can be calculated as

<span id="page-32-1"></span>
$$
v_{\text{disc}}^2(r) = \frac{2GM_{\text{disc}}}{r_{\text{disc}}} y^2 (I_0(y)K_0(y) - I_1(y)K_1(y)), \qquad (3.5)
$$

where  $M_{\text{disc}}$  is the total mass of the disc,  $G = 4.3 \cdot 10^{-3} \text{ pc M}_{\odot}^{-1} \text{ km}^2 \text{ s}^{-2}$  is the gravitational constant,  $r_{\text{disc}}$  the scaling radius of the disc,  $y = r/2 * r_{\text{disc}}$  is the normalized radius *r* at which the velocity is calculated, and  $I_n$  and  $K_n$  are the nth-order modified Bessel functions.

For the gaseous disc, we assume a thin exponential disc with a scaling radius  $r_{\text{gas}} =$ 2*r*disc. The velocity profile of the gas disc is calculated using the same equation as for the stellar disc [\(3.5\)](#page-32-1).

To account for the DMH, we include a Navarro-Frenk-White (NFW) potential (Navarro et al. [1996\)](#page-53-9). The circular velocity profile of NFW potential can be expressed as

$$
v_{\text{DMH}}^2 = \left(\frac{c_{200}}{x} \left[ \left( \ln(1+x) - \frac{x}{(1+x)} \cdot \frac{1}{\ln(1+c_{200}) - \frac{c_{200}}{1+c_{200}}} \right) \right] \right) v_{200}^2, \tag{3.6}
$$

where  $c_{200} = 200c_{\text{crit}}$  is the mean concentration inside the virial radius  $r_{200}$ ,  $x = r/R_{\text{DMH}}$ is the normalized radius in units of DMH scaling radius and  $v_{200}$  is the circular velocity at *r*200.

After the circular velocity profiles of all individual components were calculated, we combined them using the relation

$$
v_{\text{circ}}^2 = v_{\text{bulge}}^2 + v_{\text{disc}}^2 + v_{\text{gas}}^2 + v_{\text{DMH}}^2 \,. \tag{3.7}
$$

This gave us the total circular velocity profile of the galaxy that takes into account all its components.

#### <span id="page-33-0"></span>3.3.3 Parameters of individual galaxies

<span id="page-33-1"></span>To create models representing the galaxies in our sample, we need to characterize each galaxy with a set of parameters given in [Table 3.1.](#page-33-1)

|                            | Parameter                         | Used for                   |
|----------------------------|-----------------------------------|----------------------------|
| $r_{\rm SB}$               | surface brightness scaling radius | surface brightness profile |
| $r_{\text{disc, stellar}}$ | scaling radius of stellar disc    | velocity profile           |
| $M_{\text{disc, stellar}}$ | mass of the stellar disc          | velocity profile           |
| $r_{\rm disc, gas}$        | scaling radius of gas disc        | velocity profile           |
| $M_{\text{disc, gas}}$     | mass of the gas disc              | velocity profile           |
| $r_{1/4, \text{bulge}}$    | scaling radius of bulge           | velocity profile           |
| $M_{bulge}$                | mass of the gas disc              | velocity profile           |
| $M_{\rm DMH}$              | mass of the dark matter halo      | velocity profile           |
| $inc_{\text{kin}}$         | inclination of the galaxy         | direct model input         |

Table 3.1: Parameters needed for reproducing galaxy during modeling

The values of these parameters can be deduced for each galaxy from quantities available from three catalogs - Saintonge et al. [2017](#page-54-2) (xCOLD GASS), Catinella et al. [2018](#page-52-9) (xGASS - HI survey) and Simard et al. [2011](#page-54-4) (bulge+disc decomposition). We cross-matched these catalogs using the TOPCAT software (Taylor [2005\)](#page-54-5) and exported the parameter values from the three sources into a new, concise catalog. The individual quantities used to calculate the parameters from [Table 3.1,](#page-33-1) together with the used relations are summarized in [Table 3.2.](#page-35-0)

However, the Catinella et al. [2018](#page-52-9) and Simard et al. [2011](#page-54-4) catalogs do not cover all the galaxies from our sample. Specifically, Catinella et al. [2018](#page-52-9) provides *MHI* for only 191 galaxies from our sample. We therefore had to quantify the gas content of the remaining 35 galaxies using scaling relations for the quantities that are available from the xCOLD GASS catalog. For all the galaxies with molecular gas content measurements in Saintonge et al. [2017](#page-54-2) (xCOLD GASS) and atomic gas in Catinella et al. [2018](#page-52-9) (xGASS), we used a linear fit to derive a relation for the total gas content  $M_{\text{gas}}$  as a function of the stellar mass in the form

$$
log(M_{gas}/M_{\odot}) = 0.45 * log(M_{*}/M_{\odot}) + 5.15 , \qquad (3.8)
$$

where  $M_{\text{stellar}}$  is the stellar mass available from the Saintonge et al. [2017](#page-54-2) catalog. The relation is shown in [Figure 3.3,](#page-34-0) together with the relation for  $M_{HI}$  and  $M_{H2}$  separately. We decided to use the relation for the total gas content *M*gas instead of only quantifying the *M<sub>HI</sub>* and adding it to the *M<sub>CO</sub>*, as we are mainly interested in the total gas content and both methods gave consistent results.

Furthermore, the Simard et al. [2011](#page-54-4) catalog covers only 196 galaxies, for the remaining 30 galaxies we had to quantify 4 parameters: (*B*/*T*)*<sup>r</sup>* , *Rd*, *R<sup>e</sup>* and *scale*. The first mentioned,  $(B/T)_r$ , showed a tight relation with the concentration index cindx =  $R_{90,r}/R_{50,r}$  available in Saintonge et al. [2017](#page-54-2) catalog (see [Figure 3.4\)](#page-36-1). We chose to do a reverse linear fitting, as the change in *cindx* may not result from higher (*B*/*T*)*<sup>r</sup>* . The used relation has the following form

<span id="page-34-0"></span>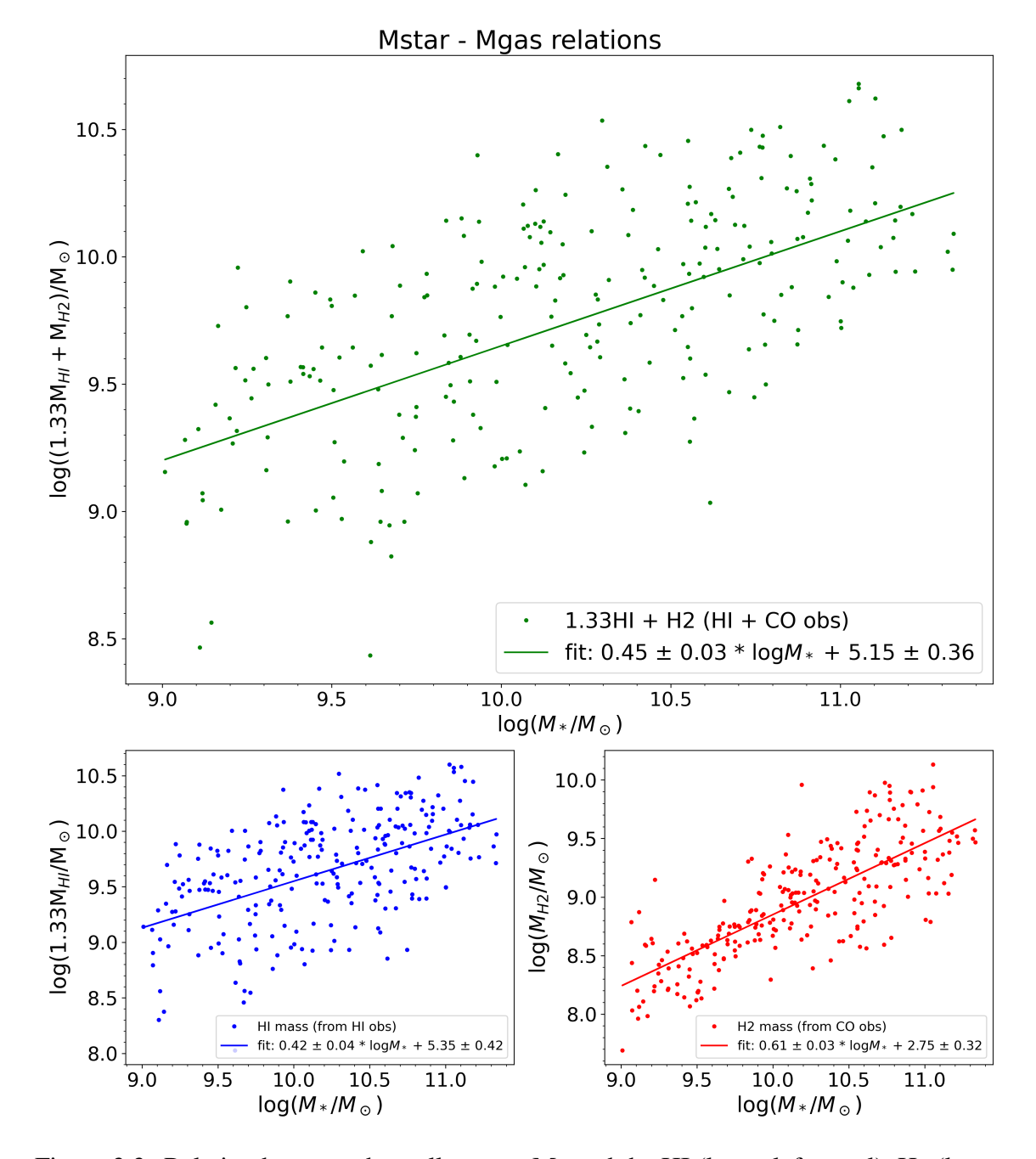

Figure 3.3: Relation between the stellar mass  $M_*$  and the HI (lower left panel),  $H_2$  (lower right panel), and Mgas (upper panel) for the galaxies from the xCOLD GASS survey (Saintonge et al. [2017\)](#page-54-2) with HI masses available from xGASS survey (Catinella et al. [2018\)](#page-52-9). The factor of 1.33 applied to the HI mass accounts for the Helium content (see Di Cintio et al. [2016\)](#page-52-6).

<span id="page-35-0"></span>

| Relation                                                        | Main source                                      |
|-----------------------------------------------------------------|--------------------------------------------------|
| $r_{SB} = r_{50,\text{kpc}}/scale$                              | $r_{50}$ : Saintonge et al. 2017,                |
|                                                                 | <i>scale</i> : Simard et al. 2011                |
|                                                                 | relation based on results of Bolatto             |
|                                                                 | et al. 2017                                      |
| $r_{\text{disc, stellar}} = R_d / scale$                        | both Simard et al. 2011                          |
| $M_{\text{disc, stellar}} = M_{\text{stellar}} * (1 - (B/T)_r)$ | $M_{\text{stellar}}$ : Saintonge et al. 2017,    |
|                                                                 | $(B/T)r$ : Simard et al. 2011                    |
| $r_{\text{disc, gas}} = 2 * r_{\text{disc, stellar}}$           |                                                  |
| $M_{\text{disc, gas}} = 1.33 * M_{HI} + M_{CO}$                 | $M_{HI}$ : Catinella et al. 2018,                |
|                                                                 | $M_{CO}$ : Saintonge et al. 2017,                |
|                                                                 | factor 1.33 accounts for Helium con-             |
|                                                                 | tent (see Di Cintio et al. 2016)                 |
| $r_{1/4, \text{bulge}} = R_e/[(1 + \sqrt{2}) * scale]$          | $R_e$ : Simard et al. 2011                       |
| $M_{\text{bulge}} = M_{\text{stellar}} * (B/T)_r$               | $(B/T)r$ : Simard et al. 2011                    |
| $M_{\rm DMH} \propto M_{\rm stellar}$                           | precise relation from Moster et al.              |
|                                                                 | 2013                                             |
| $inc_{\text{kin}} = \arcsin W 50_{CO}/(2*v_{\text{max}})$       | $W50_{CO}$ : Saintonge et al. 2017,              |
|                                                                 | $v_{\text{max}}$ : maximum velocity inside $r =$ |
|                                                                 | 20 arcsec in velocity profile                    |

Table 3.2: Relations used to calculate model parameters for galaxies. *r*50,*kpc* is the halflight radius, *scale*[arcsec−<sup>1</sup> ] is the conversion factor from angular to physical units, *R<sup>d</sup>* is the scale radius of the stellar disc,  $(B/T)_r$  is the bulge fraction,  $M_{HI}$  is the total HI mass,  $M_{CO}$  is the total molecular mass,  $R_e$  is the scale radius of bulge,  $W50_{CO}$  is the FWHM of the CO line and  $v_{\text{max}}$  corresponds to maximum velocity achieved inside  $r = 20$  arcsec in velocity profile.

$$
(B/T)_r = \frac{cindx - 2.17}{1.36} \ . \tag{3.9}
$$

As this relation can return a negative value, in such case it is set to  $(B/T)_r = 0$ .

Secondly, we quantified  $R_d$  and  $R_e$  based on their relation with  $R_{50}$  (see [Figure 3.5\)](#page-37-0) in the form

$$
R_d = 1.08 \times R_{50} \tag{3.10}
$$

$$
R_e = 0.69 \times R_{50} \tag{3.11}
$$

Lastly, we calculated the last missing parameter, *scale*, from the geometric equation for cosmology. In our case, we used an approximate equation valid for  $z \sim 0$ 

$$
scale \approx \frac{1}{\deg\left(\frac{(1+z)^2}{D_{\text{lum}}}\right) * 3600} \tag{3.12}
$$
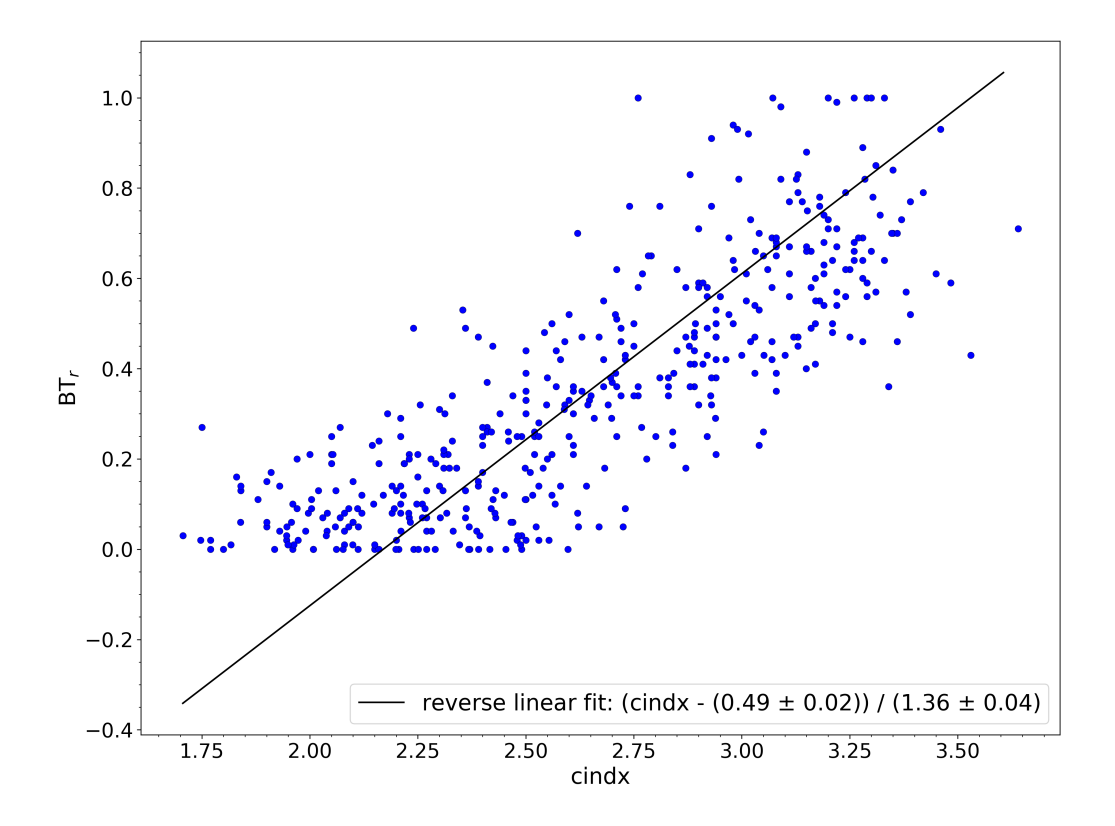

Figure 3.4: Relation between *cindx* from Saintonge et al. [2017](#page-54-0) and *B*/*T<sup>r</sup>* from Simard et al. [2011](#page-54-1) for xCOLD GASS galaxies covered by both catalogs.

where  $z$  is the redshift of galaxy and  $D_{\text{lum}}$  luminosity distance of the galaxy from Saintonge et al. [2017](#page-54-0) catalog. We used  $D_{\text{lum}}$  in units of kpc so that we got the resulting scale factor in units of [kpcarcsec−<sup>1</sup> ].

The values of the model parameters for individual galaxies are reported in Appendix [section A.](#page-56-0)

#### 3.3.4 Mock spectral cubes

With the galaxy parameters and profiles quantified, we were able to create model spectral cubes simulating integral field unit (IFU) observations of the galaxies. To achieve this we utilized KinMS python package inside a custom written Python class (which can be seen in Appendix [section B\)](#page-74-0).

The KinMS package (KINematic Molecular Simulation (KinMS) routine of Davis et al. [2013\)](#page-52-0) is broadly used to model 3D datacubes with two spatial and one spectral axis, simulating interferometer or IFU observations. The cubes are created based on the surface brightness profile and velocity profile. The code also accounts for observational effects by convoluting the "clean" datacube with the beam/point spread function (PSF) of the instrument.

The process of a datacube creation has two steps. In the first step, the parameters of the data cube that we want to return are set, specifically the physical dimensions, channel width, and beam size. In our case we used values described in [Table 3.3.](#page-38-0)

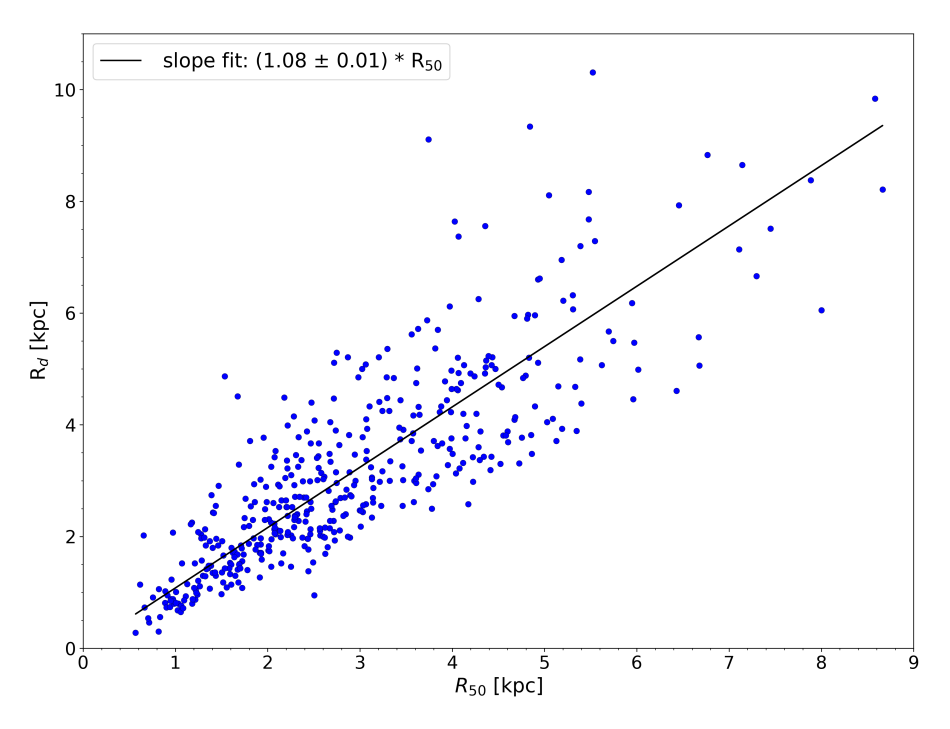

(a) Relation between  $R_{50}$  from Saintonge et al. [2017](#page-54-0) and  $R_d$  from Simard et al. [2011](#page-54-1) for the xCOLD GASS galaxies covered by both catalogs.

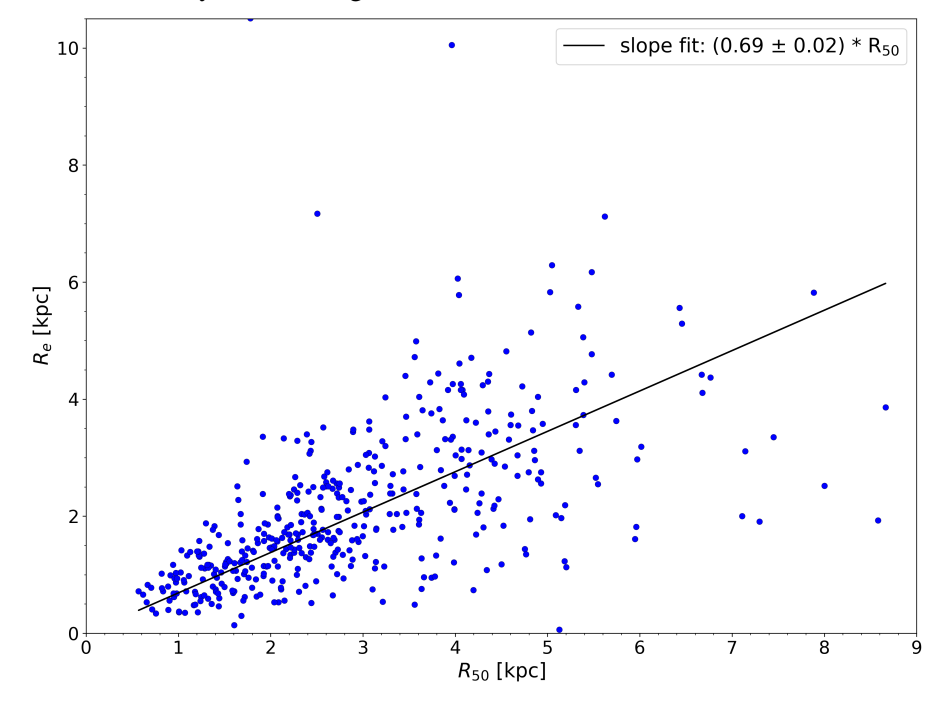

(b) Relation between  $R_{50}$  from Saintonge et al. [2017](#page-54-0) and  $R_e$  from Simard et al. [2011](#page-54-1) for the xCOLD GASS galaxies covered by both catalogs.

Figure 3.5: Relations used to quantify the scaling radius of stellar disc  $R_d$  and bulge  $R_{bulge}$ for galaxies not covered by Simard et al. [2011](#page-54-1)

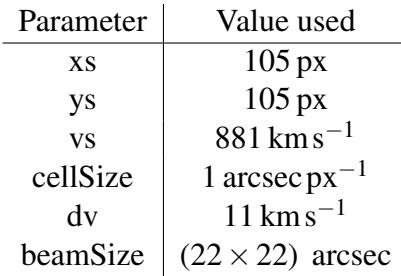

<span id="page-38-0"></span>Table 3.3: Cube parameters used for creation of all galaxy model data cubes from KinMS, passed at initialization of the KinMS class. xs and ys are the angular sizes of datacube in x/y axis, vs is the size of the velocity axis, cellSize is the spatial resolution of the cube, dv the spectral resolution, beamSize specifies the beam to convolved the cube with.

<span id="page-38-1"></span>In the second step, we initialize the modeling of the datacube by calling the KinMS.model\_cube method. In this step, the surface brightness profile and the velocity profile, together with the other parameters of the desired model, are entered as arguments. The list of the used arguments is available in [Table 3.4.](#page-38-1) We used restFreq =  $f_{CO(1-0)} = 115.27$  GHz and gasSigma =  $\sigma_{CO}$  = 10 km s<sup>-1</sup>, consistent with the results of the studies of local galaxies, e.g. Bacchini et al. [2020.](#page-52-1)

| Argument | Description                         |
|----------|-------------------------------------|
| sbRad    | radial values array [in arcsec]     |
| sbProf   | surface brightness profile array    |
| velProf  | velocity profile array              |
| inc      | inclination of the galaxy           |
| posAng   | position angle of the galaxy        |
| restFreq | rest frequency of the observed line |
| gasSigma | velocity dispersion of the gas      |

Table 3.4: Arguments passed to KinMS.model cube method to produce datacube representing galaxy with specified parameters

#### 3.3.5 Integrated spectra extraction

To extract an integrated spectrum from the mock datacube, we utilized the Python package spectral\_cube (see Ginsburg et al. [2019\)](#page-53-0), designed for manipulation and analysis of spectral datacubes containing two spatial and one spectral axis.

In our case, we needed to create integrated spectra to mimic single-dish observations carried out during the xCOLD GASS survey. First, we defined a circular aperture with the radius  $r_{\text{aperture}} = 26$  arcsec, limiting the area that we integrated the flux from. This radius was chosen based on the fact that the mock cube is already convolved with the beam of the single-dish telescope, smearing the emission from individual clouds. A single dish beam with  $FWHM = 22$  arcsec reaches its first null at  $r_{\text{null}} \approx 13$  arcsec, the majority of the emission originating from within this circle after convolution will be spread inside an area with  $r = 26$  arcsec.

After applying the circular aperture mask, the integrated spectrum was extracted as the sum of all fluxes inside the aperture for each channel. The resulting spectra are saved into text files with columns containing velocity channels and corresponding fluxes.

#### <span id="page-39-0"></span>3.3.6 Mocks fitting

After we created each model spectrum we fitted it to the observation. To be able to fit it to the observations, we used numpy.interp method to create a function from the modeled vfluxes, then it was fitted to the observations by the scipy.optimize.curve\_fit. We were fitting two parameters, *A* the scaling of the model spectrum, since the flux of the models was not normalized during creation, and the shift in velocity  $v_0$  to align the observation and the mock, negating any possible systematic velocity shift due to uncertainties.

After fitting, each model is assigned a *chi*<sup>2</sup> value, based on the equation

<span id="page-39-1"></span>
$$
chi^{2} = \sum_{i=0}^{N} \frac{(f_{i,obs} - f_{i,model})^{2}}{RMS_{obs}^{2}} ,
$$
 (3.13)

where  $f_{i,obs}$  is the observed flux at i-th channel,  $f_{i,model}$  is the flux of the model fit at i-th channel, and  $RMS<sub>obs</sub>$  is the quantification of the noise surrounding the line, as described in [section 3.2.](#page-29-0) The value for the model was saved together with the parameters used.

#### 3.3.7 Finding the best mocks

To find the best-fit model we created several realizations of the model, changing the inclination of the galaxy (*inc*) and the surface brightness scaling radius ( $r_{SB}$ ) to create different versions. For the inclination, we decided to create a range of 9 values, centered on the *inckin* as the initial guess. We calculated the inclination range such that each step in inclination represents a change in the width of the line  $dW = 11 \text{ km s}^{-1}$ . This allows us to create a wide range of inclinations. We achieved it by first calculating the range of sin*i* since it is linear with the change of *W*50. The formula for this is

$$
\sin i_n = \frac{W50 + ndW}{2v_{\text{max}}}, n \in \mathbb{N} \tag{3.14}
$$

where *W*50 is the initial line width, in our case it is *W*50*CO* from Saintonge et al. [2017](#page-54-0) catalog, *dW* the desired change in the linewidth,  $v_{\text{max}}$  maximum velocity as in [Table 3.1](#page-33-0) and *n* ∈ [−4,−3,...,0,...,3,4] to represent the 9 variants. After calculating the sin*i* range we discarded values outside of the permitted value range of  $\sin i \in [0,1]$ . If the border was crossed we included the border value  $\sin i = 0$  or 1 instead of one of the values lying outside of it. Finally, we calculated corresponding values of inclination by applying arcsin on the generated range.

For the surface brightness scaling radius  $r_{SB}$ , we decided to create a range of 4 values by multiplying the initial value of  $r_{SB}$  (see [Table 3.1\)](#page-33-0) by factors of [0.5, 1, 2, 3]. The initial value is based on the empirical relation between stellar and molecular components (see Bolatto et al. [2017\)](#page-52-2). In combination with the 9 values of inclination, this creates 36

variants of parameters for each galaxy. After generating each datacube realization, the resulting cubes were saved for extraction of the spectra.

During the creation of all variants of the model, each one was fitted to the observations, allowing amplitude scaling and shifting along the velocity axis. The first one is necessary since the flux of the model is not normalized, the latter because of possible misalignment due to the redshift uncertainty and rest-frame shifting.

The *chi*<sup>2</sup> values of all the realizations were then compared, and the model with the lowest value was considered to be the best-fitting model. We also did a visual inspection of all the observation-mock comparison plots, looking for possible problems with the representation of the observed line by the mock. For the majority of the galaxies, residuals defined as *res* = *obs*−*mock* remain under 3σ threshold imposed by the RMS of observation, mainly in the wings of the lines. Few exceptions were present, possibly being evidence of massive non-circular motions in the galaxy we are looking for. Parameters of the best-fitting model are saved alongside the model parameters in a catalog, which can be seen in Appendix [subsection A.3.](#page-68-0) The best-fitting model spectra were also saved into files containing their velocity-flux values.

#### 3.4 Bringing out outflows

To allow us to probe fainter signals and to receive statistically driven results instead of results for individual galaxies, we split the sample into three bins according to stellar mass, and within each bin combined the spectra of the galaxies.

The stellar mass bins were chosen so that they roughly separate galaxies according to their expected outflow driving mechanisms. The first bin with  $log(M_{*}/M_{\odot}) \in [9.0, 10.0)$ corresponds to low-mass galaxies where star formation should be the dominant driver of outflows. On the other hand, the highest mass bin with  $log(M_{*}/M_{\odot}) \in [10.5, 11.5]$ represents massive galaxies, where the potential well of the galaxy is deep enough that the energy injected by the star formation activity is not sufficient and energy of AGN is needed to drive massive outflows. The middle bin with  $log(M_{*}/M_{\odot}) \in [10.0, 10.5)$  serves as a comparison sample since the galaxies within this range of stellar masses are expected to be the most efficient in converting material into stars, the likely reason being that the potential well becomes deep enough to suppress part of the star formation feedback while the central SMBH is mostly not active.

#### 3.4.1 Stacking obs/mock spectra

Stacking was achieved by combining all spectra from the given mass bin and calculation of "5% trimmed mean" for each channel. It can be expressed as

$$
f_{i,stack} = \text{trmean5}(\{f_i\})\,,\tag{3.15}
$$

where  $f_i$  is the flux of i-th channel and trmean5 represents a function, which removes 5 % of the highest and lowest values from the set of flux values of i-th channel of all the galaxies used for the stack  $\{f_i\}$ . Removing the ends of the set distribution makes it more robust regarding outliers while maintaining the sensitivity of the classical mean. While in principle other statistical methods can be used to derive representative values, we chose this for the aforementioned reasons.

Each mass bin has been stacked individually and saved in a standardized velocity-flux format. An overview of the final stacks can be seen in [Figure 3.6](#page-42-0)

### 3.5 Stack fitting

The last step in our method was the fitting of the observation stack with two models. First, it was only the stack of mocks, assuming the disc models can represent all the emission. The second model consists of the disc model with an added Gaussian component, included to represent the potential outflow.

Fitting was done with the same functions as in [subsection 3.3.6](#page-39-0) with the difference of omitting the possibility of velocity shift of the mock stack. To quantify the importance of the inclusion of Gaussian component, we calculate the reduced *chi*<sup>2</sup> and Bayesian information criterion (*BIC*) (Schwarz [1978,](#page-54-2) see also Liddle [2007\)](#page-53-1) values for both fits according to the following formulas

$$
chi_R^2 = \frac{chi^2}{v},\tag{3.16}
$$

$$
BIC = chi^2 + p \ln n \tag{3.17}
$$

where *chi*<sup>2</sup> is based on [\(3.13\)](#page-39-1),  $v = n - p$  is the degree of freedom, *n* is the number of flux points used for fit and *p* the number of parameters of the fit. The *RMS* of the observation stacks was calculated in extended velocity ranges  $v \in [-1500, -600]$  kms<sup>-1</sup> and  $v \in [600, 1500]$  km s<sup>-1</sup> compared to single observations.

Results of our analysis are discussed in the following [chapter 4.](#page-44-0)

<span id="page-42-0"></span>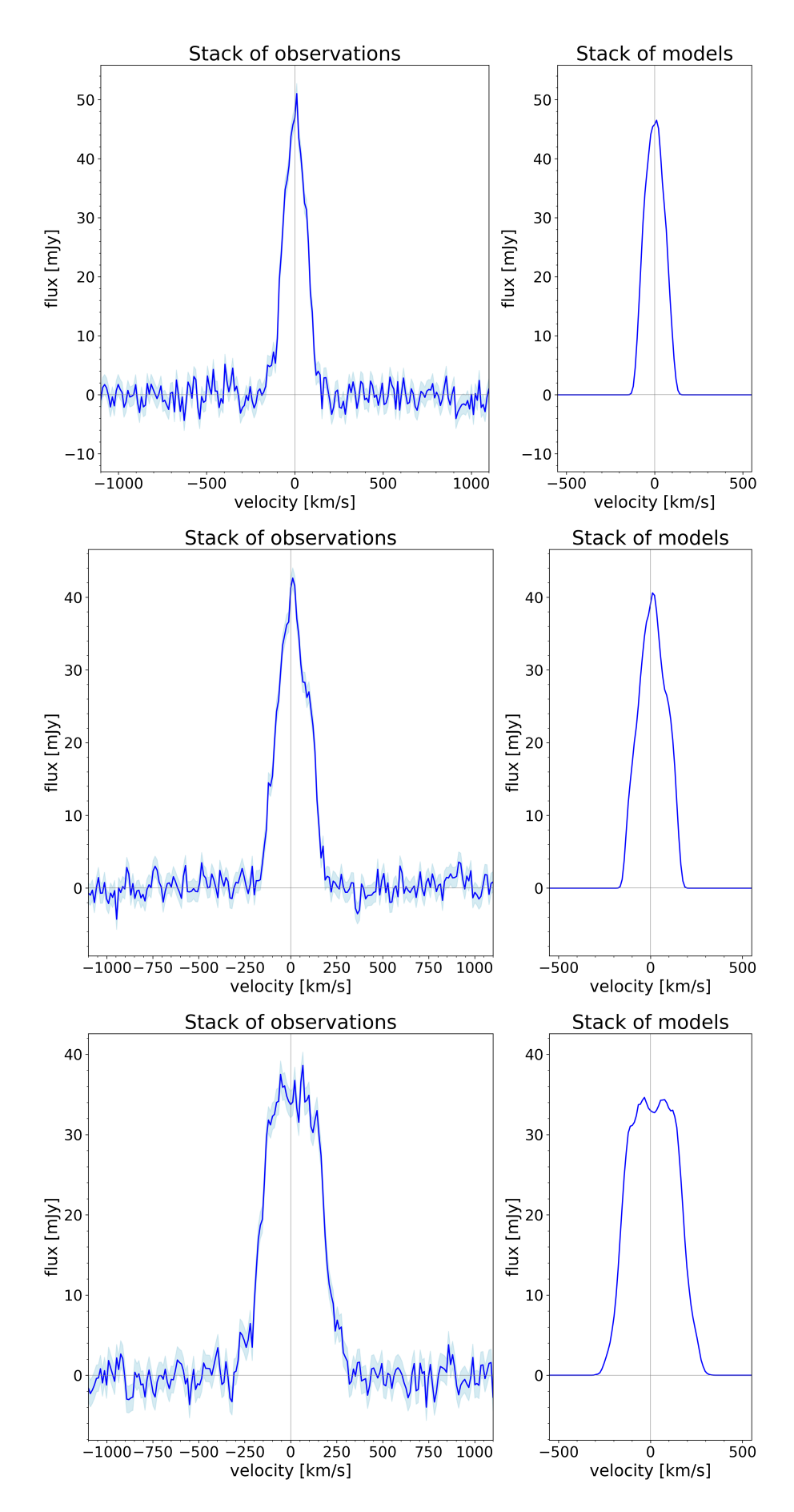

Figure 3.6: Overview of the stacks - observations (left) and mocks (right) - for different mass bins.

# <span id="page-44-0"></span>Chapter 4

## Results

Our analysis aims to look for evidence of the presence of massive molecular gas outflows in local galaxies and explore possible connections to the stellar mass of the host galaxies. To achieve this goal, we used the methodology described in [chapter 3](#page-28-0) to derive three stacks of observed spectra and three stacks of mock spectra of galaxies in mass bins  $log(M_{*}/M_{\odot}) = [9.0, 10.0), [10.0, 10.5)$  and  $[10.5, 11.5)$ . The first mass bin represents galaxies where star formation poses as the dominant driving force of outflows with the highest mass bin representing galaxies where energetic AGNs are needed to expel the gas from deep potential wells of galaxies. The middle mass bin serves as a comparison sample, representing the transition between the two regions of dominance of the two driving engines.

The presence of outflows is expected to create an excess emission in the observations, which is not representable by our disc model, thus bringing the need for a second component. We introduce a Gaussian profile to model this second component, creating the disc+Gaussian set of models. Each observation stack was fitted with the two models, disc-only and disc+Gaussian, to study the difference between the observed and mock stacks for a given mass bin. To quantify the potential improvement of the disc+Gaussian model, we searched for changes in residuals, reduced *chi*<sup>2</sup> and *BIC* (Schwarz [1978,](#page-54-2) see also Liddle [2007\)](#page-53-1) as compared with values obtained with the disc-only fit. We consider the disc+Gaussian model to be necessary (as opposed to the disc-only model) only if the residuals of the disc-only fit are above  $3\sigma$  limit imposed by the RMS of observations stack,  $\Delta chi_R^2 \ge RMS$  and  $\Delta BIC > 10^1$  $\Delta BIC > 10^1$  $\Delta BIC > 10^1$ . Stacks of observations with corresponding fits with both the disc-only and disc+Gaussian models for the three stellar mass bins are shown in [Figure 4.1](#page-49-0) and the values of  $chi_R^2$  and *BIC* for all fits are also reported in [Table 4.1.](#page-46-0)

The figure [Figure 4.1a](#page-47-0) shows the stacked spectra (blue curves) for galaxies with  $log(M_{*}/M_{\odot}) \in [9.0, 10.0)$  with the disc-only fit in the upper panel and disc+Gaussian model fit in the lower panel. The residuals defined as  $res = f_{obs} - f_{model}$  are shown below the figures, allowing us to assess the quality of the fit channel by channel. As can be seen, the disc-only model can reproduce the data within the  $3\sigma$  error (dashed line) imposed by  $RMS_{obs} = \sigma$  (dotted line). This is statistically confirmed by the  $\chi^2_R$  value being consistent with unity within the error imposed by the *RMS* of the noise of the stacked spectrum ( $1\sigma$ ) dotted line,  $3\sigma$  dashed line). The addition of a Gaussian component does not provide

<span id="page-44-1"></span><sup>&</sup>lt;sup>1</sup>Fabozzi et al.  $2014$  shows this criterion as strong support for candidate model

any significant improvement, as indicated by the negligible change of residuals together with ∆*chi*<sup>2</sup><sub>R</sub> between the two models being insignificant compared to the *RMS* of the noise.  $\Delta BIC > 10$  favors the disc+Gaussian model, but being the only indicator of such improvement it is not enough to rule out the disc-only model, as several factors, e.g. the nature of the models, can lead to a shift of the "critical" value.

The middle mass bin, shown in the [Figure 4.1b,](#page-48-0) represents galaxies with  $log(M_{*}/M_{\odot}) \in$ [10.0,10.5). The residuals of the disc-only model are under  $3\sigma$  and the *chi*<sub> $R$ </sub> = 1.03. This shows a perfect match between the observations and the disc-only model. The preference for the disc-only model is further supported by the increase of *BIC* for the disc+Gaussian model and the very low change  $\Delta chi_R^2 = 0.05$ .

The highest mass bin, galaxies with  $log(M_{*}/M_{\odot}) \in [10.5, 11.5)$ , is presented in the [Figure 4.1c.](#page-49-0) The results for this bin are similar to the low-mass bin. The observations are well reproduced by the disc-only model, as demonstrated by the residuals and  $chi_R^2$  = 0.92. The addition of the Gaussian component leads to a non-substantial improvement, as indicated by the low  $\Delta chi_R^2 = 0.06$  and  $\Delta BIC = 2.03$ .

Our results indicate that generally most of the CO(1-0) originates from the molecular disc of galaxies, without strong evidence of ubiquitous large-scale molecular outflows, as predicted by Nelson et al. [2019.](#page-53-2) Our findings are consistent with other studies focused on the search for large-scale outflows in local galaxies (e.g Concas et al. [2017\)](#page-52-4), where only galaxies undergoing either a starburst event or galaxies with active AGN are observed to produce massive outflows (e.g. McQuinn et al. [2019,](#page-53-3) Perna et al. [2019,](#page-53-4) Marasco et al. [2020,](#page-53-5) Fluetsch et al. [2021\)](#page-52-5).

<span id="page-46-0"></span>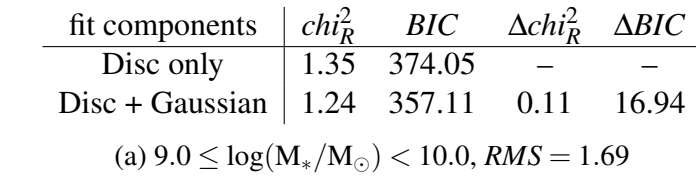

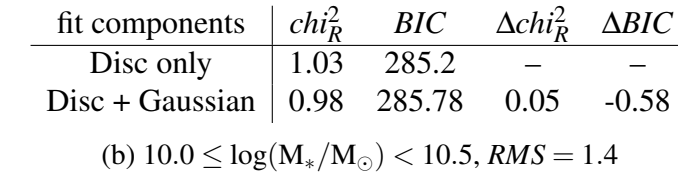

|                                                        | fit components $\int chr_R^2$ BIC $\Delta chr_R^2$ $\Delta BIC$                                                            |  |  |  |  |  |  |  |  |
|--------------------------------------------------------|----------------------------------------------------------------------------------------------------|--|--|--|--|--|--|--|--|
|                                                        |                                                                                                    |  |  |  |  |  |  |  |  |
|                                                        | Disc only $\begin{array}{ l l } \hline 0.92 & 254.53 & - & - \ \hline \end{array}$<br>Disc + Gaussian 0.86 252.5 0.06 2.03 |  |  |  |  |  |  |  |  |
| (c) $10.5 \le \log(M_*/M_{\odot}) < 11.5$ , RMS = 1.66 |                                                                                                    |  |  |  |  |  |  |  |  |

Table 4.1: Results of fitting the observations stack of each mass bin with mock only and mock+gaussian model

<span id="page-47-0"></span>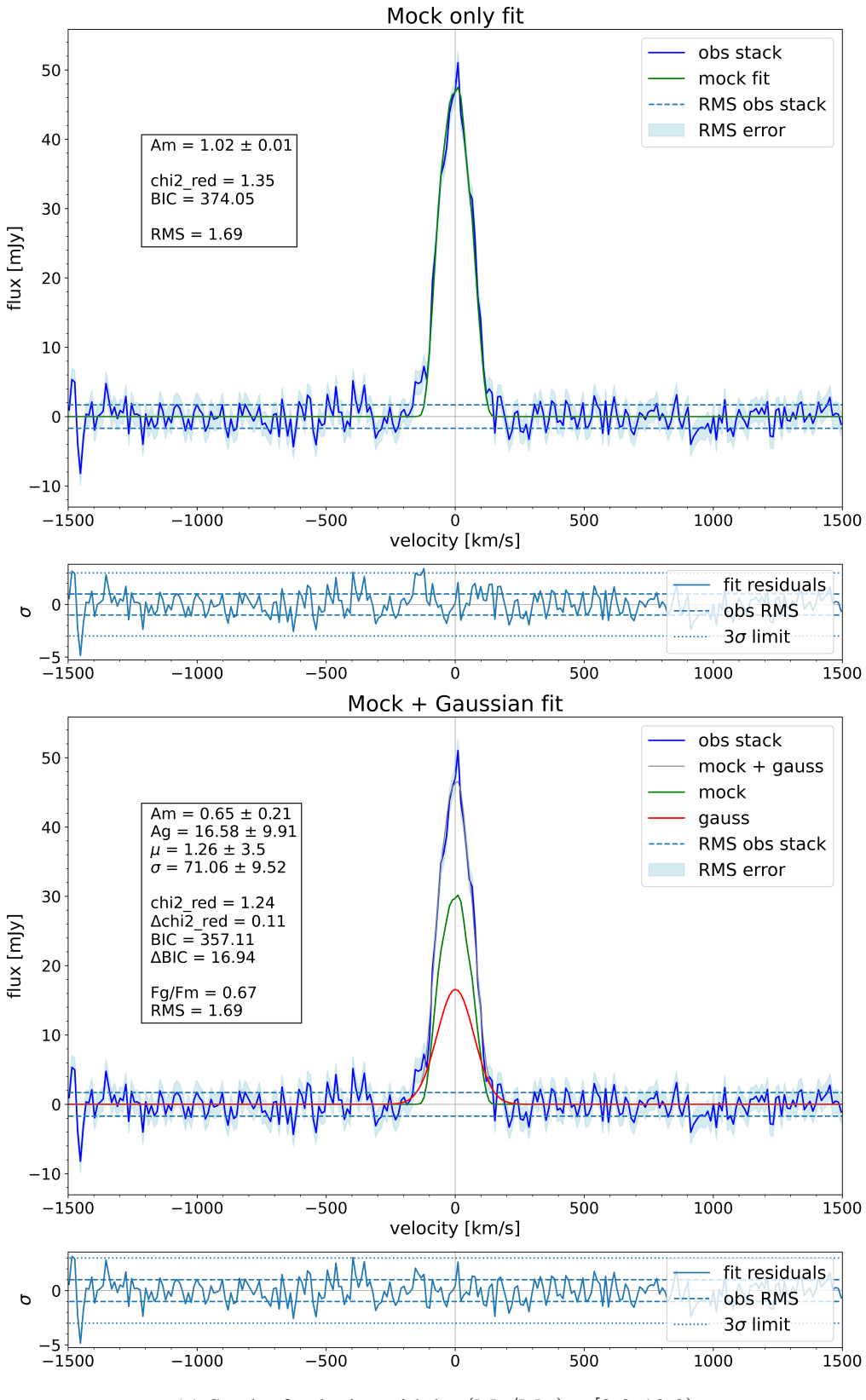

(a) Stack of galaxies with  $log(M_*/M_{\odot}) \in [9.0, 10.0)$ 

<span id="page-48-0"></span>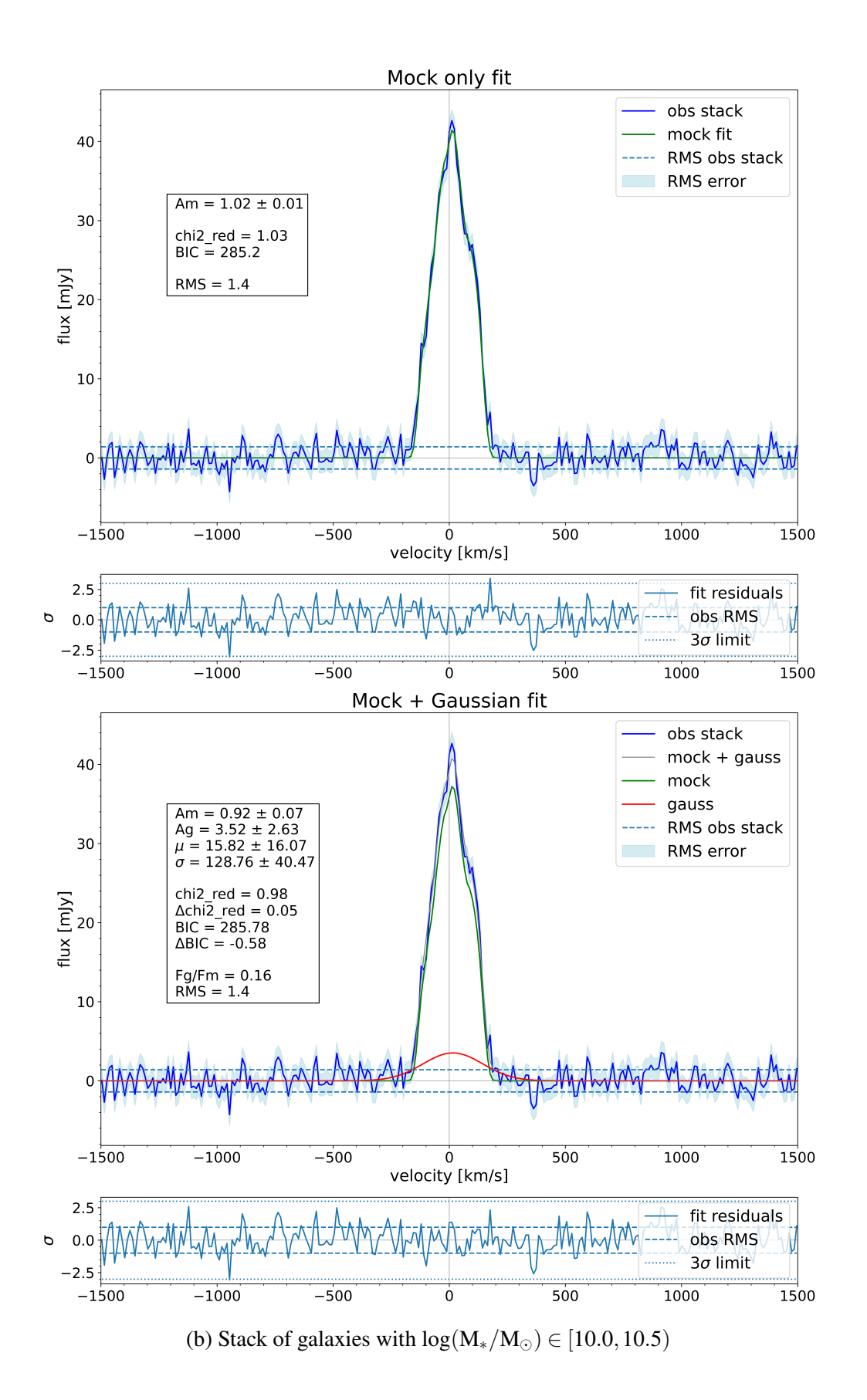

<span id="page-49-0"></span>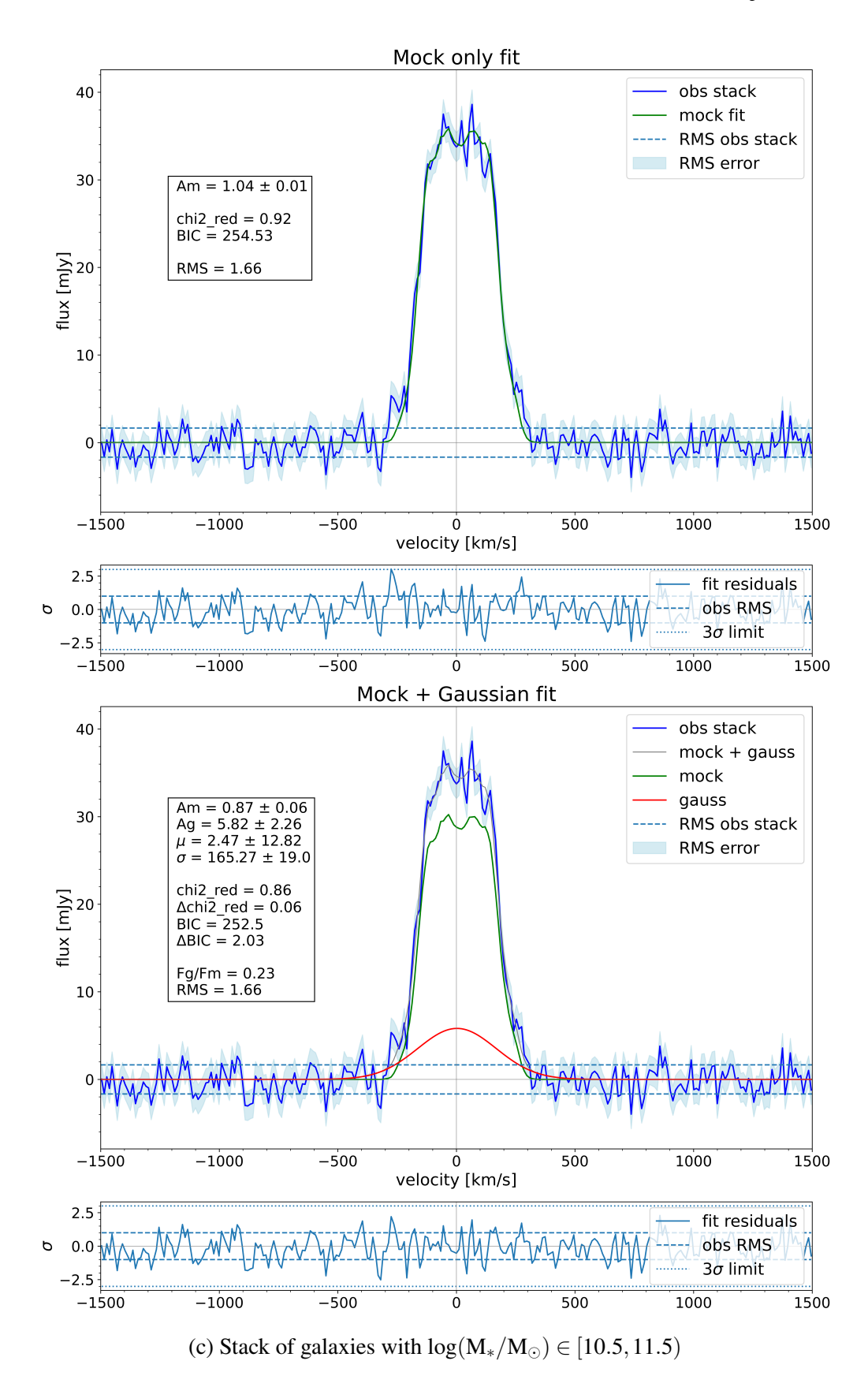

Figure 4.1: The stacks of observations (blue line) for given mass bins with disc-only (left column) and disc+Gaussian (right column) model fits (green lines). The dotted horizontal line represents the *RMS* quantified in the  $v \in [-1500, -600]$  km s<sup>-1</sup> and  $v \in$ [600,1500] km s<sup>-1</sup>. Each stack-fit plot is accompanied by the residuals plot, defined as  $res = f_{obs} - f_{model}$  with the  $\sigma = RMS$  (dotted) and 3 $\sigma$  (dashed) lines.

# **Conclusions**

Galactic outflows are a prominent part of state-of-the-artΛ*CDM* cosmological simulations, presenting a mechanism allowing them to reproduce the observed parameters of galaxies, e.g. the galaxy stellar mass function. The observational picture of these phenomena is still incomplete, presenting a challenge while interpreting the results and assessing the precision of simulations.

In this thesis we look for evidence for the presence of large-scale molecular phase outflows in local galaxies, suggested by simulations (e.g. Nelson et al. [2019\)](#page-53-2), utilizing CO(1-0) observations carried out under the xCOLD GASS survey (Saintonge et al. [2017\)](#page-54-0). From the 532 galaxies covered by the survey, we use the observed spectra of 236 objects, providing a representative unbiased sample of local galaxies with  $log(M_{*}/M_{\odot}) \in [9.0, 11.5)$ , selected based on the quality of their spectra (see [section 2.3\)](#page-23-0). These objects are further divided into 3 mass bins with  $log(M_*/M_{\odot}) \in [9.0, 10.0)$ , representing low mass galaxies where the main driving mechanism behind outflows is thought to be star formation activity (e.g. Hopkins et al. [2014\)](#page-53-6),  $log(M_*/M_{\odot}) \in [10.5, 11.5)$  where AGN or extremely strong starburst events are needed to supply the interstellar medium with enough energy to create outflows (e.g. King et al. [2015\)](#page-53-7), and  $log(M_*/M_{\odot}) \in [10.0, 10.5)$  being a comparison group, where the efficiency of both mechanisms to create outflows is the most limited. For analysis, we use the physically motivated disc-decomposition technique and stacking of spectra, proposed by Concas et al. [2022](#page-52-6) to search for evidence of the molecular outflows.

Our results show no evidence for massive-scale molecular outflows being ubiquitous in local galaxies. This result is consistent with the findings from other studies focused on the search for large-scale outflows in local galaxies (e.g. Concas et al. [2017\)](#page-52-4), where only galaxies undergoing either a starburst event or galaxies with active AGN are observed to produce massive outflows (e.g. McQuinn et al. [2019,](#page-53-3) Perna et al. [2019,](#page-53-4) Marasco et al. [2020,](#page-53-5) Fluetsch et al. [2021\)](#page-52-5). This is however in direct contradiction with the predictions from the latest cosmological simulations, e.g. Nelson et al. [2019,](#page-53-2) which predict their large-scale and ubiquitous presence.

We do not claim that outflows with low flux or low velocity cannot be hidden below our detection limit. Single galaxies with large-scale molecular outflows are observed (e.g. McQuinn et al. [2019,](#page-53-3) Fluetsch et al. [2021\)](#page-52-5), but their possible contributions are not representative of the overall population. Our results are based on the exponential disc distribution model and the assumption that the free values of *inc* and  $r_{SB}$  used to find the best-fit mock are realistic. In future work, we will characterize the detection limits for our stacked spectra and explore the impact of the assumptions used to create and identify the best-fit mock. Deeper spectroscopic observations of the molecular gas are needed to quantify the real extent of the outflows in the local population of galaxies.

# **Bibliography**

- <span id="page-52-1"></span>Bacchini, Cecilia et al. (Sept. 2020). "Evidence for supernova feedback sustaining gas turbulence in nearby star-forming galaxies". In: 641, A70, A70. DOI: [10.1051/0004-](https://doi.org/10.1051/0004-6361/202038223) [6361/202038223](https://doi.org/10.1051/0004-6361/202038223). arXiv: [2006.10764 \[astro-ph.GA\]](https://arxiv.org/abs/2006.10764).
- <span id="page-52-2"></span>Bolatto, Alberto D. et al. (Sept. 2017). "The EDGE-CALIFA Survey: Interferometric Observations of 126 Galaxies with CARMA". In: 846.2, 159, p. 159. DOI: [10.3847/](https://doi.org/10.3847/1538-4357/aa86aa) [1538-4357/aa86aa](https://doi.org/10.3847/1538-4357/aa86aa). arXiv: [1704.02504 \[astro-ph.GA\]](https://arxiv.org/abs/1704.02504).
- Bovy, Jo (Feb. 2015). "galpy: A python Library for Galactic Dynamics". In: 216.2, 29, p. 29. DOI: [10.1088/0067-0049/216/2/29](https://doi.org/10.1088/0067-0049/216/2/29). arXiv: [1412.3451 \[astro-ph.GA\]](https://arxiv.org/abs/1412.3451).
- Catinella, Barbara et al. (May 2018). "xGASS: total cold gas scaling relations and molecularto-atomic gas ratios of galaxies in the local Universe". In: 476.1, pp. 875–895. DOI: [10.1093/mnras/sty089](https://doi.org/10.1093/mnras/sty089). arXiv: [1802.02373 \[astro-ph.GA\]](https://arxiv.org/abs/1802.02373).
- Chiang, I-Da et al. (Mar. 2024). "Resolved Measurements of the CO-to-H<sub>2</sub> Conversion Factor in 37 Nearby Galaxies". In: 964.1, 18, p. 18. DOI: [10.3847/1538-4357/ad23ed](https://doi.org/10.3847/1538-4357/ad23ed). arXiv: [2311.00407 \[astro-ph.GA\]](https://arxiv.org/abs/2311.00407).
- <span id="page-52-4"></span>Concas, A. et al. (Oct. 2017). "Light breeze in the local Universe". In: 606, A36, A36. DOI: [10.1051/0004-6361/201629519](https://doi.org/10.1051/0004-6361/201629519). arXiv: [1701.06569 \[astro-ph.GA\]](https://arxiv.org/abs/1701.06569).
- <span id="page-52-6"></span>Concas, Alice et al. (June 2022). "Being KLEVER at cosmic noon: Ionized gas outflows are inconspicuous in low-mass star-forming galaxies but prominent in massive AGN hosts". In: 513.2, pp. 2535–2562. DOI: [10 . 1093 / mnras / stac1026](https://doi.org/10.1093/mnras/stac1026). arXiv: [2203 . 11958](https://arxiv.org/abs/2203.11958) [\[astro-ph.GA\]](https://arxiv.org/abs/2203.11958).
- <span id="page-52-0"></span>Davis, Timothy A. et al. (Feb. 2013). "The ATLAS<sup>3D</sup> Project - XIV. The extent and kinematics of the molecular gas in early-type galaxies". In: 429.1, pp. 534–555. DOI: [10.1093/mnras/sts353](https://doi.org/10.1093/mnras/sts353). arXiv: [1211.1011 \[astro-ph.CO\]](https://arxiv.org/abs/1211.1011).
- de Vaucouleurs, Gerard (Jan. 1948). "Recherches sur les Nebuleuses Extragalactiques". In: *Annales d'Astrophysique* 11, p. 247.
- Di Cintio, Arianna and Federico Lelli (Feb. 2016). "The mass discrepancy acceleration relation in a ΛCDM context". In: 456.1, pp. L127–L131. DOI: [10.1093/mnrasl/](https://doi.org/10.1093/mnrasl/slv185) [slv185](https://doi.org/10.1093/mnrasl/slv185). arXiv: [1511.06616 \[astro-ph.GA\]](https://arxiv.org/abs/1511.06616).
- <span id="page-52-3"></span>Fabozzi, Frank et al. (Mar. 2014). "Appendix E: Model Selection Criterion: AIC and BIC". In: pp. 399–403. ISBN: 9781118573204. DOI: [10.1002/9781118856406.app5](https://doi.org/10.1002/9781118856406.app5).
- <span id="page-52-5"></span>Fluetsch, A. et al. (Aug. 2021). "Properties of the multiphase outflows in local (ultra)luminous infrared galaxies". In: 505.4, pp. 5753–5783. DOI: [10 . 1093 / mnras /](https://doi.org/10.1093/mnras/stab1666) [stab1666](https://doi.org/10.1093/mnras/stab1666). arXiv: [2006.13232 \[astro-ph.GA\]](https://arxiv.org/abs/2006.13232).
- Freeman, K. C. (June 1970). "On the Disks of Spiral and S0 Galaxies". In: 160, p. 811. DOI: [10.1086/150474](https://doi.org/10.1086/150474).
- Genzel, R. et al. (Nov. 2014). "Evidence for Wide-spread Active Galactic Nucleus-driven Outflows in the Most Massive z ~1-2 Star-forming Galaxies". In: 796.1, 7, p. 7. DOI: [10.1088/0004-637X/796/1/7](https://doi.org/10.1088/0004-637X/796/1/7). arXiv: [1406.0183 \[astro-ph.GA\]](https://arxiv.org/abs/1406.0183).
- <span id="page-53-0"></span>Ginsburg, Adam et al. (Feb. 2019). *radio-astro-tools/spectral-cube: v0.4.4*. Version v0.4.4. DOI: [10.5281/zenodo.2573901](https://doi.org/10.5281/zenodo.2573901).
- Heckman, Timothy M., Lee Armus, and George K. Miley (Dec. 1990). "On the Nature and Implications of Starburst-driven Galactic Superwinds". In: 74, p. 833. DOI: [10.1086/](https://doi.org/10.1086/191522) [191522](https://doi.org/10.1086/191522).
- Heckman, Timothy M. and Todd A. Thompson (2017). "Galactic Winds and the Role Played by Massive Stars". In: *Handbook of Supernovae*. Ed. by Athem W. Alsabti and Paul Murdin, p. 2431. DOI: [10.1007/978-3-319-21846-5\\_23](https://doi.org/10.1007/978-3-319-21846-5_23).
- Hernquist, Lars (June 1990). "An Analytical Model for Spherical Galaxies and Bulges". In: 356, p. 359. DOI: [10.1086/168845](https://doi.org/10.1086/168845).
- <span id="page-53-6"></span>Hopkins, Philip F. et al. (Nov. 2014). "Galaxies on FIRE (Feedback In Realistic Environments): stellar feedback explains cosmologically inefficient star formation". In: 445.1, pp. 581–603. DOI: [10.1093/mnras/stu1738](https://doi.org/10.1093/mnras/stu1738). arXiv: [1311.2073 \[astro-ph.CO\]](https://arxiv.org/abs/1311.2073).
- <span id="page-53-7"></span>King, Andrew and Ken Pounds (Aug. 2015). "Powerful Outflows and Feedback from Active Galactic Nuclei". In: 53, pp. 115–154. DOI: [10 . 1146 / annurev - astro -](https://doi.org/10.1146/annurev-astro-082214-122316) [082214-122316](https://doi.org/10.1146/annurev-astro-082214-122316). arXiv: [1503.05206 \[astro-ph.GA\]](https://arxiv.org/abs/1503.05206).
- <span id="page-53-1"></span>Liddle, Andrew R. (May 2007). "Information criteria for astrophysical model selection". In: 377.1, pp. L74–L78. DOI: [10 . 1111 / j . 1745 - 3933 . 2007 . 00306 . x](https://doi.org/10.1111/j.1745-3933.2007.00306.x). arXiv: [astro-ph/0701113 \[astro-ph\]](https://arxiv.org/abs/astro-ph/0701113).
- <span id="page-53-5"></span>Marasco, A. et al. (Dec. 2020). "Galaxy-scale ionised winds driven by ultra-fast outflows in two nearby quasars". In: 644, A15, A15. DOI: [10.1051/0004-6361/202038889](https://doi.org/10.1051/0004-6361/202038889). arXiv: [2009.11294 \[astro-ph.GA\]](https://arxiv.org/abs/2009.11294).
- <span id="page-53-3"></span>McQuinn, Kristen. B. W., Liese van Zee, and Evan D. Skillman (Nov. 2019). "Galactic Winds in Low-mass Galaxies". In: 886.1, 74, p. 74. DOI: [10 . 3847 / 1538 - 4357 /](https://doi.org/10.3847/1538-4357/ab4c37) [ab4c37](https://doi.org/10.3847/1538-4357/ab4c37). arXiv: [1910.04167 \[astro-ph.GA\]](https://arxiv.org/abs/1910.04167).
- Moster, Benjamin P., Thorsten Naab, and Simon D. M.White (Feb. 2013). "Galactic star formation and accretion histories from matching galaxies to dark matter haloes". In: 428.4, pp. 3121–3138. DOI: [10.1093/mnras/sts261](https://doi.org/10.1093/mnras/sts261). arXiv: [1205.5807 \[astro-ph.CO\]](https://arxiv.org/abs/1205.5807).
- Navarro, Julio F., Carlos S. Frenk, and Simon D. M. White (May 1996). "The Structure of Cold Dark Matter Halos". In: 462, p. 563. DOI: [10.1086/177173](https://doi.org/10.1086/177173). arXiv: [astro](https://arxiv.org/abs/astro-ph/9508025)[ph/9508025 \[astro-ph\]](https://arxiv.org/abs/astro-ph/9508025).
- <span id="page-53-2"></span>Nelson, Dylan et al. (Dec. 2019). "First results from the TNG50 simulation: galactic outflows driven by supernovae and black hole feedback". In: 490.3, pp. 3234–3261. DOI: [10.1093/mnras/stz2306](https://doi.org/10.1093/mnras/stz2306). arXiv: [1902.05554 \[astro-ph.GA\]](https://arxiv.org/abs/1902.05554).
- <span id="page-53-4"></span>Perna, M. et al. (Mar. 2019). "Multi-phase outflows in Mkn 848 observed with SDSS-MaNGA integral field spectroscopy". In: 623, A171, A171. DOI: 10.1051/0004-[6361/201834193](https://doi.org/10.1051/0004-6361/201834193). arXiv: [1901.02027 \[astro-ph.GA\]](https://arxiv.org/abs/1901.02027).
- Popesso, P. et al. (Feb. 2023). "The main sequence of star-forming galaxies across cosmic times". In: 519.1, pp. 1526–1544. DOI: [10.1093/mnras/stac3214](https://doi.org/10.1093/mnras/stac3214). arXiv: [2203.](https://arxiv.org/abs/2203.10487) [10487 \[astro-ph.GA\]](https://arxiv.org/abs/2203.10487).
- <span id="page-54-0"></span>Saintonge, Amélie et al. (Dec. 2017). "xCOLD GASS: The Complete IRAM 30 m Legacy Survey of Molecular Gas for Galaxy Evolution Studies". In: 233.2, 22, p. 22. DOI: [10.3847/1538-4365/aa97e0](https://doi.org/10.3847/1538-4365/aa97e0). arXiv: [1710.02157 \[astro-ph.GA\]](https://arxiv.org/abs/1710.02157).
- <span id="page-54-2"></span>Schwarz, Gideon (July 1978). "Estimating the Dimension of a Model". In: *Annals of Statistics* 6.2, pp. 461–464.
- Sérsic, J. L. (Feb. 1963). "Influence of the atmospheric and instrumental dispersion on the brightness distribution in a galaxy". In: *Boletin de la Asociacion Argentina de Astronomia La Plata Argentina* 6, pp. 41–43.
- <span id="page-54-1"></span>Simard, Luc et al. (Sept. 2011). "A Catalog of Bulge+disk Decompositions and Updated Photometry for 1.12 Million Galaxies in the Sloan Digital Sky Survey". In: 196.1, 11, p. 11. DOI: [10.1088/0067-0049/196/1/11](https://doi.org/10.1088/0067-0049/196/1/11). arXiv: [1107.1518 \[astro-ph.CO\]](https://arxiv.org/abs/1107.1518).
- Springel, Volker, Carlos S. Frenk, and Simon D. M. White (Apr. 2006). "The large-scale structure of the Universe". In: 440.7088, pp. 1137–1144. DOI: [10.1038/nature04805](https://doi.org/10.1038/nature04805). arXiv: [astro-ph/0604561 \[astro-ph\]](https://arxiv.org/abs/astro-ph/0604561).
- Taylor, M. B. (Dec. 2005). "TOPCAT & STIL: Starlink Table/VOTable Processing Software". In: *Astronomical Data Analysis Software and Systems XIV*. Ed. by P. Shopbell, M. Britton, and R. Ebert. Vol. 347. Astronomical Society of the Pacific Conference Series, p. 29.
- Tomisaka, Kohji and Satoru Ikeuchi (July 1988). "Starburst Nucleus: Galactic Scale Bipolar Flow". In: 330, p. 695. DOI: [10.1086/166505](https://doi.org/10.1086/166505).

# Appendix

## <span id="page-56-0"></span>A Galaxy sample parameters

## A.1 Overview of our galaxy sample

Basic information about galaxies from our sample

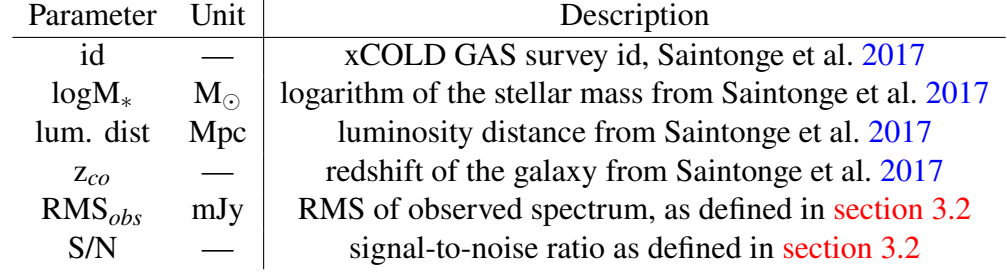

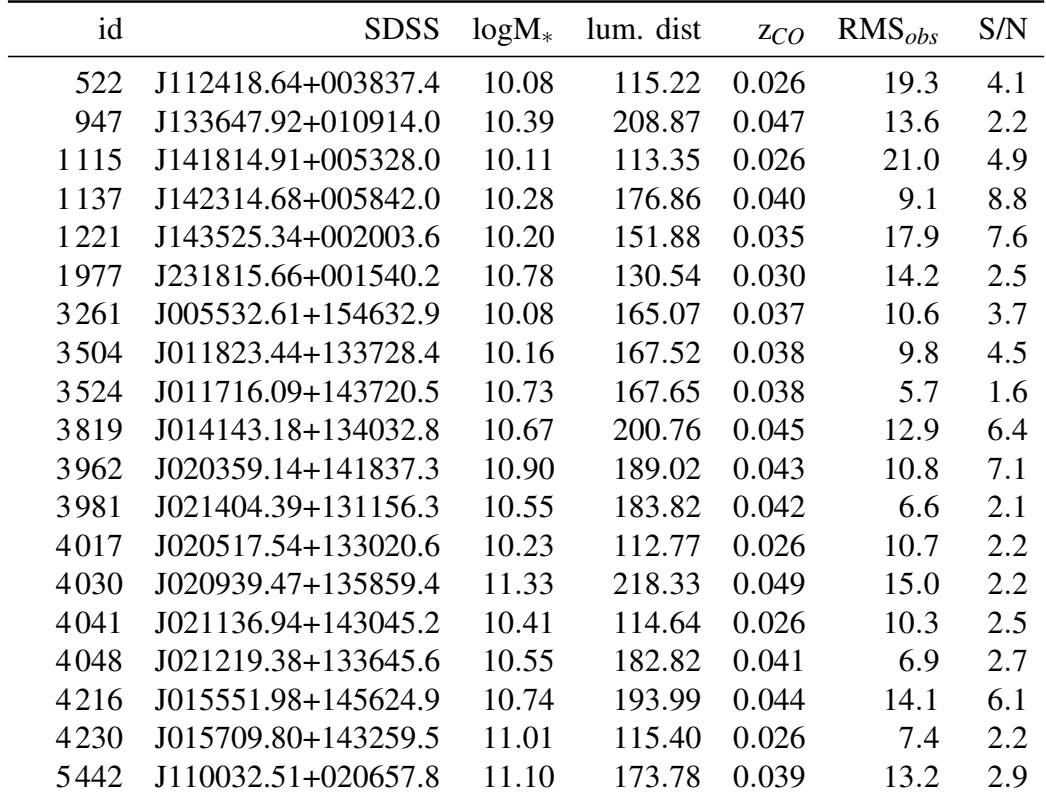

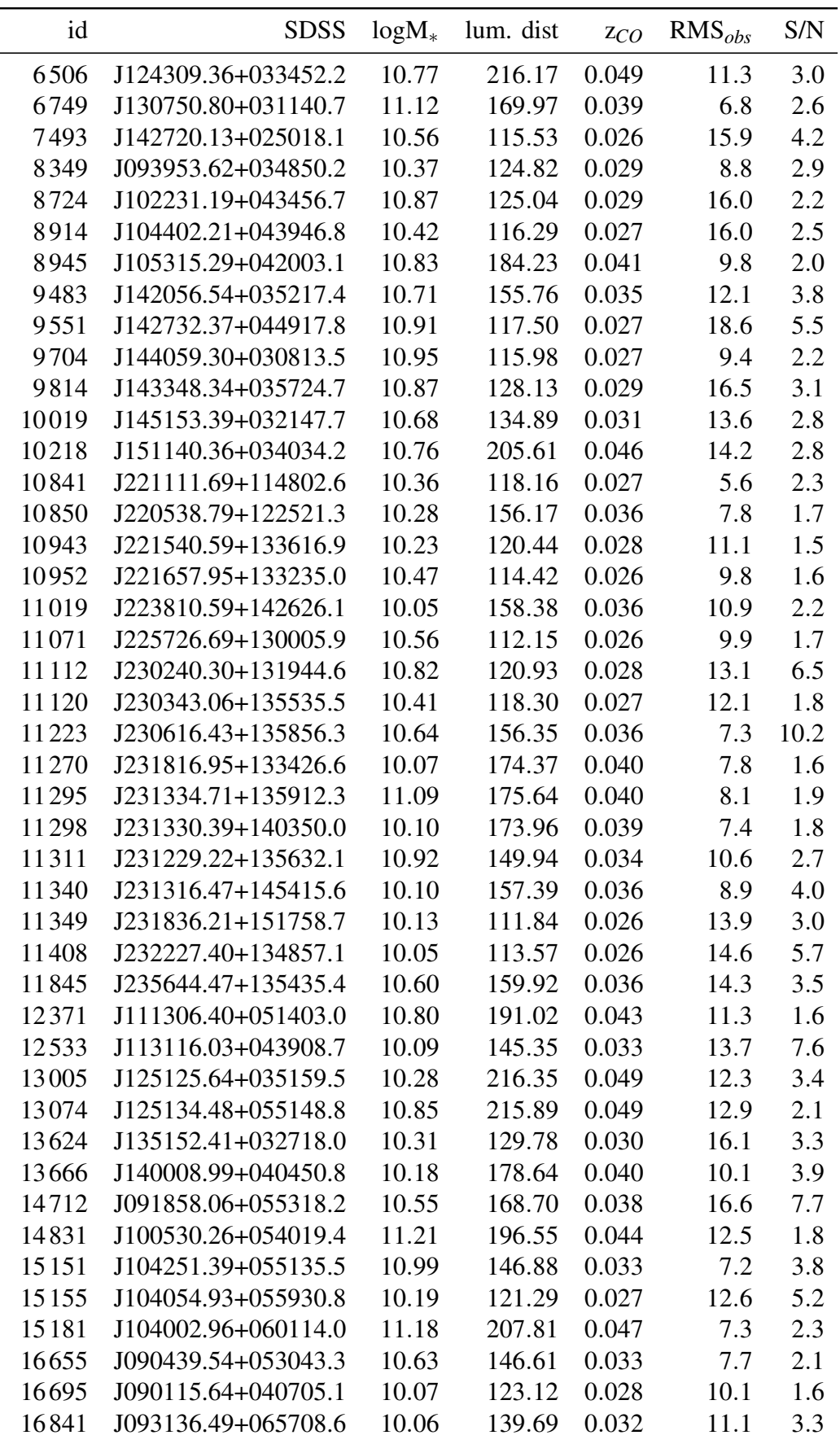

*Appendix 41*

| id    | <b>SDSS</b>         | $logM_{*}$ | lum. dist | ZCO   | $RMS_{obs}$ | S/N  |
|-------|---------------------|------------|-----------|-------|-------------|------|
| 17135 | J080741.39+255531.0 | 10.53      | 208.87    | 0.047 | 11.1        | 1.9  |
| 17865 | J112920.69+083608.3 | 10.28      | 117.94    | 0.027 | 12.1        | 2.6  |
| 18421 | J122006.47+100429.2 | 10.60      | 191.89    | 0.043 | 10.9        | 2.0  |
| 18469 | J123251.49+084423.9 | 10.15      | 148.41    | 0.034 | 9.5         | 2.2  |
| 18673 | J095301.79+072736.4 | 10.38      | 169.87    | 0.038 | 13.4        | 2.9  |
| 18686 | J095302.62+075029.3 | 10.55      | 181.41    | 0.041 | 9.4         | 2.4  |
| 18702 | J095051.58+081340.7 | 10.20      | 130.86    | 0.030 | 8.0         | 2.2  |
| 18887 | J102055.54+081849.4 | 10.76      | 203.00    | 0.046 | 5.6         | 1.8  |
| 19918 | J083846.98+072850.5 | 10.82      | 205.02    | 0.046 | 7.0         | 1.7  |
| 19949 | J090011.06+074333.9 | 10.69      | 126.34    | 0.029 | 14.5        | 3.7  |
| 20133 | J093236.58+095025.9 | 10.86      | 217.23    | 0.049 | 11.2        | 1.8  |
| 20286 | J095439.45+092640.7 | 10.53      | 151.93    | 0.035 | 13.3        | 1.8  |
| 22822 | J095144.91+353719.6 | 10.56      | 117.99    | 0.027 | 16.0        | 2.9  |
| 22999 | J102316.42+115120.4 | 10.64      | 201.49    | 0.045 | 15.8        | 2.9  |
| 23026 | J102721.97+110447.9 | 11.16      | 141.94    | 0.032 | 10.7        | 2.3  |
| 23088 | J102636.10+120224.7 | 10.62      | 137.62    | 0.031 | 11.7        | 3.2  |
| 23245 | J104339.07+120338.3 | 10.11      | 114.60    | 0.026 | 17.3        | 2.7  |
| 23320 | J104329.94+120515.8 | 10.12      | 116.38    | 0.027 | 10.0        | 2.3  |
| 23419 | J105118.51+124523.4 | 10.39      | 176.41    | 0.040 | 11.8        | 2.6  |
| 23453 | J105800.29+115913.6 | 10.13      | 153.06    | 0.034 | 9.6         | 1.7  |
| 23577 | J110949.30+124617.3 | 10.44      | 188.38    | 0.043 | 16.8        | 3.3  |
| 23685 | J112311.63+130703.7 | 10.70      | 208.32    | 0.047 | 11.4        | 2.5  |
| 24183 | J121744.10+131015.7 | 10.77      | 189.56    | 0.043 | 13.8        | 4.1  |
| 24426 | J123622.72+133610.3 | 10.13      | 133.81    | 0.031 | 9.4         | 3.2  |
| 24496 | J111809.91+074653.9 | 10.60      | 185.92    | 0.042 | 8.5         | 3.6  |
| 24973 | J143518.37+350707.2 | 10.61      | 124.73    | 0.029 | 16.4        | 29.1 |
| 25448 | J133003.89+121030.6 | 10.68      | 198.01    | 0.045 | 9.8         | 1.8  |
| 25752 | J090124.57+101200.6 | 10.56      | 161.86    | 0.037 | 13.0        | 5.3  |
| 25763 | J090311.24+100907.1 | 10.11      | 129.74    | 0.030 | 15.9        | 5.8  |
| 26040 | J095337.10+120745.3 | 10.01      | 132.60    | 0.030 | 7.2         | 2.0  |
| 26056 | J095007.20+124446.0 | 10.12      | 129.74    | 0.030 | 9.9         | 2.2  |
| 26221 | J101638.39+123438.5 | 10.99      | 138.88    | 0.032 | 7.4         | 11.9 |
| 26368 | J101941.29+125034.7 | 10.27      | 144.41    | 0.033 | 11.5        | 2.4  |
| 26570 | J103905.90+132153.5 | 10.00      | 142.43    | 0.032 | 5.5         | 3.4  |
| 26598 | J103349.98+125242.0 | 10.47      | 110.06    | 0.025 | 12.6        | 2.7  |
| 26639 | J104046.05+134659.9 | 10.24      | 139.24    | 0.032 | 9.2         | 1.7  |
| 26822 | J125129.06+134654.5 | 11.03      | 165.48    | 0.038 | 11.9        | 3.7  |
| 26958 | J154654.33+055328.3 | 11.26      | 185.10    | 0.042 | 9.0         | 4.7  |
| 28168 | J124054.96+080323.2 | 10.18      | 212.31    | 0.048 | 7.2         | 1.7  |
| 28365 | J154122.58+281347.1 | 10.36      | 140.81    | 0.032 | 16.3        | 7.8  |
| 29624 | J110050.33+133551.4 | 10.32      | 149.40    | 0.034 | 13.9        | 2.4  |
| 29842 | J112131.76+132535.7 | 10.80      | 149.76    | 0.034 | 15.2        | 2.3  |
| 29871 | J113212.42+132932.8 | 10.17      | 150.53    | 0.034 | 7.1         | 2.4  |
| 30332 | J122312.26+142320.2 | 10.49      | 187.79    | 0.042 | 12.8        | 4.6  |

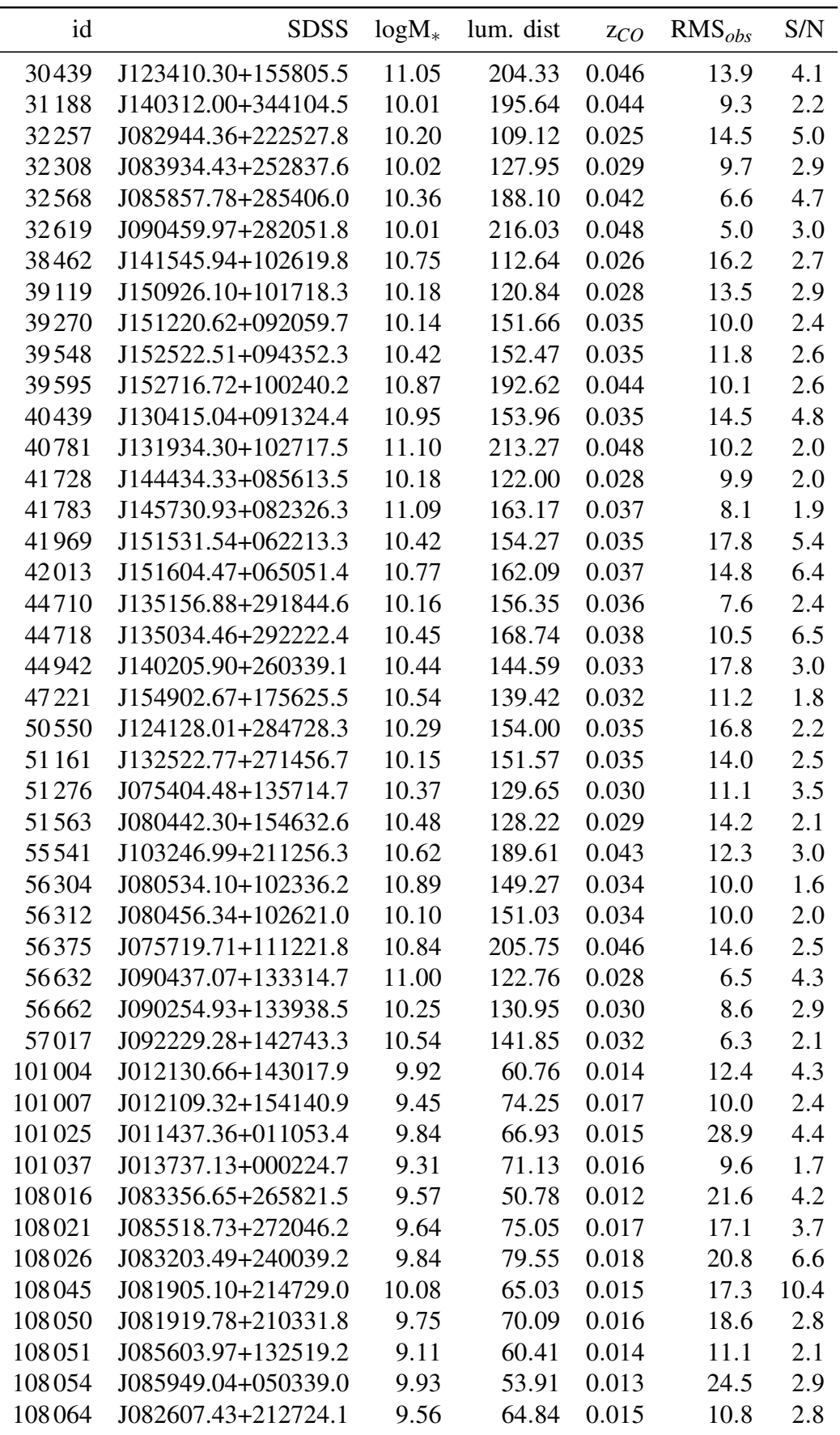

*Appendix 43*

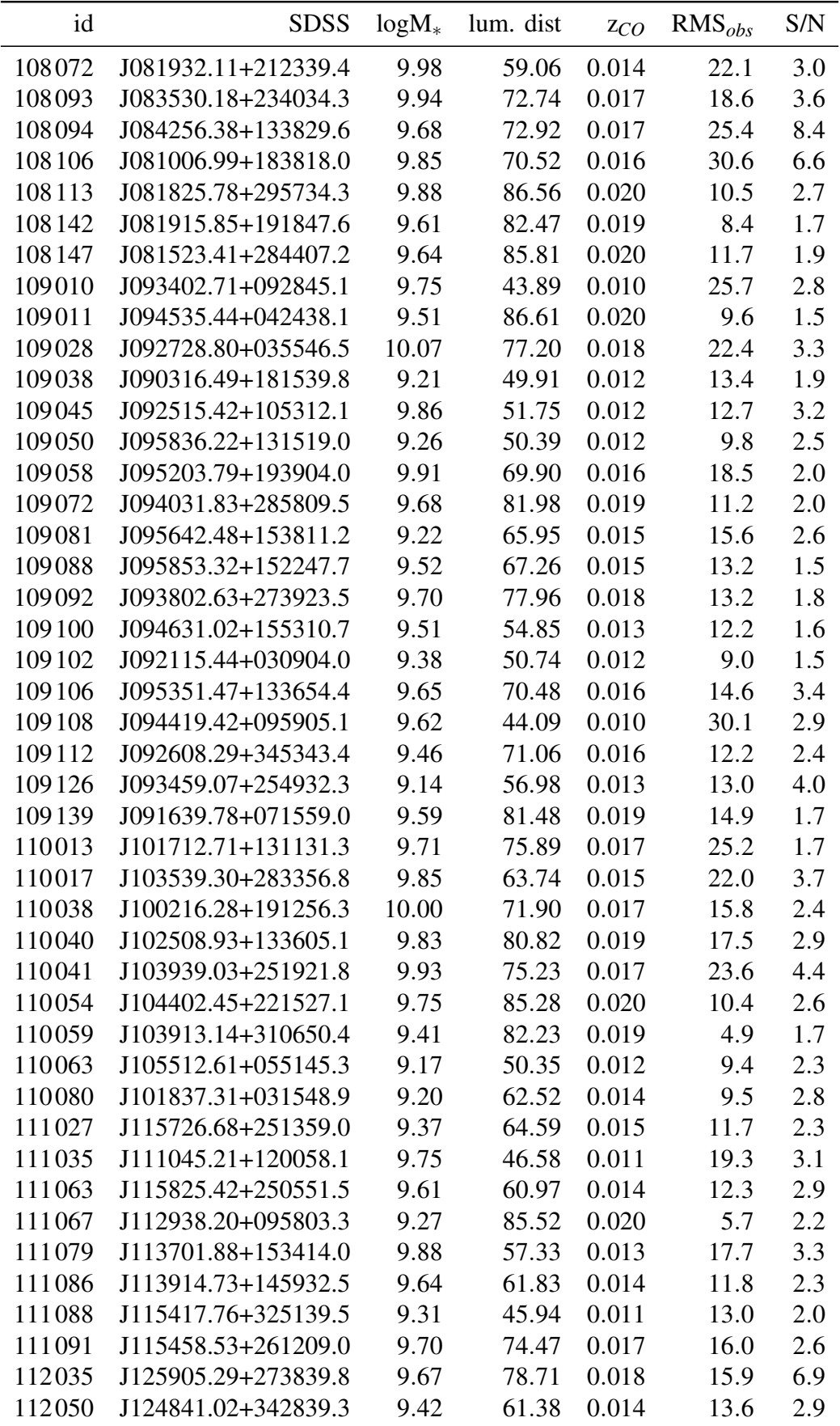

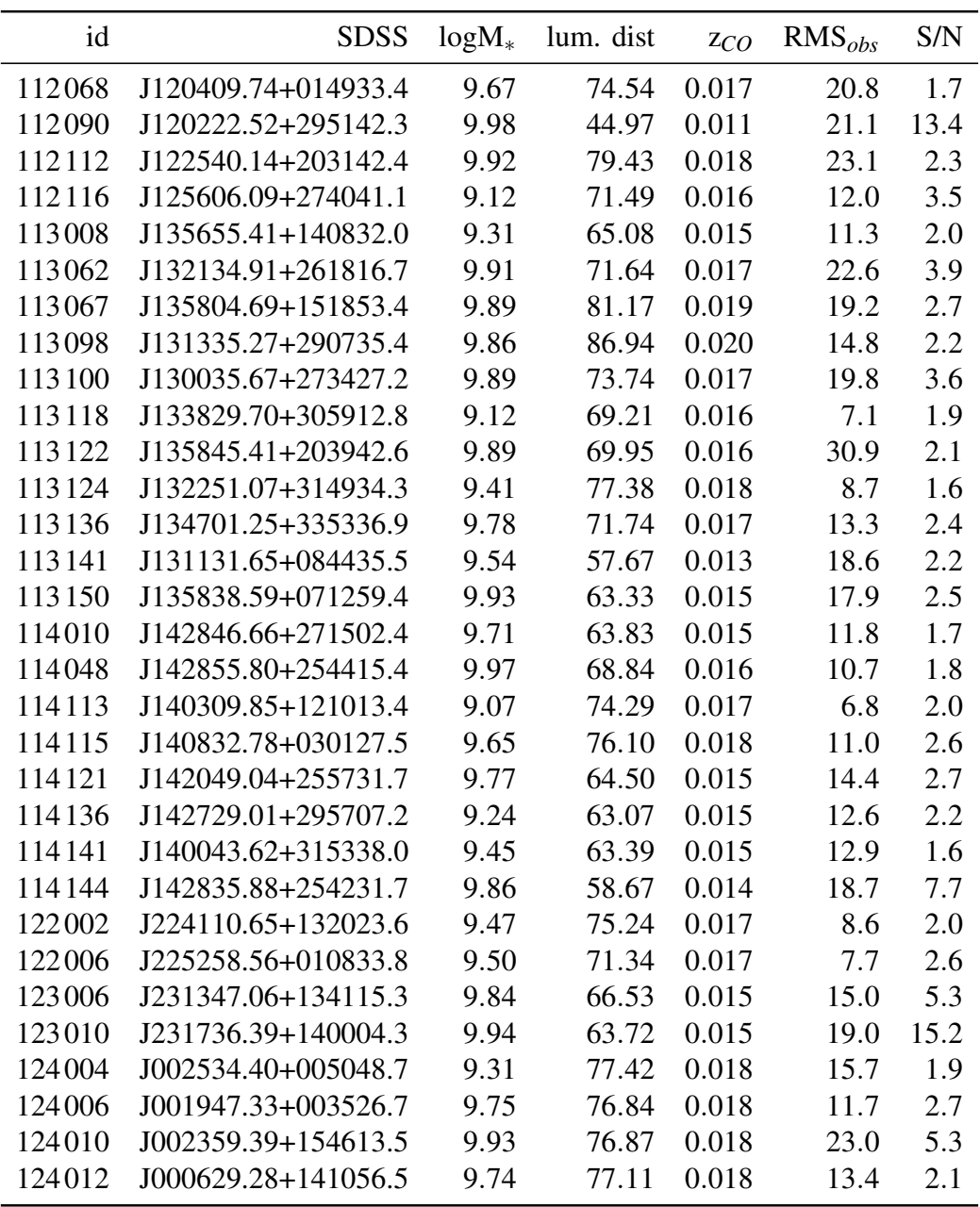

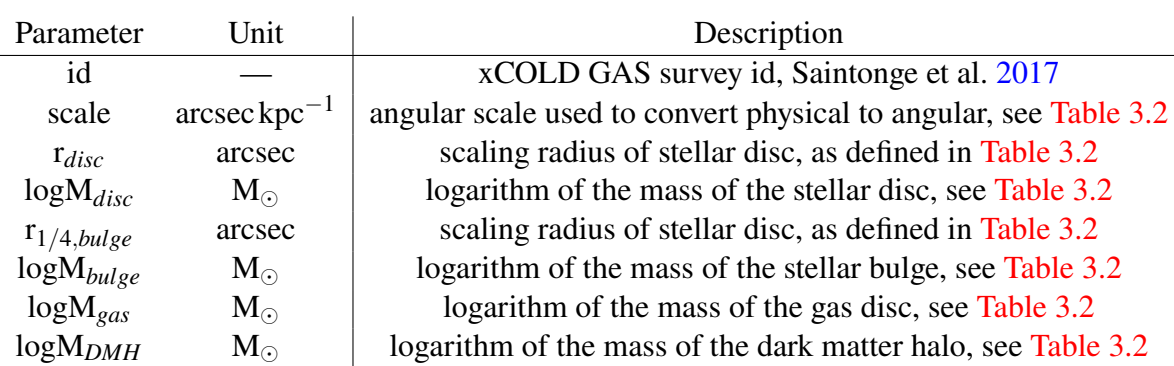

## A.2 Velocity profile parameters

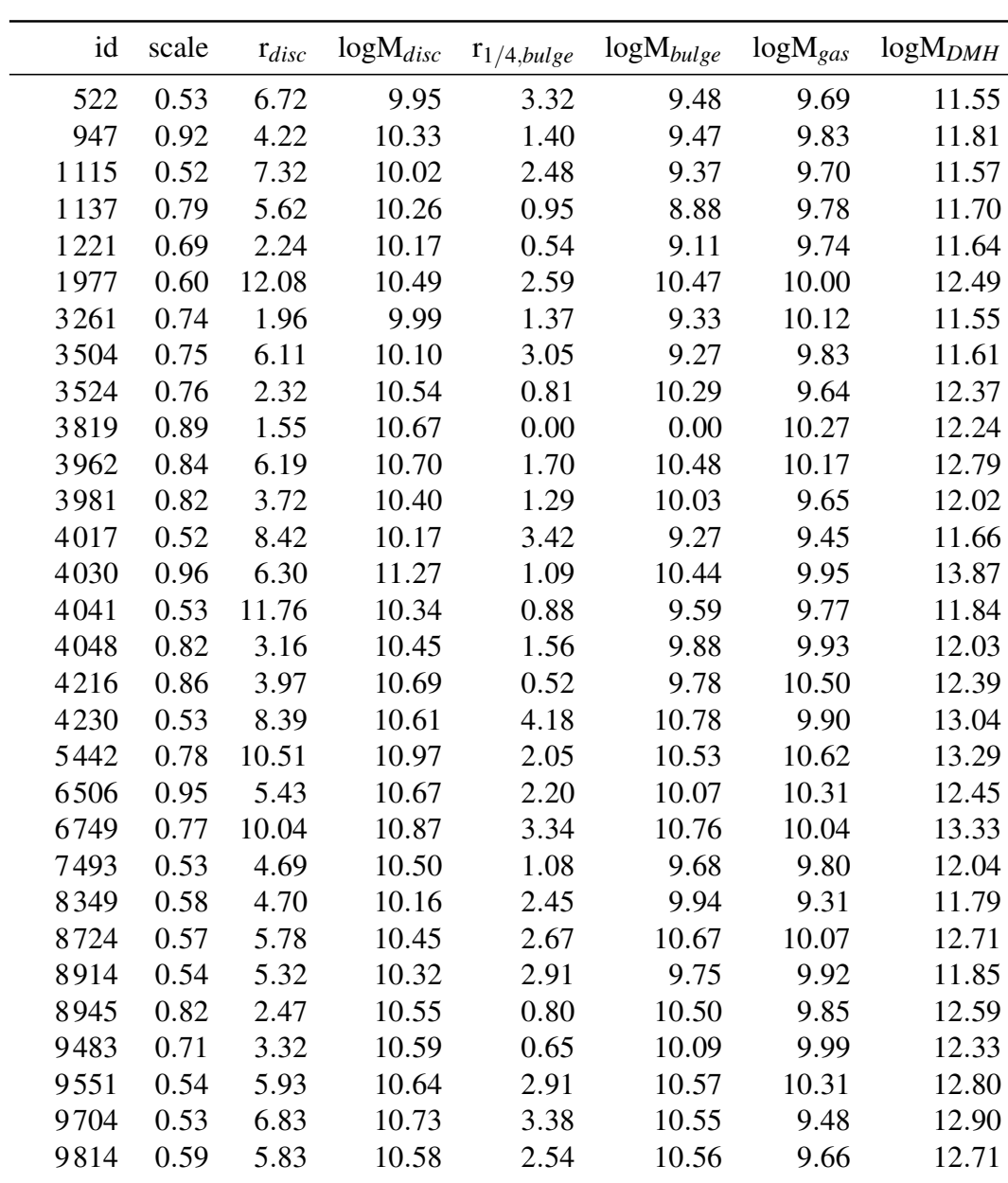

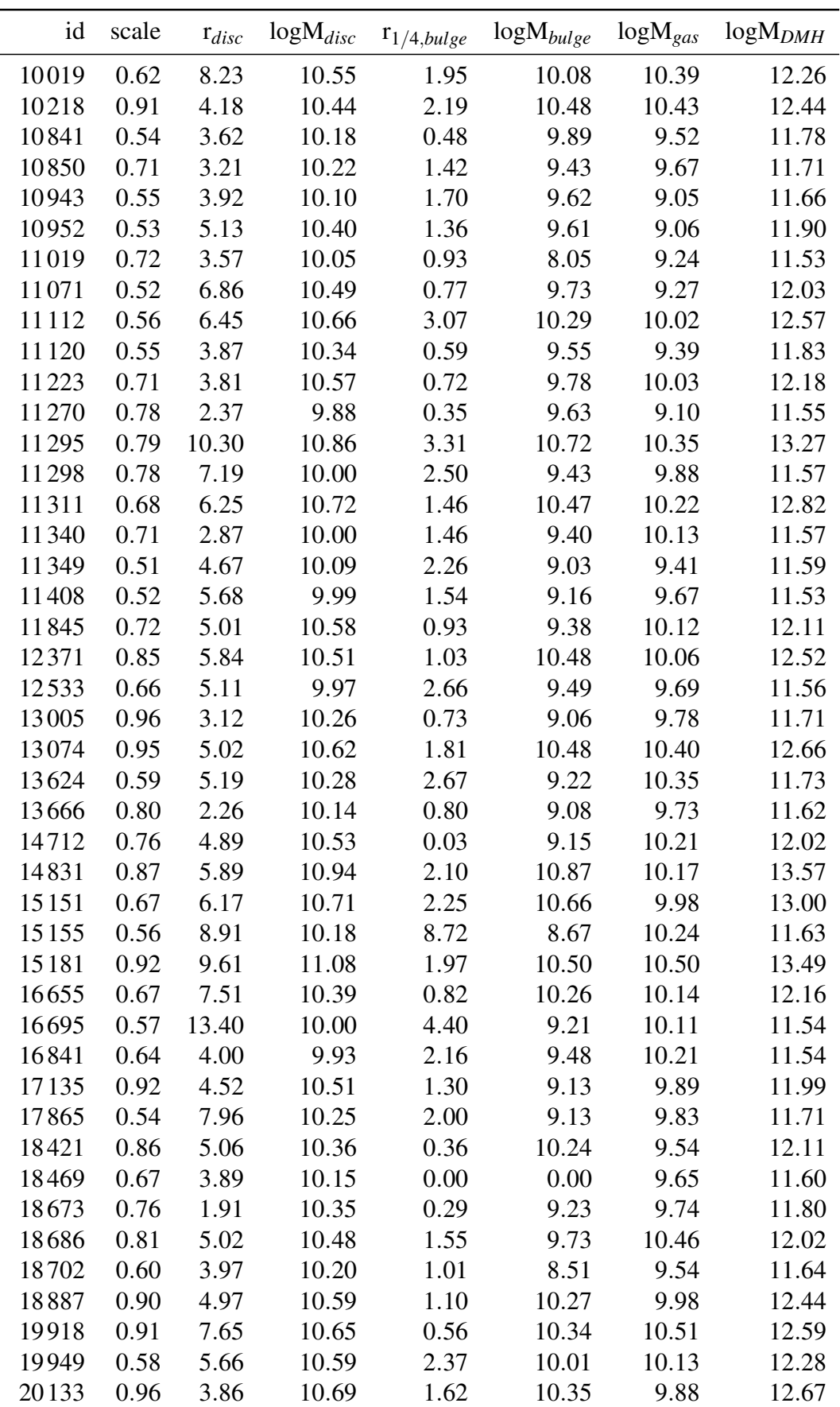

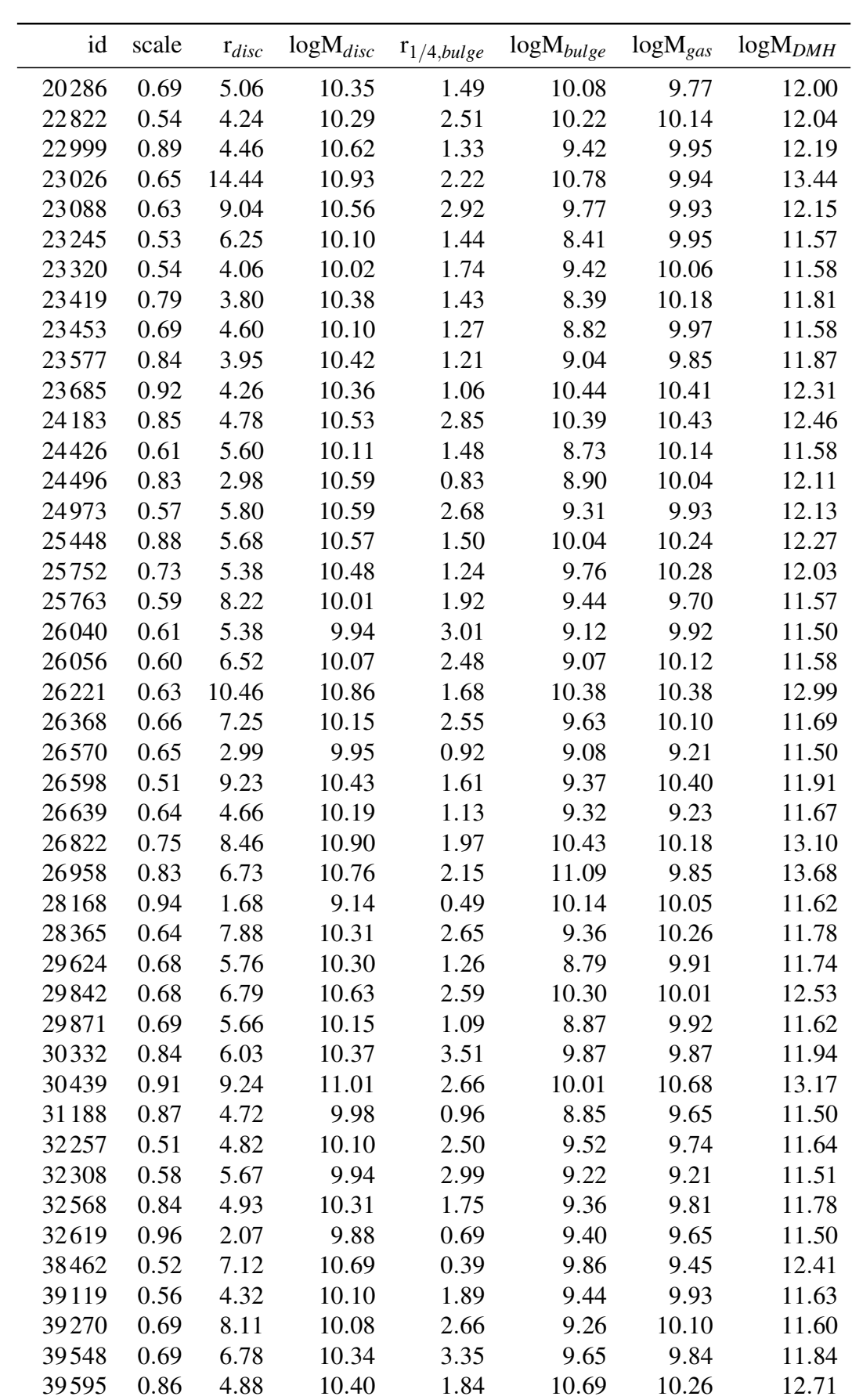

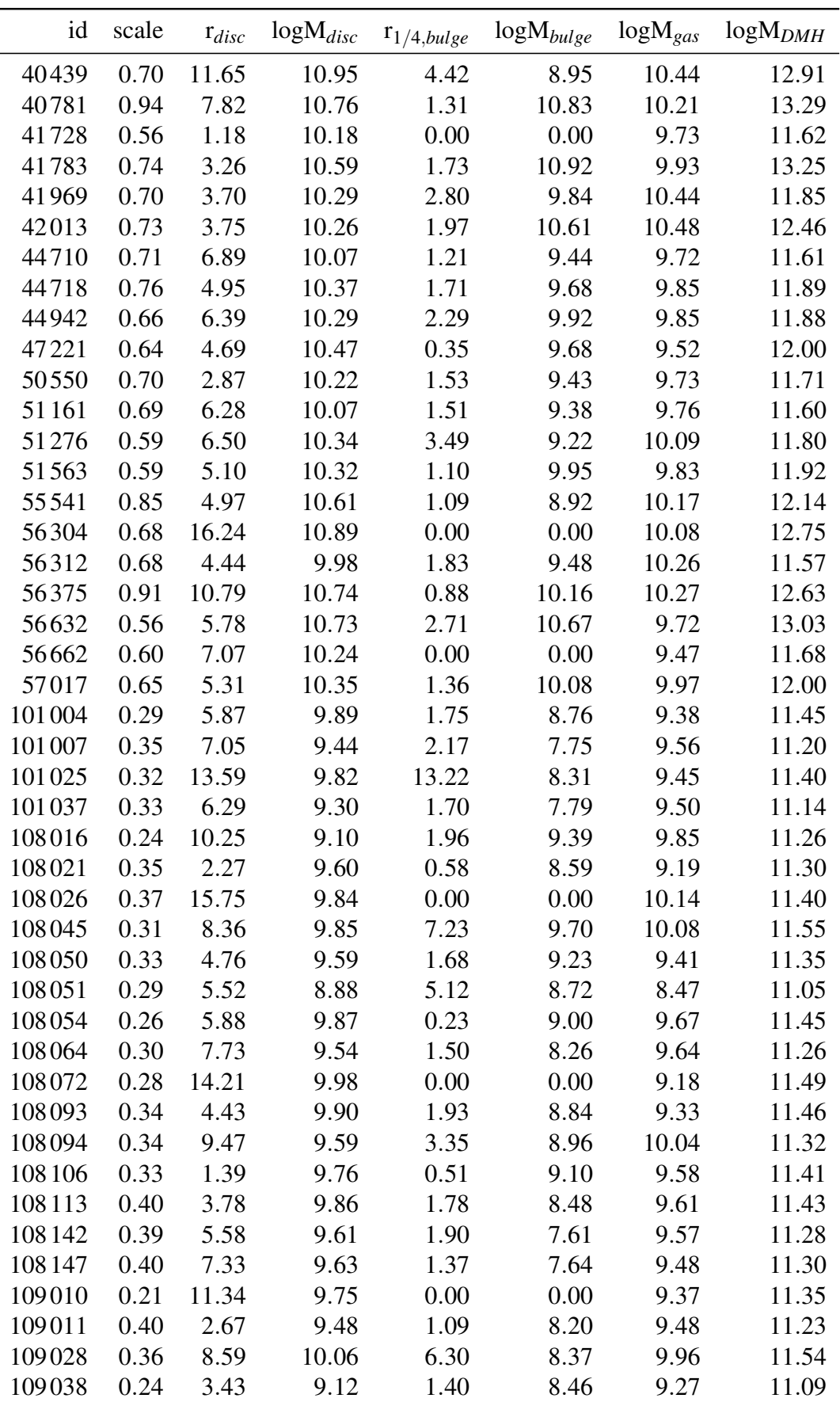

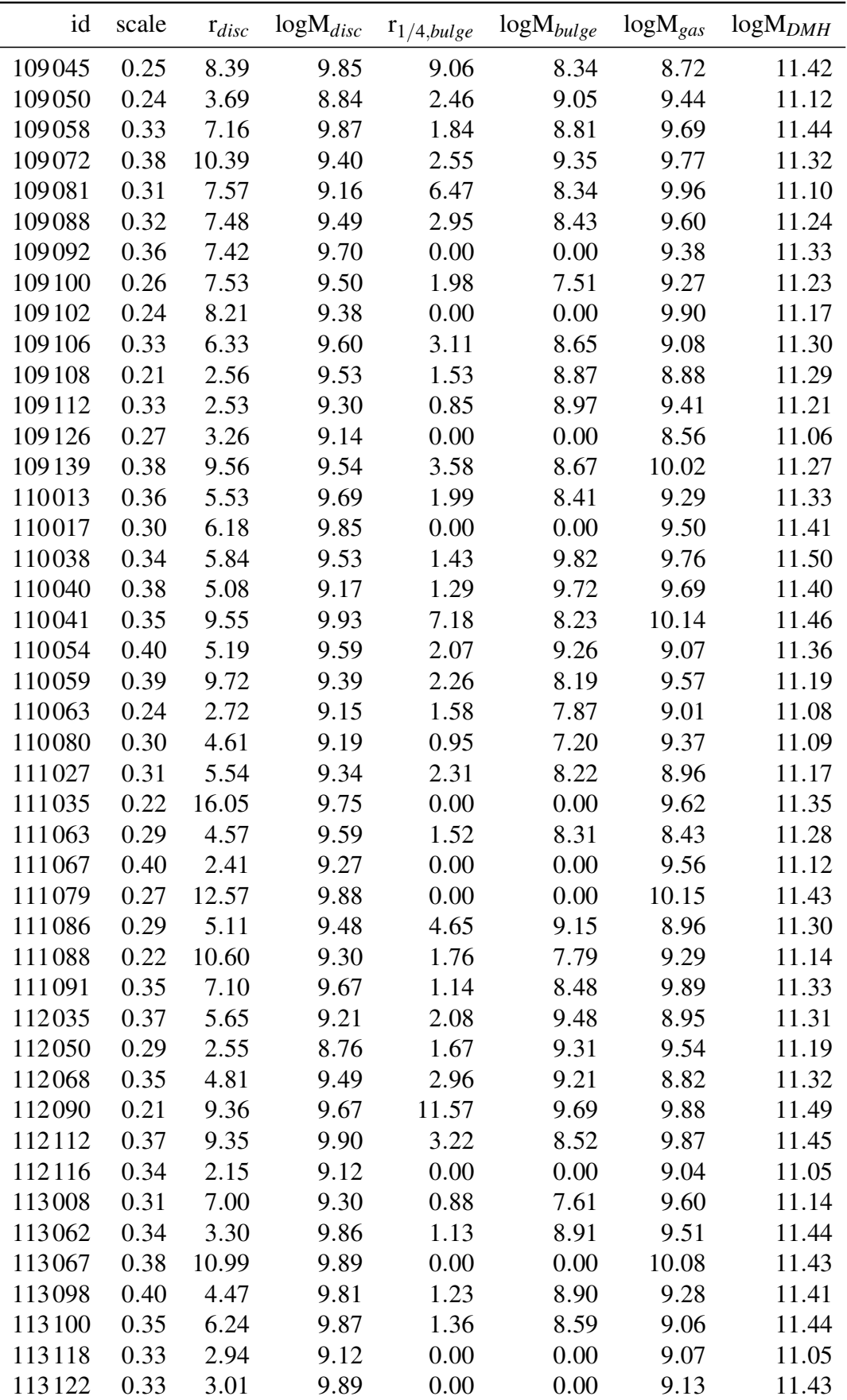

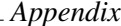

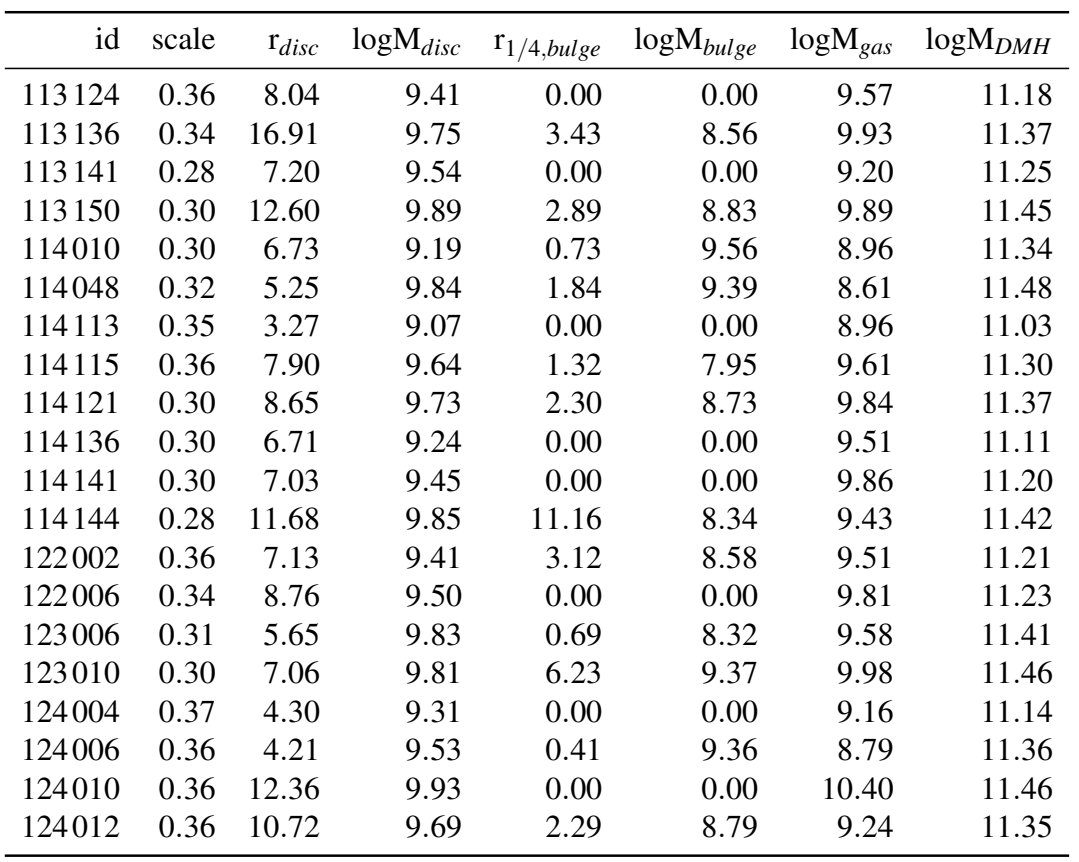

## <span id="page-68-0"></span>A.3 Mock-observation fit parameters

Results of finding the best-fit mock. Table includes initial values of *inc* and *rSB*, together with best-fit parameters. Methodology described in [subsection 3.3.6.](#page-39-0)

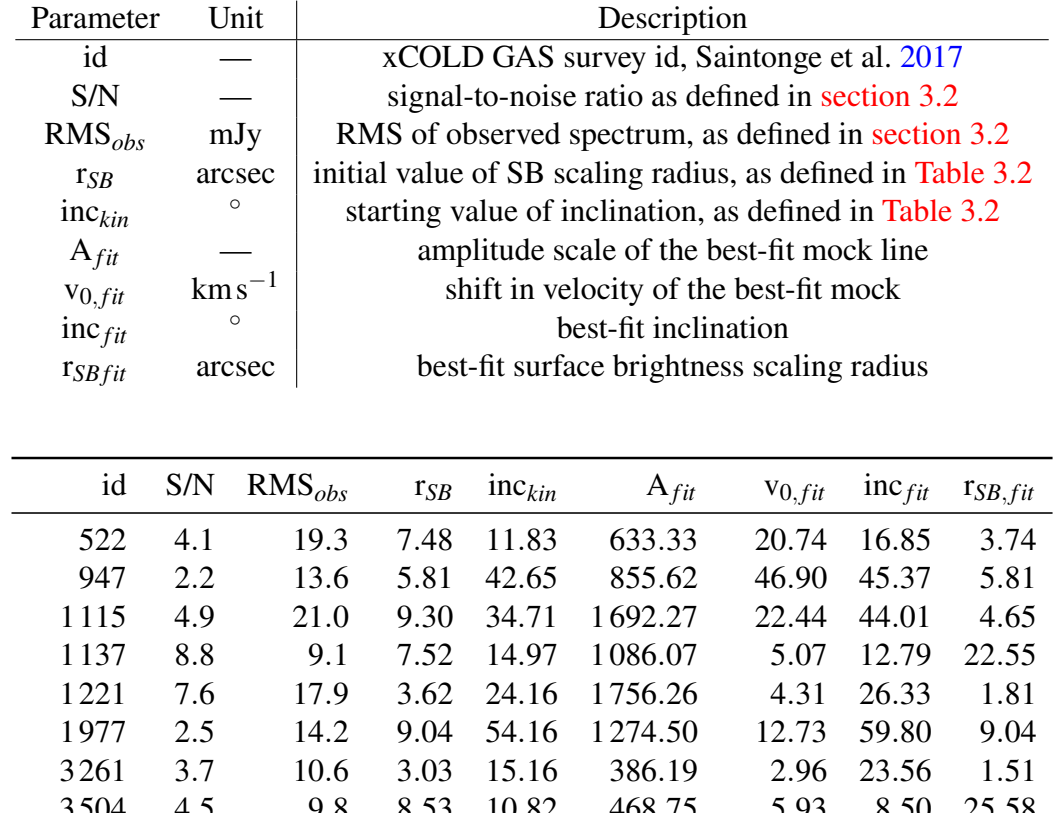

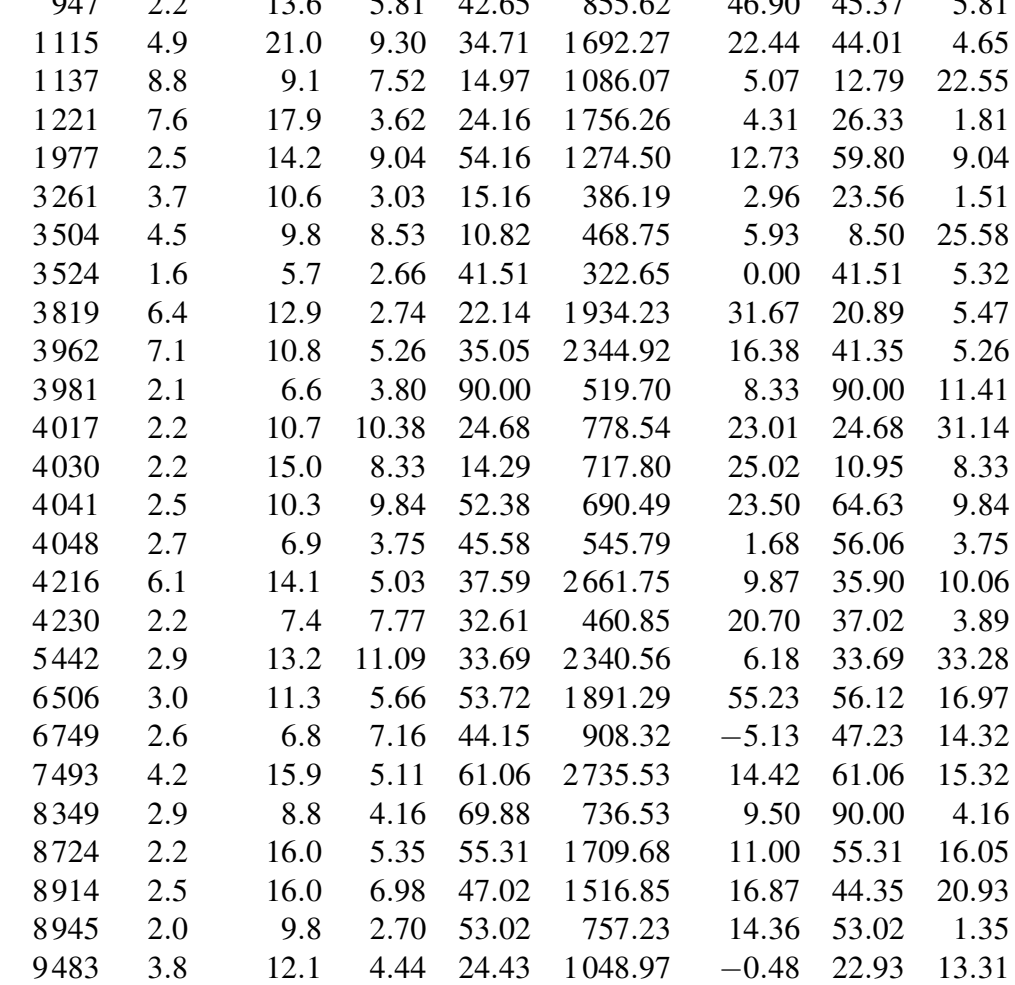

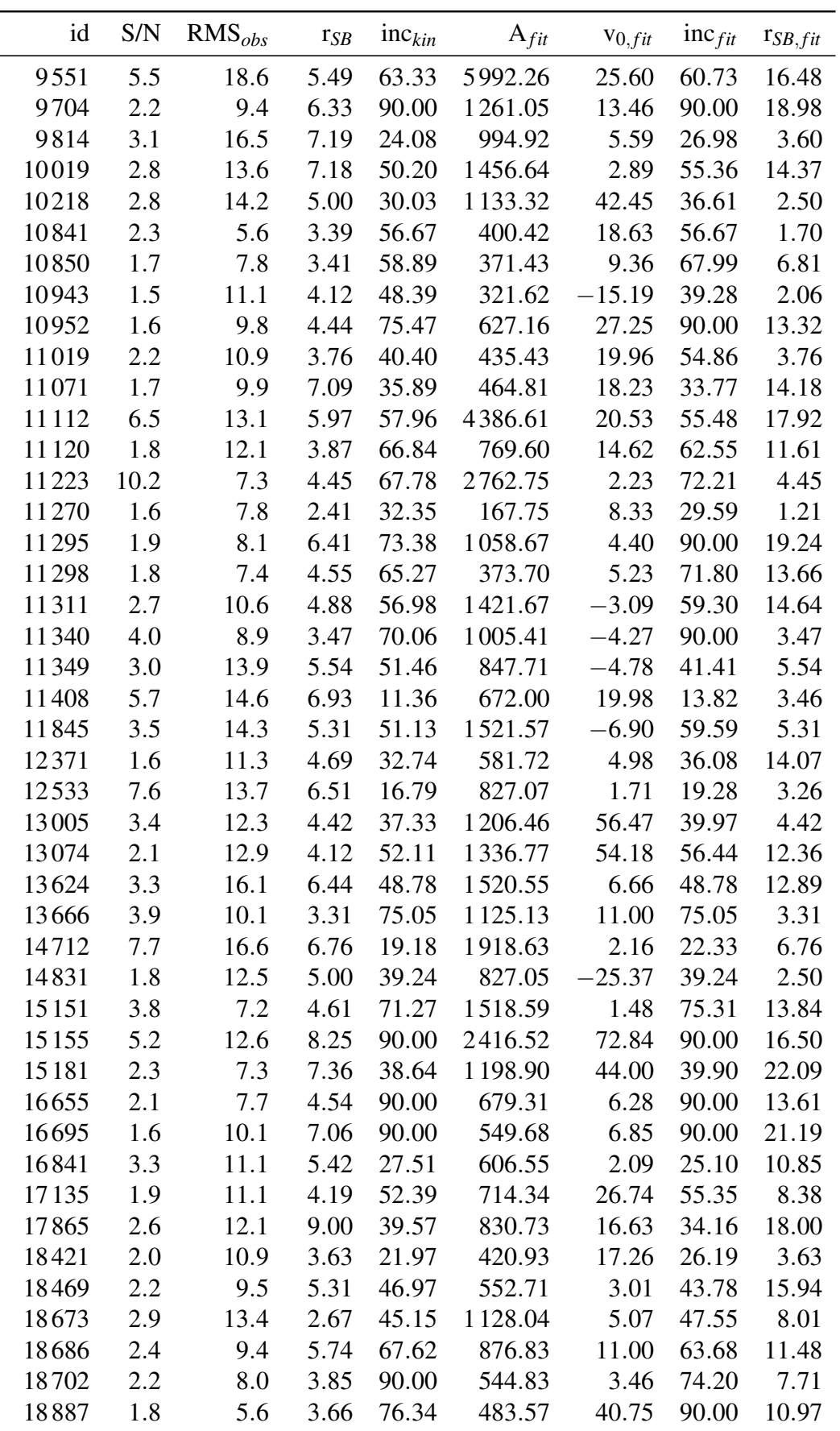

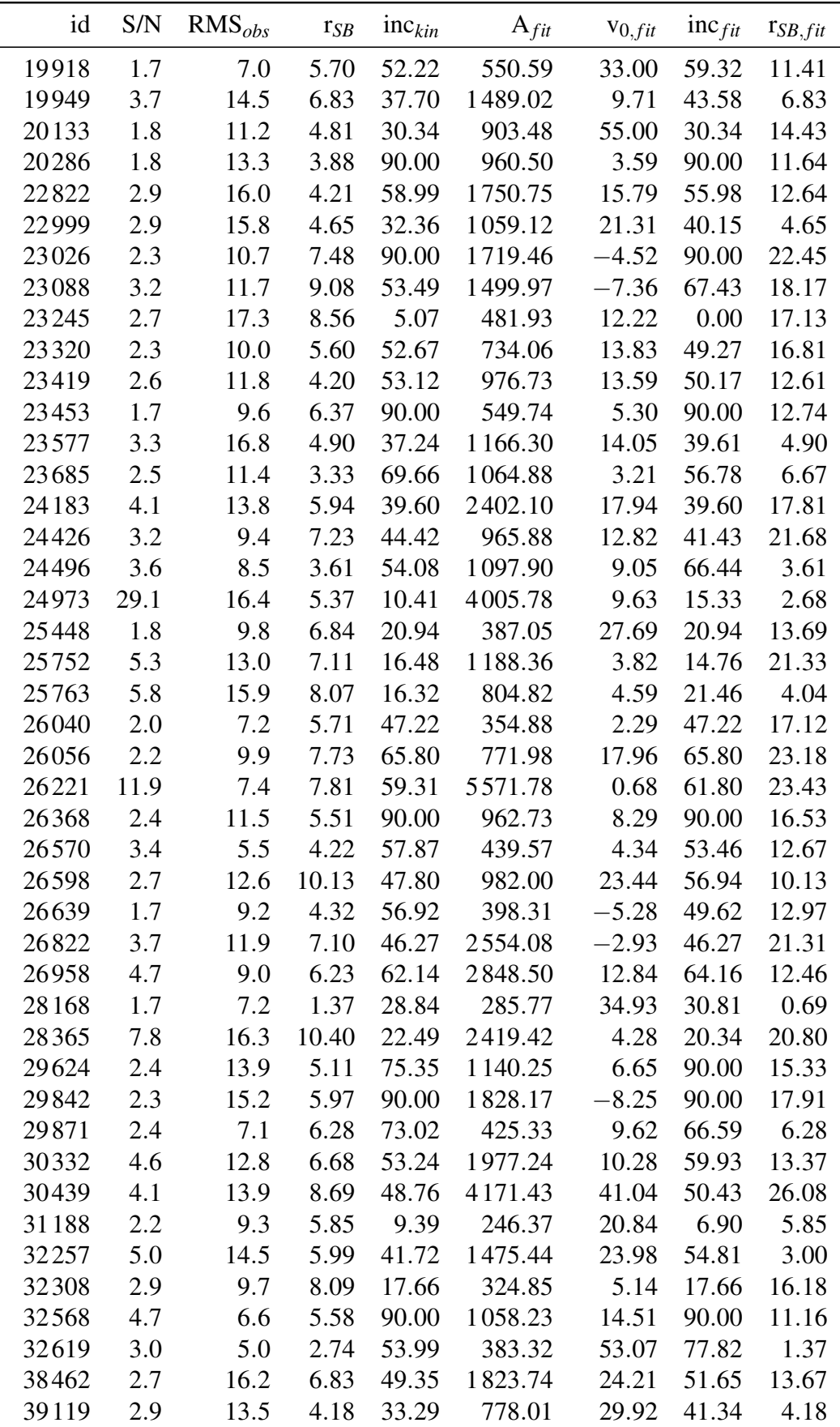

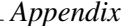

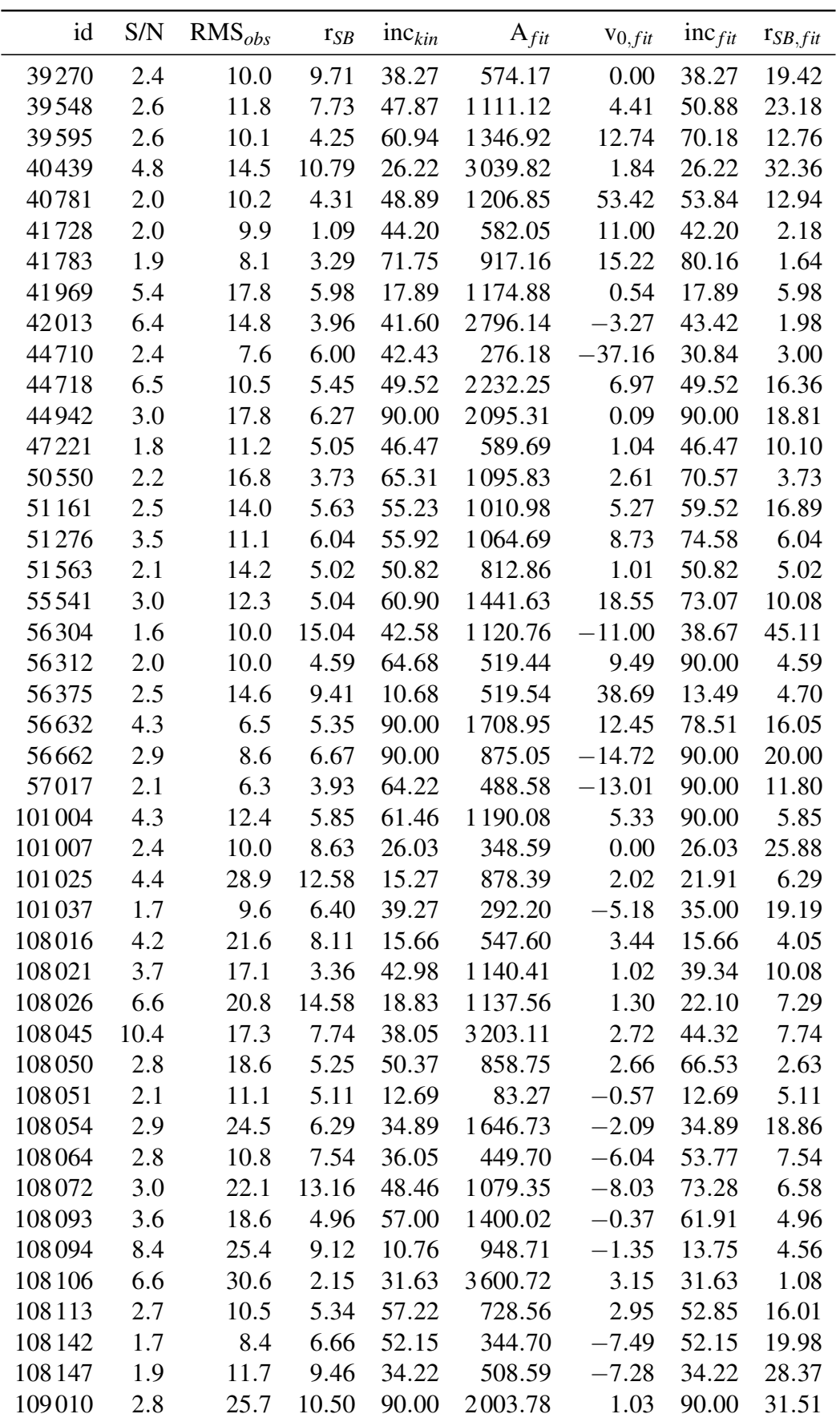
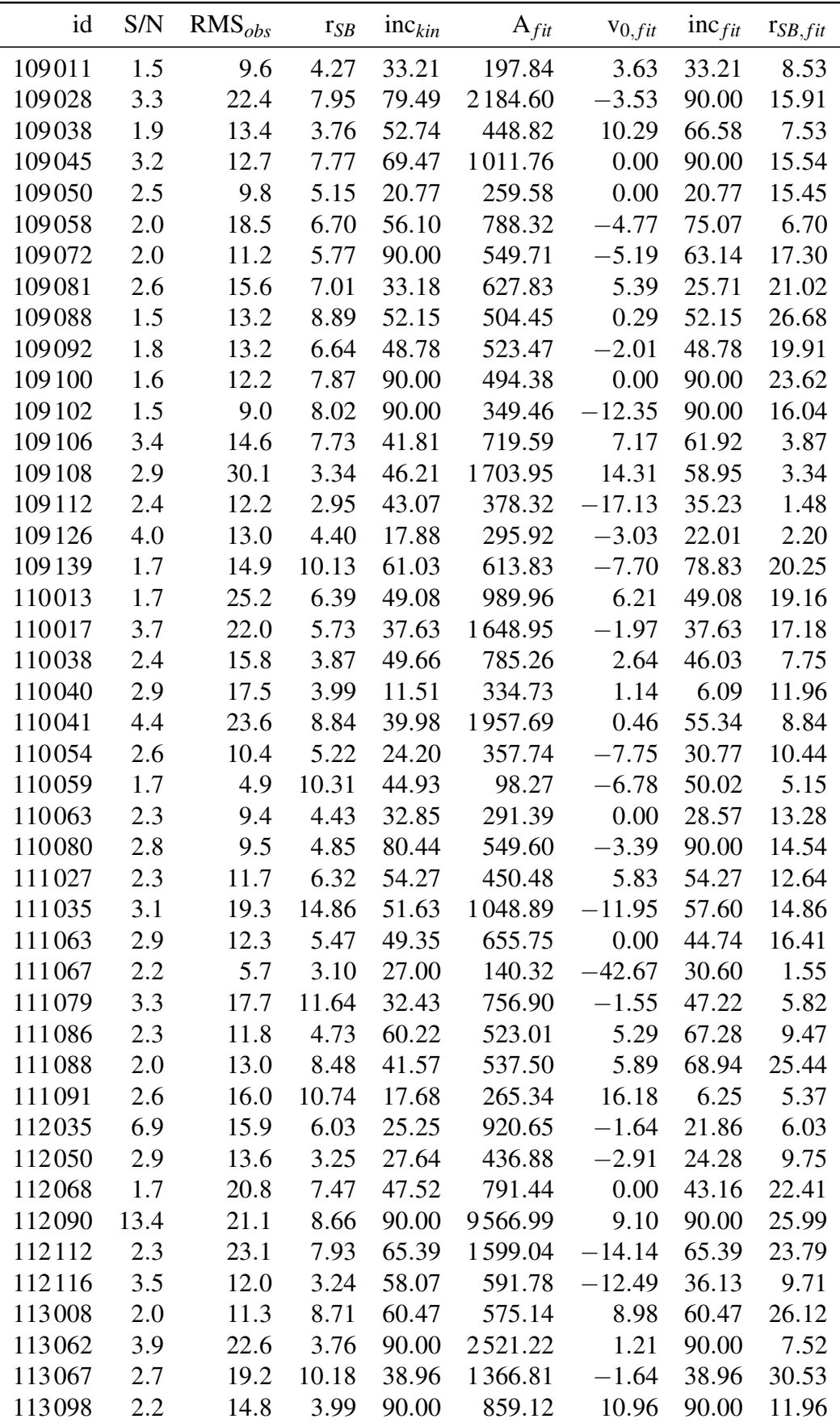

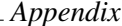

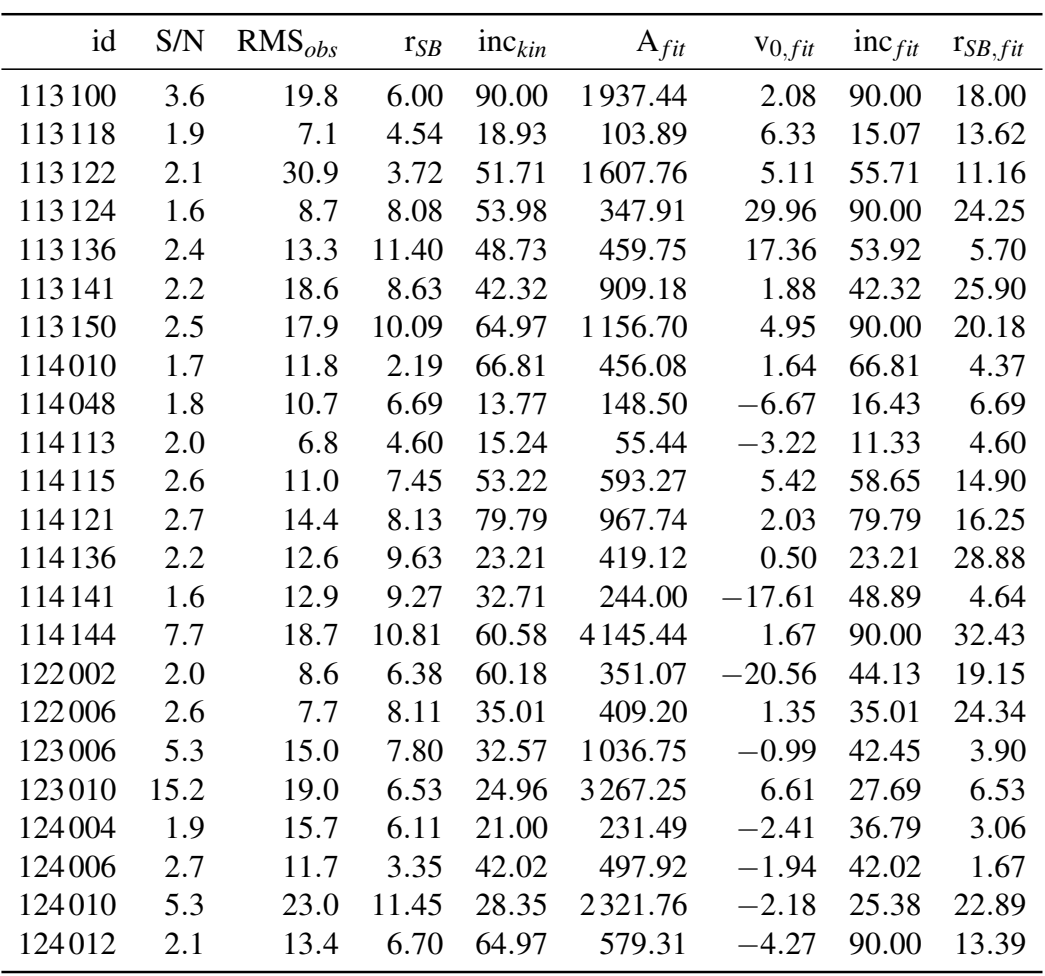

## B Galaxy modeling class

Python class used to generate mock cubes, extract spectra and fit mocks

```
1 class gal_model:
2
3 # initialization of class
4 def \text{1} init<sub>--</sub>(self, params, inc var = True):
5
6 # index parameter for distinguishing between different model
                                  p a r a m et e r s
7 | self.ind = 0 # default, change during iteration through diff.
                                  c o m b i n a t i o n s
8
9 # saving params as inner value
10 self. params = params
11
12 # galaxy information
13 | self.id = params ['id']. values
14 self. M_star = params ['logMstar']. values
15 self. z = \text{params}['z']. values
16 | self.scale = params ['scale'].values
17 \vert self. W50\text{CO} = \text{params} [ 'W50\text{CO} ' ]. values
18 | self. Vmax = params ['Vmax']. values
19
20 # SB p r o f i l e params
21 \vert self.r_SB = params ['r_SB']. values
22
23 # velocity profile params
24 | self. M_disc = params ['M_disc']. values
25 \vert self. r_disc = params ['r_disc']. values
26 self M_{gas} = params ['M_{gas}']. values
27 self . M_HI = params ['M_HI'] . values
28 self . M_H2 = params ['M_H2']. values
29
30 self. BT_g = \text{params}['B/T_g']. values
31 self. BT_r = params ['B/T_r']. values
32 | self. M_bulge = params ['M_bulge']. values
33 self.r14_bulge = params ['r14_bulge'].values
34
35 self .MDMH = params ['MDMH']. values
36
37 self.inc = params ['inc']. values
38 | self.inc_kin = params ['inc_kin']. values
39 self.pos_angle = 0 # not relevant, axial symmetry
40 self equals as sigma = 10 # assuming constant dispersion
41
42
43 # model c u be p a r a m et e r s
44 # # a x i s params
45 \vert self. xsize = 105
46 self. ysize = 105
47 self. vsize = 881
48 self. dx = 149 \vert self. dv = 11
```

```
50
51
              ## cube center
              self.cent = [(self.xsize / 2), (self.ysize / 2), (self.xsize / 2)]52
                                       2)153
54
              ## beam size
55
              self.beam = [22, 22, 0]56
57
             ## CO(1-0) rest frequency
58
              self.rest_freq = 115.271202e9 # Hz59
60
             # files paths
61
62
             ## filename
63
              self. filename = params['filename']. values
64
65
              ## mock folder
              self. mocks_dir = f'./Data/Processed/Mocks/Corr/CO/G{self.id [0] }
66
67
             ## observed spectrum
68
              self.obs_path = f'./Data/Processed/Shift&regrid/CO10/G{self.id
69
                                       [0] CO10. txt'
70
71
             ### reading observed spectrum
72
              self.obs_spec = pd.read_csv(self.obs_path, sep = '\s+', comment
                                        = \cdot # \cdot )
73
74
              # modeling profiles
75
              self. model_profiles = pd. read_csv(f'{self. mocks_dir}/G{self. id
                                       [0] \} _model_profiles.txt', sep = '\s+',
                                       comment = '#')76
              self.rad_prof = self.model_profiles['rad_prof'].values
              self.vel_prof = self.model_profiles['vel_prof'].values
77
              self.sb_prof = [self.gen_sb_prob(int = a) for a in range(len(78
                                       self.inc)]
79
80
81
              # mock spectra list
82
              self.cube_path = [' for i in range(len(self.inc))]
83
              self. mock_spec = [0 for i in range(len(self.inc))]
84
              self.fit_A = [0 for i in range(len(self.inc))]
85
              self.fit_x0 = [0 for i in range(len(self.inc))]
              self. fit\_chi2 = [0 for i in range(len(self.inc))]86
87
              self. mock_fit_spec = [0 for i in range(len(self.inc))]
88
89
             ### retrieving observation parameters
90
              # RMS91
              self. RMS_obs = params ['RMS']. values
92
              self. AN_obs = params['AN']. values
93
              self.SN-obs = params['SN']. values
94
95
96
97
```
58

```
98 # galaxy modeling method
99 # @jit (forceobj = True)
100 def model_disc (self, kin_inc = False):
101
102 i = self.ind
103
104 # i n i t i a l i z i n g KinMS
105 kinms = KinMS (self.xsize, self.ysize, self.vsize, self.dx, self
                                            . dv, \setminus106 nSamps = 1e6, beamSize = self.beam, verbose =
                                                            False)
107
108 #modelling galaxy cube
109 cube = kinms. model_cube (sbRad = self. rad_prof, sbProf = self.
                                            sb\_prof[i], velProf = self. vel prof, \ \ \rangle110 \vert 10 \vert 10 \vert 110 \vert 110 \vert 110 \vert 110 \vert 110 \vert 110 \vert 110 \vert 110 \vert 110 \vert 110 \vert 110 \vert 110 \vert 110 \vert 110 \vert 110 \vert 110 \vert 110 \vert 110 \vert 110 \vert 110 \vert 110 \vert 110 \vert 110 \vert 110 \vert 110pos_angle,
                                                                        restFreq = self. rest\_freq, \setminus111 and the set of the set of the set of the set of the set of the set of the set of the set of the set of the set of the set of the set of the set of the set of the set of the set of the set of the set of the set of the s
                                                                        False)
112
113 # getting beam unit from kinms for fits header
114 self . bunit = kinms . bunit
115
116 # saving to fits
117 #self.save_to_fits(cube)
118
119
120
121 # hdu initialization and header parameters input
122 hdu = fits. Primary HDU (cube . T)
123 | hdu . h e a d er [ 'CDELT1' ] = (self.dx / -3600)
124 | hdu . h e a d er [ 'CDELT2' ] = (self. dx / 3600)
125 hdu . h e a d er [ 'CDELT3' ] = s e l f . d v
126 hdu . h e a d er [ 'CRPIX1' ] = ( s e l f . c e n t [0] + 1)127 | hdu . header ['CRPIX2'] = (self.cent [1] + 1)
128 | hdu . h e a d e r [ 'CRPIX3' ] = 1
129 hdu . h e a d e r [ 'CRVAL1' ] = 0.0130 hdu . h e a d e r | 'CRVAL2' | = 0.0131 hdu . h e a d e r [ 'CRVAL3' ] = - s e l f . c e n t [2] + 0.5, 'km/s'
132 hdu . h e a d e r [ 'CUNIT1' ] = ' deg'
133 hdu . h e a d e r [ 'CUNIT2 ' ] = ' d e g '
134 hdu \cdot \text{header} ' CUNIT3' ] = 'km/s'135 hdu \cdot \text{header} ['BSCALE'] = 1.0
136 | hdu . h e a d e r [ 'BZERO' ] = 0.0137 hdu \text{ .} header['BMIN'] = (self \text{ .} beam[1] / 3600)138 hdu . h e a d e r [MAJ'] = (self. beam [0] / 3600)139 hdu \cdot \text{header} ['BTYPE'] = 'Intensity
140 hdu . h e a d e r [ 'BPA' ] = ( s e l f . beam [2])
141 | hdu . h e a d e r [ 'CTYPE1 ' ] = 'RA---SIN '
142 | hdu . h e a d e r [ 'CTYPE2 ' ] = 'DEC--SIN '
143 | hdu . h e a d e r [ 'CTYPE3' ] = 'VRAD'
144 | hdu . h e a d e r [ 'EQUINOX' ] = 2000.
145 hdu . h e a d e r [ 'RADESYS' ] = 'FK5'
```

```
146
              hdu.header['BUNIT'] = self.bunit
147
              hdu.header ['SPECSYS'] = 'BARYCENT'
148
              hdu.header ['RESTFRQ'] = self.rest_freq
149
150
              # Saving into . fits file
              self.cube_path[i] = f'{self.mocks_dir}/{self.filename[i]}_cube.
151
                                        fits'
              hdu. writeto (self.cube_path[i], overwrite=True, output_verify='
152
                                        fix')
153
154
              return # cube155
156
157
          # extracting spectrum
158
          def get_spectrum(self, radius):
159
              # identification of model to use
160
161
              i = self.ind162163
              # opening the data-cube
              cube = SpectralCube.read(self.cube_path[i])
164
165
166
              # extracting parameters from header
167
              # hdu = fits.open(self.cube.path[i])[0]168
              dx = (self. dx / 3600) # hdu. header['CDELT2'] # degree169
              x_c cent = (self.cent[0] + 1) # hdu.header['CRPIX1'] - 1 # px
              y_cent = (self.cent[1] + 1) # hdu. header ['CRPIX2'] - 1 # px
170
171
              # creating circular aperture
172
173
              yy, xx = np. indices ([radius * 2 + 1, radius * 2 + 1], dtype='
                                       float')174
              rad = ((yy-radius)*2 + (xx-radius)*2)**0.5175
              mask = rad \leq rad{176
177
              # applying aperture and retrieving spectra
178
              shape = np.shape (cube)
179
              subcube = cube[:, int(x_{cent} - int(radius)) : int(x_{cent} + int(r^2))radius) + 1), int(y_ccent - int(radius))180
              maskedsubcube = subcube \cdot with \_mask(mask)181
              spectrum = maskedsubcube.sum(axis = (1, 2))
182
183
              # saving spectrum to file
184
              data = np.array([cube.\,spectral_axis.\,value\, , spectrum.\,value]).T185
              spectrum_DF = pd. DataFrame (data, columns = ['vel', 'flux'])
186
              self. mock\_spec[i] = spectrum\_DF187
              comment = f' # Modelled spectrum for galaxy G\{self.id[i]\}extracted from data-cube created using
                                       KinMS package, \langle \rangle188
                           '# spectral_cube package used for manipulation and
                                                    extraction. \langle n' \rangle189
190
191
              to_unified_format(f'{self.mocks_dir}/{self.filename[i]}.txt',
                                        spectrum_DF, comment)
```
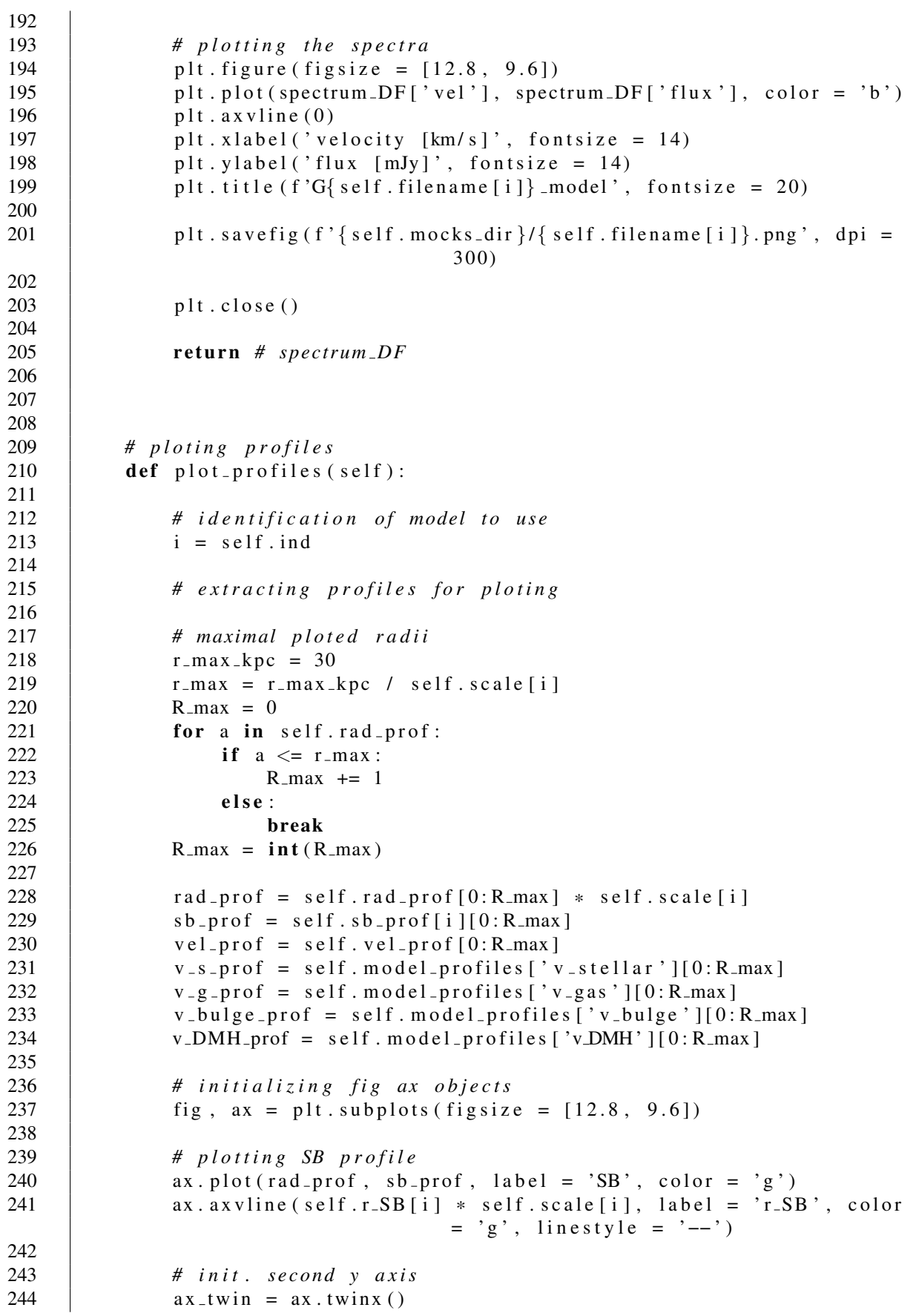

```
245
246 # plotting velocity profile
247 ax_{\text{-}twin\text{-}plot}(\text{rad}_{\text{-}prof}, \text{vel}_{\text{-}prof}, \text{label} = 'cicular velocity',color = 'b')248 ax_twin.plot(rad_prof, v_s_prof, label = 'stellar', color = '
                                         grey', lines type = ' : ' )249 ax\_twin.pdf(rad\_prof, v\_g\_prof, label = 'gas', color = 'grey',\ln e style = '--')
250 | ax_twin.plot(rad_prof, v_bulge_prof, label = 'bulge', color = '
                                         grey', linestyle = '-.')
251 | ax_twin.plot(rad_prof, v_DMH_prof, label = 'DM halo', color = '
                                         grey', linestyle = (0, (3, 5, 1, 5, 1,5))
252 # ax\_twin\_axv line (self. r_disc[i] * self. scale[i], label = '
                                         r\_disc, color = 'b, line style = '':' )253
254 # styling the plot
255 ax. set_xlabel ('radius [kpc]', fontsize = 14)
256 ax . set-y label ('SB', color = 'g', fontsize = 14)
257 ax_twin.set_ylabel('velocity [km/s]', color = 'b', fontsize =
                                         1 4 )
258 ax_twin.legend (loc = 'right', fontsize = 12)
259 ax. legend (loc = 'lower right', fontsize = 12)
260 ax \cdot set\_title (f'{self.filename[i]} profiles', fontsize = 20)
261 ax. minorticks_on()
262 ax_twin minorticks_on()
263
264 # saving profiles plot
265 \vert fig. savefig (f'{self. mocks_dir}/{self. filename [i]} profiles. png'
                                         ) # f '{ s e l f . m o c k s di r } /G{ s e l f . i d } /G{ s e l f
                                         . i d } m o d e l p r o f i l e s . png ' , d pi = 6 0 0 )
266
267 # closing figure
268 plt.close()
269
270 return
271
272
273
274 # comprison with observation
275 def obs_comp_plot(self, mock = True, fit = False):
276
277 # identification of model to use
278 i = self.ind279
280 # maximum ploted velocity
281 v = p | o t = 429282
283 \qquad \qquad \qquad \qquad \qquad \qquad \qquad \qquad \qquad \qquad \qquad \qquad \qquad \qquad \qquad \qquad \qquad \qquad \qquad \qquad \qquad \qquad \qquad \qquad \qquad \qquad \qquad \qquad \qquad \qquad \qquad \qquad \qquad \qquad \qquad \qquad \qquad \qquad \qquad \qquad \qquad \284
285 # observation peak value
286 obs_peak = max(self.obs\_spec['flux'])287
288 # e x t r a c t i n g s u b s e t s
289  obs_vel = self.obs_spec[self.obs_spec['vel'].between(-v_plot,
```
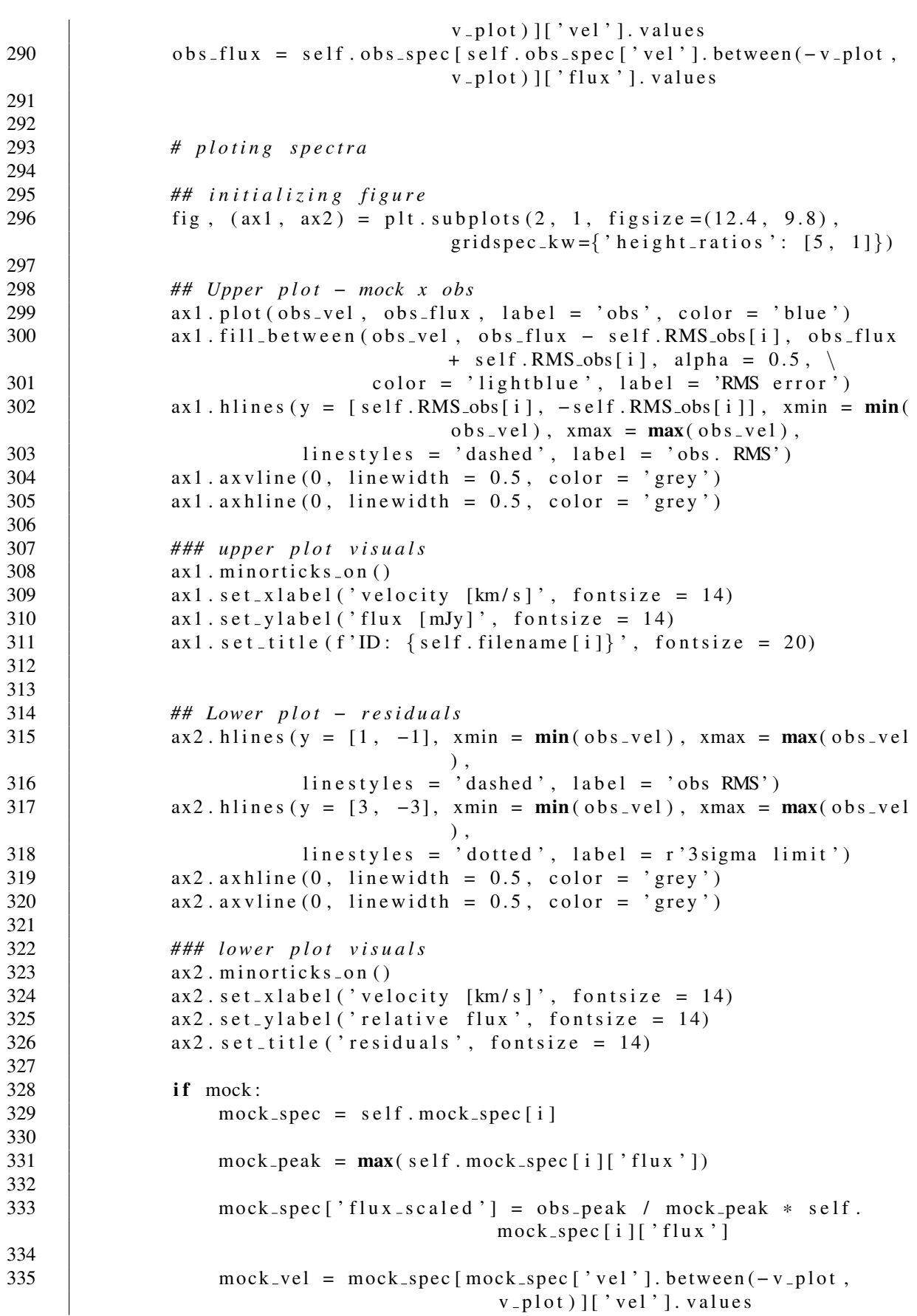

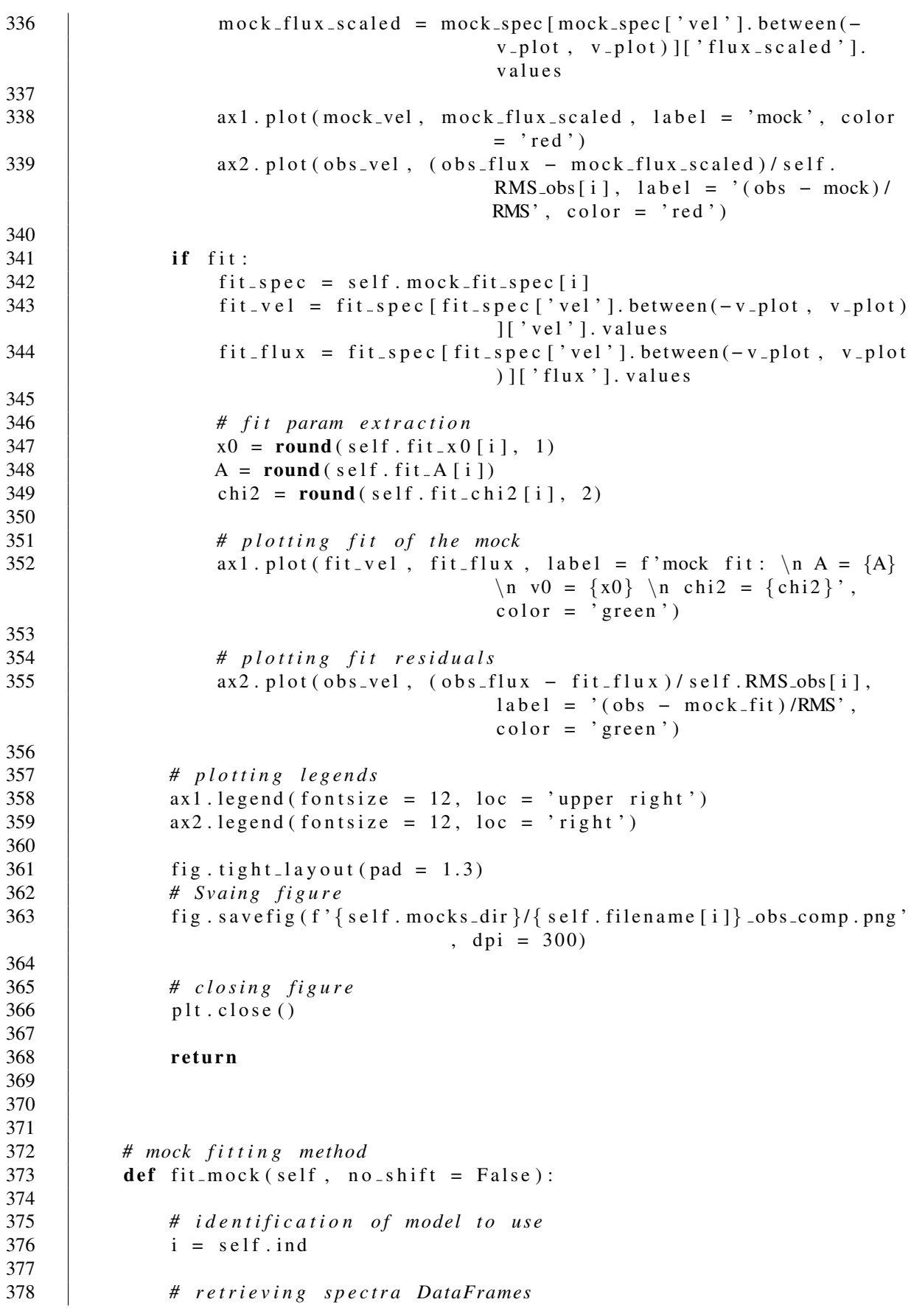

```
379 \vert _{\text{obs}.\text{spec}} = self.obs_spec
380 mock_spec = self. mock_spec [i]
381
382 # l i m i t t i n g v e l o c i t y r a n g e
383 vlim = 429
384
385 obs_spec = obs_spec [ obs_spec ['vel']. between (-vlim, vlim)]
386 mock_spec = mock_spec [ mock_spec ['vel ']. between ( – (vlim), vlim)]
387
388 obs line = obs spec [obs spec ['vel']. between (- self. W50 CO [i] /2,
                                                self. W50 CO [ i ] / 2 ) ] [ ' flux ']
389 mock_line = mock_spec [ mock_spec [' vel ' ] . between (-self . W50_CO [ i
                                                ]/2, self. W50_CO[i]/2)]['flux']
390
391 peak_ratio = obs_line.max() / mock_line.max() # used for bounds
                                                 on a m p l i t u d e o f f i t
392
393 # e x t r a c t i n g v a l u e s f o r f i t t i n g
394 x d at a = obs_spec ['vel']. values
395 ydata = obs_spec ['flux']. values
396
397 \times \times 397 \times \times 397 \times 397 \times 300 \times 300 \times 300 \times 300 \times 300 \times 300 \times 300 \times 300 \times 300 \times 300 \times 300 \times 300 \times 300 \times 300 \times 300 \times 3398 wmock = mock_spec ['flux']. values
399
400 # f i t b o u n d s
401 bounds = ([0.5*peak\_ratio, -self. W50\_CO[i]/2], [1.5*peak\_ratio,s e 1f. W50_CO [ i ] / 2 ] )
402
403 | if no\_shift:
404 | bounds ([0.5 * peak\_ratio, 0], [1.5 * peak\_ratio, 0])
405
406 # si gm a v a l u e l i s t
407 \vert sigma = [self.RMS\_obs[i] for a in range(len(xdata))]408
409 # f i t t i n g ' f u n c t i o n '
410 popt, pcov = curve\_fit(self.mock_fun, xdata, ydata, sigma =sigma, bounds = bounds)
411 \left\{\n \begin{array}{l}\n \text{if } t = r r \text{ or } r = np \text{ and } s q r t (np \text{ and } q q s p c \text{ or } r)\n \end{array}\n\right\}412
413 \left| \begin{array}{c} \text{fit} - \text{mock} - \text{spec} = \text{pd} \cdot \text{DataFrame}(\text{np. array} \text{([self. mock\_spec [ i ] [ ' vel ' ]}) \end{array} \right|\vert, self. mock_fun(self. mock_spec[i]['vel]
                                                '], p^{\text{opt}[0]}, p^{\text{opt}[1]})]). T, columns = ['
                                                vel', 'flux'])
414 y fit = fit_mock_spec [ fit_mock_spec [ ' vel ' ]. between (-vlim, vlim)
                                                ] [ ' flux' ]415 # calculating goodness of fit
416
417 # # u s i n g RMS o f r e s i d u a l s
418 resid = vdata - vfit419 chi 2 = np . sum ( r e s i d * * 2 / s e l f . RMS _ obs [ i ] * * 2 )<br>420 \# RMS\_{res} = np . sart ( np . sum ( r e s i d * * 2 ) )
                 # RMS_{res} = np \cdot sqrt(np \cdot sum(resid **2))421
422 # saving the fit parameters
423 \text{self} \cdot \text{fit} = \text{popt} [0]424 \vert self. fit_x 0 [ i ] = popt [1]
```

```
425 self. fit_chi2 [i] = chi2
426 | self.mock_fit_spec[i] = fit_mock_spec
427
428 return
429
430
431
432 # ## e x t e n s i o n f u n c t i o n s ###
433
434 # mock f i t t i n g ' f u n c t i o n '
435 \vert def mock_fun(self, X, A, x0):
436
437 # identification of model to use
438 i = self.ind439
440 # mock s p e ct r u m
441 mock_spec = self.mock_spec [i]
442
443 # mock v a l u e s
444 x \text{ mock} = \text{mock} \text{spec} y \text{ vel } y. values
445 | ymock = mock_spec ['flux']. values
446
447 # mock v a l u e s
448 xmock = xmock + x0
449 ymock = ymock
450
451 # interpolated 'function'
452 \vert Y = np. interp (X, xmock, ymock)
453
454 return A * Y455
456
457
458 ## generating surface brightness profile
459 def gen sb prof(self, ind = None):
460
461 # identification of model to use
462 i = self.ind463 if ind:
464 i = ind465
466 # returning surface brightness profile
467 return Sersic1D. evaluate (self. rad_prof, 1, self. r_SB[i], n = 1)
468
469
470
471 def save_model_params (self, save_file = True):
472
473 \vert self. params [A^{\prime}] =self. fit A474 \vert self. params \vert ' x 0 ' \vert = self. fit _ x 0
475 \vert self. params ['chi2'] = self. fit_chi2
476
477 | if save_file:
478 # saving table with parameters of models
479 \vert self. params. to \text{csv}(f') \{ \text{self}. mocks dir \} / G \{ \text{self}. id [0] \}
```
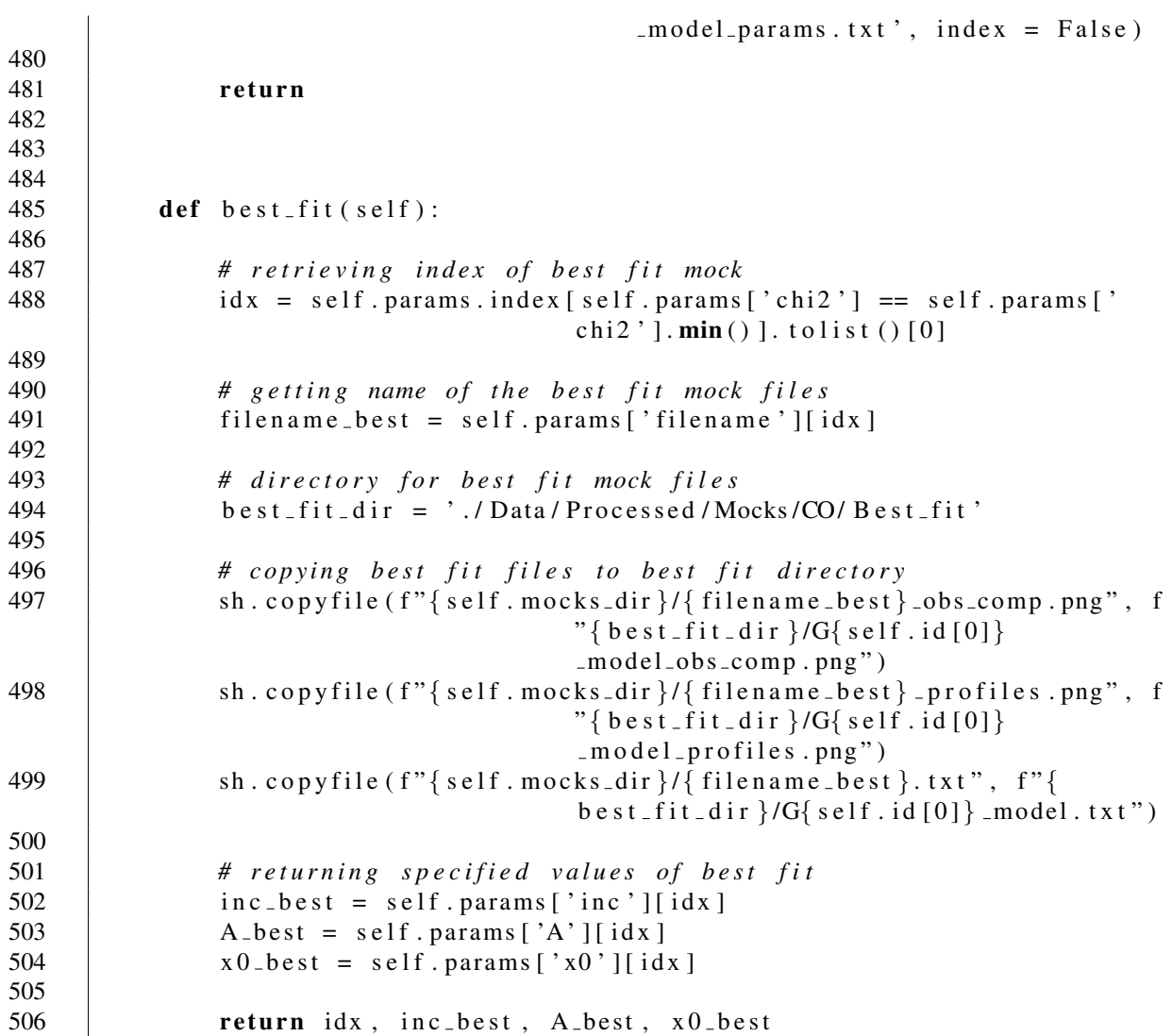